# The *inputenx* package

Heiko Oberdiek <oberdiek@uni-freiburg.de>

2007/08/16 v1.3

#### Abstract

This package provides input encodings using standard mappings and covers nearly all slots. Thus it serves as more uptodate replacement for package inputenc.

# Contents

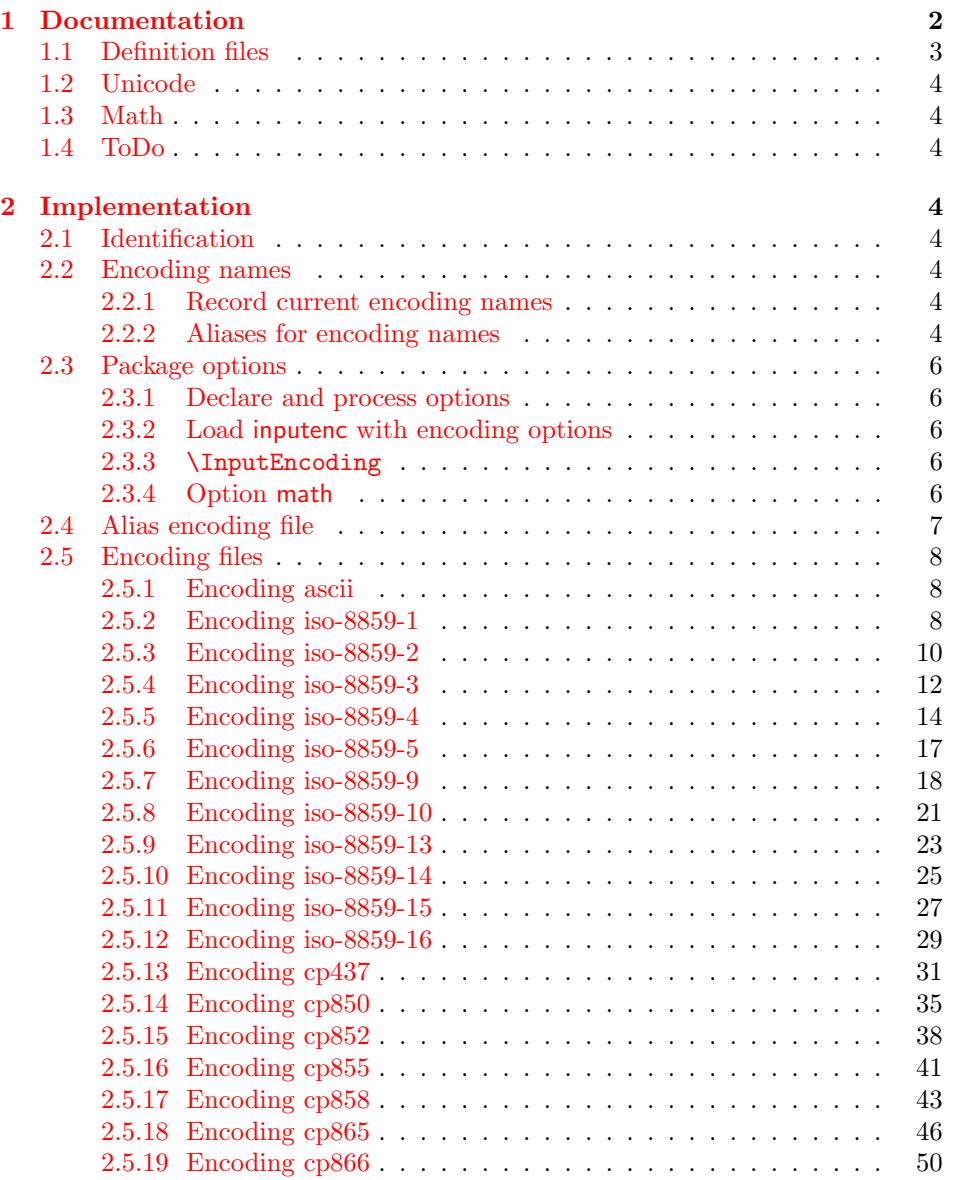

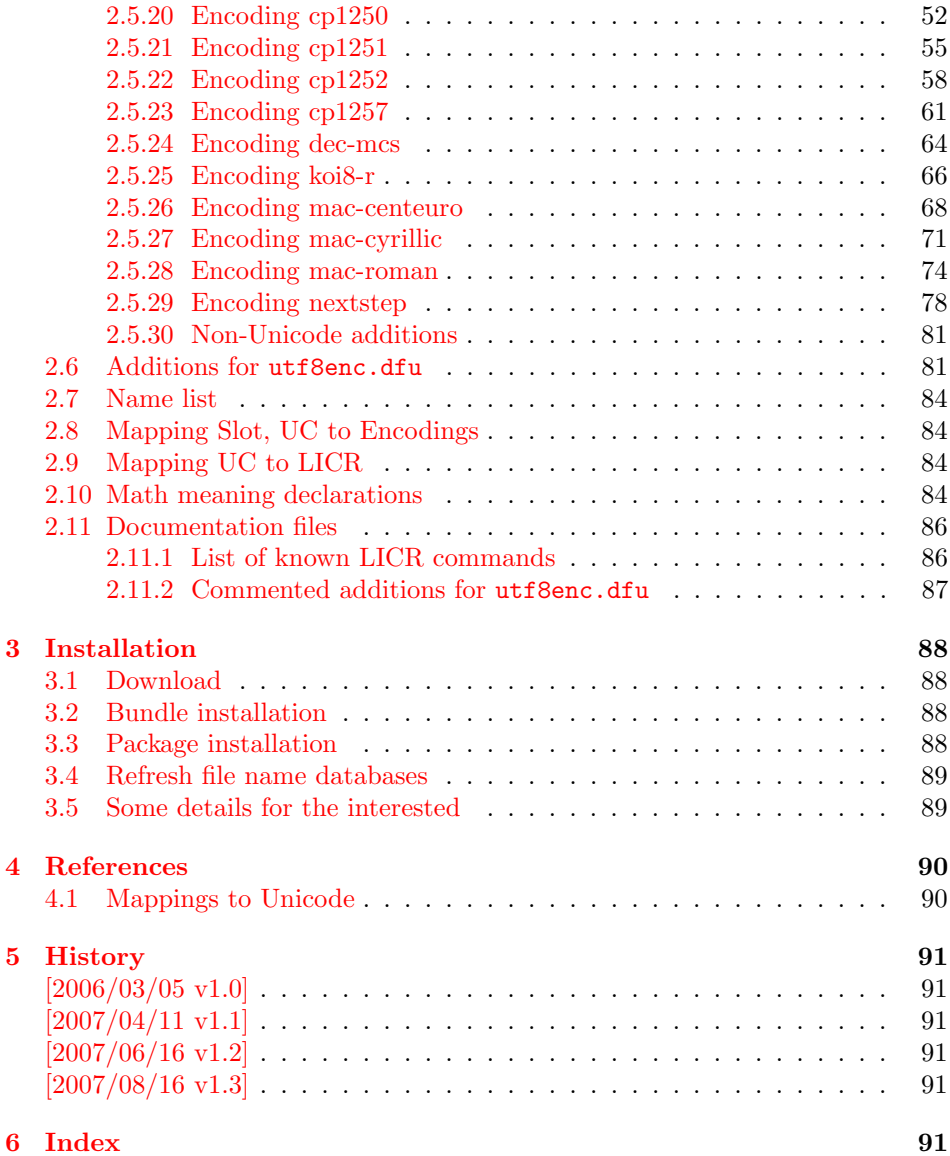

# 1 [Document](#page-90-3)ation

[The main](#page-90-4) goal was to have a package allows the selection and defining input encodings by the characters in question itself.

<span id="page-1-0"></span>The first stage with encoding definition files is implemented. Encoding definition files are provided with the following properties in comparison to L<sup>AT</sup>EX's ones:

- More uptodate and closer to the standards. Updating LAT<sub>EX</sub> is difficult because of compatibility issues. However this project uses fresh encoding file names, prefixed with x-.
- Consequent use of \DeclareInputText as suggested by the second edition of "The LATEX Companion" [1]. That means that the deprecated \DeclareInputMath is not longer used. Instead package inpmath is supported by providing declarations using \DeclareMathMeaning.

The second stage that allows selection [of](#page-89-2) input encoding by mappings between the characters and their glyph names is implemented by package selinput [3].

# <span id="page-2-0"></span>1.1 Definition files

The input encoding definition files are prefixed with  $x-$  to distinguish them from the names package inputenc uses. The definition files of inputenx may also be used by package inputenc, eg.:

\usepackage[x-iso-8859-1]{inputenc}

As option for package inputenx the prefix may be dropped:

\usepackage[iso-8859-1]{inputenx}

The following definition files are available. The second column lists alternative option names for inputenx:

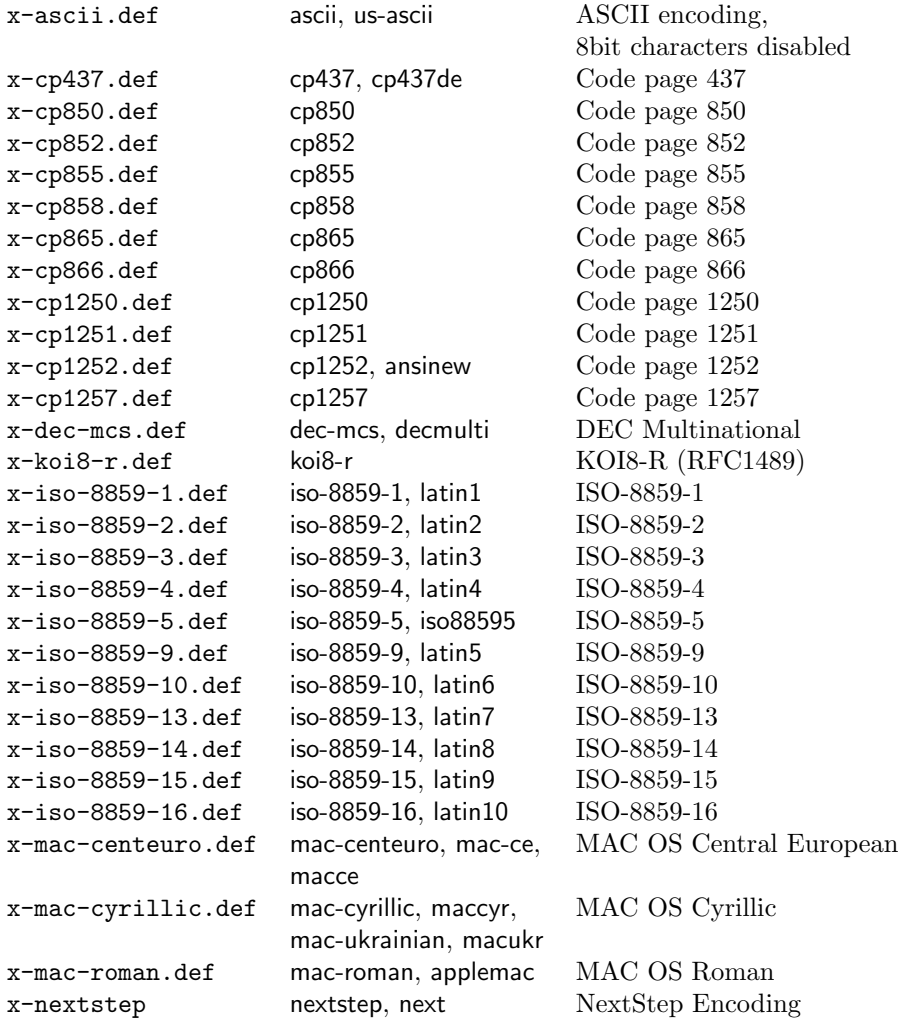

Also the box drawings characters of some older DOS code pages (cp437, cp850, cp852, cp858, cp865) can be used. They are provided by package pmboxdraw.

For the following characters I didn't find suitable LICR (LATEX Internal Character Representation):

\DeclareUnicodeCharacter{2015}{}

- % HORIZONTAL BAR
- % QUOTATION DASH
- % iso-8859-10[0xBD/189]

\DeclareUnicodeCharacter{2017}{}

- % DOUBLE LOW LINE
- % SPACING DOUBLE UNDERSCORE

```
% cp850[0xF2/242] cp858[0xF2/242]
\DeclareUnicodeCharacter{2310}{}
 % REVERSED NOT SIGN
  % cp437[0xA9/169] cp865[0xA9/169]
\DeclareUnicodeCharacter{2320}{}
 % TOP HALF INTEGRAL
 % cp437[0xF4/244] cp865[0xF4/244]
\DeclareUnicodeCharacter{2321}{}
  % BOTTOM HALF INTEGRAL
  % cp437[0xF5/245] cp865[0xF5/245]
\DeclareUnicodeCharacter{F8FF}{}
  % <Private Use, Last>
  % mac-roman[0xF0/240]
```
# <span id="page-3-0"></span>1.2 Unicode

File ix-utf8enc.dfu provides additions to inputenc's file utf8enc.dfu.

#### <span id="page-3-1"></span>1.3 Math

The current philosophy of  $\frac{B}{T}X/package$  inputenc is not to declare characters for math only. Instead there is a experimental package inpmath that extends package inputenc, to change the behaviour of input characters if used in math mode. File ix-math.def provides some definitions of math characters.

# <span id="page-3-2"></span>1.4 ToDo

• Documentation.

# <span id="page-3-3"></span>2 Implementation

#### <span id="page-3-4"></span>2.1 Identification

- 1  $\langle *package \rangle$
- 2 \NeedsTeXFormat{LaTeX2e}
- 3 \ProvidesPackage{inputenx}%
- 4 [2007/08/16 v1.3 Enhanced input encoding handling (HO)]%

# <span id="page-3-5"></span>2.2 Encoding names

<span id="page-3-6"></span>2.2.1 Record current encoding names

\CurrentInputEncodingName

5 \providecommand\*{\CurrentInputEncodingName}{}

\CurrentInputEncodingOption

6 \providecommand\*{\CurrentInputEncodingOption}{}

#### <span id="page-3-7"></span>2.2.2 Aliases for encoding names

7 \def\IEX@LookupEncoding#1{%

- 8 \edef\CurrentInputEncodingName{#1}%
- 9 \@onelevel@sanitize\CurrentInputEncodingName
- 10 \let\CurrentInputEncodingOption\@empty
- 11 \@ifundefined{IEX@enc@\CurrentInputEncodingName}{%
- 12 \global\expandafter\let
- 13 \csname IEX@enc@\CurrentInputEncodingName\endcsname

```
14 \CurrentInputEncodingName
15 \IEX@DoLookup
16 }{}%
17 \edef\CurrentInputEncodingOption{%
18 \csname IEX@enc@\CurrentInputEncodingName\endcsname
19 }%
20 \ifx\CurrentInputEncodingOption\@empty
21 \PackageWarning{inputenx}{%
22 Encoding '\CurrentInputEncodingName' is not available%
23 \MessageBreak
24 and therefore ignored%
25 }%
26 \else
27 \IfFileExists{\CurrentInputEncodingOption.def}{%
28 \PackageInfo{inputenx}{%
29 Encoding name: \CurrentInputEncodingName\MessageBreak
30 Encoding file: \CurrentInputEncodingOption.def\MessageBreak
31 }%
32 \frac{\cancel{132}}{\cancel{132}}33 \PackageError{inputenx}{%
34 Cannot load encoding '\CurrentInputEncodingName'.\MessageBreak
35 A valid encoding alias was not found and\MessageBreak
36 encoding file '\CurrentInputEncodingOption.def' does not exist%
37 }\@ehc
38 \global\expandafter\let
39 \csname IEX@enc@\CurrentInputEncodingName\endcsname\@empty
40 \let\CurrentInputEncodingName\@empty
41 \let\CurrentInputEncodingOption\@empty
42 }%
43 \overrightarrow{fi}
```

```
44 }
```
Encoding is in \CurrentInputEncodingName. Search the alias file until an entry is found and define IEX@enc@\CurrentInputEncodingName.

```
45 \def\IEX@DoLookup{%
46 \begingroup
47 \advance\endlinechar\@M
48 \IfFileExists{ix-alias.cfg}{%
49 \input{ix-alias.cfg}%
50 }{%
51 \input{ix-alias.def}%
52 }%
53 \advance\endlinechar-\@M
54 \endgroup
55 }
56 \def\InputenxAlias#1#2{%
57 \edef\IEX@temp{#1}%
58 \@onelevel@sanitize\IEX@temp
59 \ifx\IEX@temp\CurrentInputEncodingName
60 \edef\IEX@temp{#2}%
61 \@onelevel@sanitize\IEX@temp
62 \IfFileExists{\IEX@temp.def}{%
63 \global\expandafter\let
64 \csname IEX@enc@\CurrentInputEncodingName\endcsname\IEX@temp
65 \expandafter\endinput
66 }{%
67 \PackageWarning{inputenx}{%
68 Missing encoding file '\IEX@temp.def'\MessageBreak
69 for encoding '\CurrentInputEncodingName', continuing%
70 \MessageBreak
71 with lookup search%
72 }%
73 }%
```
 \fi }

# <span id="page-5-0"></span>2.3 Package options

## <span id="page-5-1"></span>2.3.1 Declare and process options

```
76 \newif\ifIEX@math
77 \DeclareOption{math}{\IEX@mathtrue}
78 \let\IEX@enclist\@empty
79 \DeclareOption*{%
80 \ifx\IEX@enclist\@empty
81 \let\IEX@enclist\CurrentOption
82 \else
83 \edef\IEX@enclist{\IEX@enclist,\CurrentOption}%
84 \fi
85 }
86 \ProcessOptions*
```
## <span id="page-5-2"></span>2.3.2 Load inputenc with encoding options

```
87 \@for\CurrentOption:=\IEX@enclist\do{%
88 \IEX@LookupEncoding\CurrentOption
89 \ifx\CurrentInputEncodingOption\@empty
90 \else
91 \PassOptionsToPackage{\CurrentInputEncodingOption}{inputenc}%
92 \fi
93 }
94 \RequirePackage{inputenc}
```
#### <span id="page-5-3"></span>2.3.3 \InputEncoding

\InputEncoding \InputEncoding is basically the same as \inputencoding of package inputenc. However aliases are supported.

```
95 \newcommand*{\InputEncoding}[1]{%
96 \IEX@LookupEncoding{#1}%
97 \ifx\CurrentInputEncodingOption\@empty
98 \else
99 \inputencoding{\CurrentInputEncodingOption}%
100 % \ifx\PassOptionsToPackage\@notprerr
101 % \else
102 % \expandafter\PassOptionsToPackage\expandafter{%
103 % \CurrentInputEncodingOption
104 % }{inputenc}%
105 % \ifx\CurrentInputEncodingName\CurrentInputEncodingOption
106 % \else
107 % \expandafter\PassOptionsToPackage\expandafter{%
108 % \CurrentInputEncodingName
109 % }{inputenc}%
110 \% \fi
111 \% \fi
112 \fi
113 }
```
#### <span id="page-5-4"></span>2.3.4 Option math

```
114 \ifIEX@math
115 \RequirePackage{inpmath}%
116 \IfFileExists{ix-math.cfg}{%
117 \input{ix-math.cfg}%
118 }{%
119 \input{ix-math.def}%
120 }%
121 \fi
122 \langle/package)
```
#### <span id="page-6-0"></span>2.4 Alias encoding file

```
123 \langle \times 2 \rangle124 \ProvidesFile{ix-alias.def}[2007/08/16 v1.3 Alias list (inputenx)]
The alias mechanism is also used to hide the prefix x-:
125 \InputenxAlias{ascii}{x-ascii}
126 \InputenxAlias{iso-8859-1}{x-iso-8859-1}
127 \InputenxAlias{iso-8859-2}{x-iso-8859-2}
128 \InputenxAlias{iso-8859-3}{x-iso-8859-3}
129 \InputenxAlias{iso-8859-4}{x-iso-8859-4}
130 \InputenxAlias{iso-8859-5}{x-iso-8859-5}
131 \InputenxAlias{iso-8859-9}{x-iso-8859-9}
132 \InputenxAlias{iso-8859-10}{x-iso-8859-10}
133 \InputenxAlias{iso-8859-13}{x-iso-8859-13}
134 \InputenxAlias{iso-8859-14}{x-iso-8859-14}
135 \InputenxAlias{iso-8859-15}{x-iso-8859-15}
136 \InputenxAlias{iso-8859-16}{x-iso-8859-16}
137 \InputenxAlias{cp437}{x-cp437}
138 \InputenxAlias{cp850}{x-cp850}
139 \InputenxAlias{cp852}{x-cp852}
140 \InputenxAlias{cp855}{x-cp855}
141 \InputenxAlias{cp858}{x-cp858}
142 \InputenxAlias{cp865}{x-cp865}
143 \InputenxAlias{cp866}{x-cp866}
144 \InputenxAlias{cp1250}{x-cp1250}
145 \InputenxAlias{cp1251}{x-cp1251}
146 \InputenxAlias{cp1252}{x-cp1252}
147 \InputenxAlias{cp1257}{x-cp1257}
148 \InputenxAlias{dec-mcs}{x-dec-mcs}
149 \InputenxAlias{koi8-r}{x-koi8-r}
150 \InputenxAlias{mac-centeuro}{x-mac-centeuro}
151 \InputenxAlias{mac-cyrillic}{x-mac-cyrillic}
152 \InputenxAlias{mac-roman}{x-mac-roman}
153 \InputenxAlias{nextstep}{x-nextstep}
Now the real aliases start:
154 \InputenxAlias{ansinew}{x-cp1252}
155 \InputenxAlias{applemac}{x-mac-roman}
156 \InputenxAlias{cp437de}{x-cp437}
157 \InputenxAlias{decmulti}{x-dec-mcs}
158 \InputenxAlias{iso88595}{x-iso-8859-5}
159 \InputenxAlias{latin1}{x-iso-8859-1}
160 \InputenxAlias{latin10}{x-iso-8859-16}
161 \InputenxAlias{latin2}{x-iso-8859-2}
162 \InputenxAlias{latin3}{x-iso-8859-3}
163 \InputenxAlias{latin4}{x-iso-8859-4}
164 \InputenxAlias{latin5}{x-iso-8859-9}
165 \InputenxAlias{latin6}{x-iso-8859-10}
166 \InputenxAlias{latin7}{x-iso-8859-13}
167 \InputenxAlias{latin8}{x-iso-8859-14}
168 \InputenxAlias{latin9}{x-iso-8859-15}
169 \InputenxAlias{mac-ce}{x-mac-centeuro}
170 \InputenxAlias{mac-ukrainian}{x-mac-cyrillic}
171 \InputenxAlias{macce}{x-mac-centeuro}
172 \InputenxAlias{maccyr}{x-mac-cyrillic}
173 \InputenxAlias{macukr}{x-mac-cyrillic}
174 \InputenxAlias{next}{x-nextstep}
175 \InputenxAlias{us-ascii}{x-ascii}
176\langle/alias)
```
# <span id="page-7-0"></span>2.5 Encoding files

#### <span id="page-7-1"></span>2.5.1 Encoding ascii

The encoding file ascii.def of package inputenc before  $2006/03/04$  v1.1b generate a unnecessary warning. Therefore a separate variant is provided here.

```
177 (*ascii)
178 \ProvidesFile{x-ascii.def}%
179 [2007/08/16 v1.3 Input encoding ascii (inputenx)]%
180 \@inpenc@test
181 \langle /ascii\rangle
```
#### <span id="page-7-2"></span>2.5.2 Encoding iso-8859-1

```
182 \langle *iso - 8859 - 1 \rangle183 \ProvidesFile{x-iso-8859-1.def}%
184 [2007/08/16 v1.3 Input encoding iso-8859-1 (inputenx)]%
185 \ProvideTextCommandDefault{\textasciiacute}{%
186 \@tabacckludge'{}%
187 }
188 \ProvideTextCommandDefault{\textasciidieresis}{%
189 \"{}%
190 }
191 \ProvideTextCommandDefault{\textasciimacron}{%
192 \@tabacckludge={}%
193 }
194 \ProvideTextCommandDefault{\textbrokenbar}{%
195 \TextSymbolUnavailable\textbrokenbar
196 }
197 \ProvideTextCommandDefault{\textcent}{%
198 \TextSymbolUnavailable\textcent
199 }
200 \ProvideTextCommandDefault{\textcurrency}{%
201 \TextSymbolUnavailable\textcurrency
202 }
203 \ProvideTextCommandDefault{\textdegree}{%
204 \ensuremath{{^\circ}}%
205 }
206 \ProvideTextCommandDefault{\textdiv}{%
207 \TextSymbolUnavailable\textdiv
208 }
209 \ProvideTextCommandDefault{\textlnot}{%
210 \ensuremath\lnot
211 }
212 \ProvideTextCommandDefault{\textmu}{%
213 \ensuremath\mu
214 }
215 \ProvideTextCommandDefault{\textonehalf}{%
216 \ensuremath{\frac12}%
217 }
218 \ProvideTextCommandDefault{\textonequarter}{%
219 \ensuremath{\frac14}%
220 }
221 \ProvideTextCommandDefault{\textonesuperior}{%
222 \ensuremath{{^1}}%
223 }
224 \ProvideTextCommandDefault{\textpm}{%
225 \ensuremath\pm
226 }
227 \ProvideTextCommandDefault{\textthreequarters}{%
228 \ensuremath{\frac34}%
229 }
230 \ProvideTextCommandDefault{\textthreesuperior}{%
```

```
231 \ensuremath{{^3}}%
232 }
233 \ProvideTextCommandDefault{\texttimes}{%
234 \ensuremath\times
235 }
236 \ProvideTextCommandDefault{\texttwosuperior}{%
237 \ensuremath{{^2}}%
238 }
239 \ProvideTextCommandDefault{\textyen}{%
240 \TextSymbolUnavailable\textyen
241 }
242 \DeclareInputText{160}{\nobreakspace}
243 \DeclareInputText{161}{\textexclamdown}
244 \DeclareInputText{162}{\textcent}
245 \DeclareInputText{163}{\textsterling}
246 \DeclareInputText{164}{\textcurrency}
247 \DeclareInputText{165}{\textyen}
248 \DeclareInputText{166}{\textbrokenbar}
249 \DeclareInputText{167}{\textsection}
250 \DeclareInputText{168}{\textasciidieresis}
251 \DeclareInputText{169}{\textcopyright}
252 \DeclareInputText{170}{\textordfeminine}
253 \DeclareInputText{171}{\guillemotleft}
254 \DeclareInputText{172}{\textlnot}
255 \DeclareInputText{173}{\-}
256 \DeclareInputText{174}{\textregistered}
257 \DeclareInputText{175}{\textasciimacron}
258 \DeclareInputText{176}{\textdegree}
259 \DeclareInputText{177}{\textpm}
260 \DeclareInputText{178}{\texttwosuperior}
261 \DeclareInputText{179}{\textthreesuperior}
262 \DeclareInputText{180}{\textasciiacute}
263 \DeclareInputText{181}{\textmu}
264 \DeclareInputText{182}{\textparagraph}
265 \DeclareInputText{183}{\textperiodcentered}
266 \DeclareInputText{184}{\c\ }
267 \DeclareInputText{185}{\textonesuperior}
268 \DeclareInputText{186}{\textordmasculine}
269 \DeclareInputText{187}{\guillemotright}
270 \DeclareInputText{188}{\textonequarter}
271 \DeclareInputText{189}{\textonehalf}
272 \DeclareInputText{190}{\textthreequarters}
273 \DeclareInputText{191}{\textquestiondown}
274 \DeclareInputText{192}{\@tabacckludge'A}
275 \DeclareInputText{193}{\@tabacckludge'A}
276 \DeclareInputText{194}{\^A}
277 \DeclareInputText{195}{\~A}
278 \DeclareInputText{196}{\"A}
279 \DeclareInputText{197}{\r A}
280 \DeclareInputText{198}{\AE}
281 \DeclareInputText{199}{\c C}
282 \DeclareInputText{200}{\@tabacckludge'E}
283 \DeclareInputText{201}{\@tabacckludge'E}
284 \DeclareInputText{202}{\^E}
285 \DeclareInputText{203}{\"E}
286 \DeclareInputText{204}{\@tabacckludge'I}
287 \DeclareInputText{205}{\@tabacckludge'I}
288 \DeclareInputText{206}{\^I}
289 \DeclareInputText{207}{\"I}
290 \DeclareInputText{208}{\DH}
291 \DeclareInputText{209}{\~N}
292 \DeclareInputText{210}{\@tabacckludge'O}
```

```
294 \DeclareInputText{212}{\^O}
295 \DeclareInputText{213}{\~O}
296 \DeclareInputText{214}{\"O}
297 \DeclareInputText{215}{\texttimes}
298 \DeclareInputText{216}{\O}
299 \DeclareInputText{217}{\@tabacckludge'U}
300 \DeclareInputText{218}{\@tabacckludge'U}
301 \DeclareInputText{219}{\^U}
302 \DeclareInputText{220}{\"U}
303 \DeclareInputText{221}{\@tabacckludge'Y}
304 \DeclareInputText{222}{\TH}
305 \DeclareInputText{223}{\ss}
306 \DeclareInputText{224}{\@tabacckludge'a}
307 \DeclareInputText{225}{\@tabacckludge'a}
308 \DeclareInputText{226}{\^a}
309 \DeclareInputText{227}{\~a}
310 \DeclareInputText{228}{\"a}
311 \DeclareInputText{229}{\r a}
312 \DeclareInputText{230}{\ae}
313 \DeclareInputText{231}{\c c}
314 \DeclareInputText{232}{\@tabacckludge'e}
315 \DeclareInputText{233}{\@tabacckludge'e}
316 \DeclareInputText{234}{\^e}
317 \DeclareInputText{235}{\"e}
318 \DeclareInputText{236}{\@tabacckludge'\i}
319 \DeclareInputText{237}{\@tabacckludge'\i}
320 \DeclareInputText{238}{\^\i}
321 \DeclareInputText{239}{\"\i}
322 \DeclareInputText{240}{\dh}
323 \DeclareInputText{241}{\~n}
324 \DeclareInputText{242}{\@tabacckludge'o}
325 \DeclareInputText{243}{\@tabacckludge'o}
326 \DeclareInputText{244}{\^o}
327 \DeclareInputText{245}{\~o}
328 \DeclareInputText{246}{\"o}
329 \DeclareInputText{247}{\textdiv}
330 \DeclareInputText{248}{\o}
331 \DeclareInputText{249}{\@tabacckludge'u}
332 \DeclareInputText{250}{\@tabacckludge'u}
333 \DeclareInputText{251}{\^u}
334 \DeclareInputText{252}{\"u}
335 \DeclareInputText{253}{\@tabacckludge'y}
336 \DeclareInputText{254}{\th}
337 \DeclareInputText{255}{\"y}
338 \langle/iso − 8859 − 1)
2.5.3 Encoding iso-8859-2
339 (*iso − 8859 − 2)
340 \ProvidesFile{x-iso-8859-2.def}%
341 [2007/08/16 v1.3 Input encoding iso-8859-2 (inputenx)]%
342 \ProvideTextCommandDefault{\textacutedbl}{%
343 \H{}%
344 }
345 \ProvideTextCommandDefault{\textasciiacute}{%
346 \@tabacckludge'{}%
347 }
348 \ProvideTextCommandDefault{\textasciibreve}{%
349 \u{}%
350 }
351 \ProvideTextCommandDefault{\textasciicaron}{%
352 \quad \text{v} { }%
```
\DeclareInputText{211}{\@tabacckludge'O}

```
353 }
```

```
354 \ProvideTextCommandDefault{\textasciidieresis}{%
355 \"{}%
356 }
357 \ProvideTextCommandDefault{\textcurrency}{%
358 \TextSymbolUnavailable\textcurrency
359 }
360 \ProvideTextCommandDefault{\textdegree}{%
361 \ensuremath{{^\circ}}%
362 }
363 \ProvideTextCommandDefault{\textdiv}{%
364 \TextSymbolUnavailable\textdiv
365 }
366 \ProvideTextCommandDefault{\texttimes}{%
367 \ensuremath\times
368 }
369 \DeclareInputText{160}{\nobreakspace}
370 \DeclareInputText{161}{\k A}
371 \DeclareInputText{162}{\textasciibreve}
372 \DeclareInputText{163}{\L}
373 \DeclareInputText{164}{\textcurrency}
374 \DeclareInputText{165}{\v L}
375 \DeclareInputText{166}{\@tabacckludge'S}
376 \DeclareInputText{167}{\textsection}
377 \DeclareInputText{168}{\textasciidieresis}
378 \DeclareInputText{169}{\v S}
379 \DeclareInputText{170}{\c S}
380 \DeclareInputText{171}{\v T}
381 \DeclareInputText{172}{\@tabacckludge'Z}
382 \DeclareInputText{173}{\-}
383 \DeclareInputText{174}{\v Z}
384 \DeclareInputText{175}{\.Z}
385 \DeclareInputText{176}{\textdegree}
386 \DeclareInputText{177}{\k a}
387 \DeclareInputText{178}{\k{}}
388 \DeclareInputText{179}{\l}
389 \DeclareInputText{180}{\textasciiacute}
390 \DeclareInputText{181}{\v l}
391 \DeclareInputText{182}{\@tabacckludge's}
392 \DeclareInputText{183}{\textasciicaron}
393 \DeclareInputText{184}{\c\ }
394 \DeclareInputText{185}{\v s}
395 \DeclareInputText{186}{\c s}
396 \DeclareInputText{187}{\v t}
397 \DeclareInputText{188}{\@tabacckludge'z}
398 \DeclareInputText{189}{\textacutedbl}
399 \DeclareInputText{190}{\v z}
400 \DeclareInputText{191}{\.z}
401 \DeclareInputText{192}{\@tabacckludge'R}
402 \DeclareInputText{193}{\@tabacckludge'A}
403 \DeclareInputText{194}{\^A}
404 \DeclareInputText{195}{\u A}
405 \DeclareInputText{196}{\"A}
406 \DeclareInputText{197}{\@tabacckludge'L}
407 \DeclareInputText{198}{\@tabacckludge'C}
408 \DeclareInputText{199}{\c C}
409 \DeclareInputText{200}{\v C}
410 \DeclareInputText{201}{\@tabacckludge'E}
411 \DeclareInputText{202}{\k E}
412 \DeclareInputText{203}{\"E}
413 \DeclareInputText{204}{\v E}
414 \DeclareInputText{205}{\@tabacckludge'I}
415 \DeclareInputText{206}{\^I}
```

```
416 \DeclareInputText{207}{\v D}
417 \DeclareInputText{208}{\DJ}
418 \DeclareInputText{209}{\@tabacckludge'N}
419 \DeclareInputText{210}{\v N}
420 \DeclareInputText{211}{\@tabacckludge'O}
421 \DeclareInputText{212}{\^O}
422 \DeclareInputText{213}{\H O}
423 \DeclareInputText{214}{\"O}
424 \DeclareInputText{215}{\texttimes}
425 \DeclareInputText{216}{\v R}
426 \DeclareInputText{217}{\r U}
427 \DeclareInputText{218}{\@tabacckludge'U}
428 \DeclareInputText{219}{\H U}
429 \DeclareInputText{220}{\"U}
430 \DeclareInputText{221}{\@tabacckludge'Y}
431 \DeclareInputText{222}{\c T}
432 \DeclareInputText{223}{\ss}
433 \DeclareInputText{224}{\@tabacckludge'r}
434 \DeclareInputText{225}{\@tabacckludge'a}
435 \DeclareInputText{226}{\^a}
436 \DeclareInputText{227}{\u a}
437 \DeclareInputText{228}{\"a}
438 \DeclareInputText{229}{\@tabacckludge'l}
439 \DeclareInputText{230}{\@tabacckludge'c}
440 \DeclareInputText{231}{\c c}
441 \DeclareInputText{232}{\v c}
442 \DeclareInputText{233}{\@tabacckludge'e}
443 \DeclareInputText{234}{\k e}
444 \DeclareInputText{235}{\"e}
445 \DeclareInputText{236}{\v e}
446 \DeclareInputText{237}{\@tabacckludge'\i}
447 \DeclareInputText{238}{\^\i}
448 \DeclareInputText{239}{\v d}
449 \DeclareInputText{240}{\dj}
450 \DeclareInputText{241}{\@tabacckludge'n}
451 \DeclareInputText{242}{\v n}
452 \DeclareInputText{243}{\@tabacckludge'o}
453 \DeclareInputText{244}{\^o}
454 \DeclareInputText{245}{\H o}
455 \DeclareInputText{246}{\"o}
456 \DeclareInputText{247}{\textdiv}
457 \DeclareInputText{248}{\v r}
458 \DeclareInputText{249}{\r u}
459 \DeclareInputText{250}{\@tabacckludge'u}
460 \DeclareInputText{251}{\H u}
461 \DeclareInputText{252}{\"u}
462 \DeclareInputText{253}{\@tabacckludge'y}
463 \DeclareInputText{254}{\c t}
464 \DeclareInputText{255}{\.{}}
465 \langle/iso – 8859 – 2)
```
#### <span id="page-11-0"></span>2.5.4 Encoding iso-8859-3

```
466 (*iso − 8859 − 3)
467 \ProvidesFile{x-iso-8859-3.def}%
468 [2007/08/16 v1.3 Input encoding iso-8859-3 (inputenx)]%
469 \ProvideTextCommandDefault{\textasciiacute}{%
470 \@tabacckludge'{}%
471 }
472 \ProvideTextCommandDefault{\textasciibreve}{%
473 \text{ }\mathcal{U}474 }
475 \ProvideTextCommandDefault{\textasciidieresis}{%
476 \sqrt{47}%
```

```
477 }
478 \ProvideTextCommandDefault{\textcurrency}{%
479 \TextSymbolUnavailable\textcurrency
480 }
481 \ProvideTextCommandDefault{\textdegree}{%
482 \ensuremath{{^\circ}}%
483 }
484 \ProvideTextCommandDefault{\textdiv}{%
485 \TextSymbolUnavailable\textdiv
486 }
487 \ProvideTextCommandDefault{\textmalteseH}{%
488 \TextSymbolUnavailable\textmalteseH
489 }
490 \ProvideTextCommandDefault{\textmalteseh}{%
491 \TextSymbolUnavailable\textmalteseh
492 }
493 \ProvideTextCommandDefault{\textmu}{%
494 \ensuremath\mu
495 }
496 \ProvideTextCommandDefault{\textonehalf}{%
497 \ensuremath{\frac12}%
498 }
499 \ProvideTextCommandDefault{\textthreesuperior}{%
500 \ensuremath{{^3}}%
501 }
502 \ProvideTextCommandDefault{\texttimes}{%
503 \ensuremath\times
504 }
505 \ProvideTextCommandDefault{\texttwosuperior}{%
506 \ensuremath{{^2}}%
507 }
508 \DeclareInputText{160}{\nobreakspace}
509 \DeclareInputText{161}{\textmalteseH}
510 \DeclareInputText{162}{\textasciibreve}
511 \DeclareInputText{163}{\textsterling}
512 \DeclareInputText{164}{\textcurrency}
513 \DeclareInputText{166}{\^H}
514 \DeclareInputText{167}{\textsection}
515 \DeclareInputText{168}{\textasciidieresis}
516 \DeclareInputText{169}{\.I}
517 \DeclareInputText{170}{\c S}
518 \DeclareInputText{171}{\u G}
519 \DeclareInputText{172}{\^J}
520 \DeclareInputText{173}{\-}
521 \DeclareInputText{175}{\.Z}
522 \DeclareInputText{176}{\textdegree}
523 \DeclareInputText{177}{\textmalteseh}
524 \DeclareInputText{178}{\texttwosuperior}
525 \DeclareInputText{179}{\textthreesuperior}
526 \DeclareInputText{180}{\textasciiacute}
527 \DeclareInputText{181}{\textmu}
528 \DeclareInputText{182}{\^h}
529 \DeclareInputText{183}{\textperiodcentered}
530 \DeclareInputText{184}{\c\ }
531 \DeclareInputText{185}{\i}
532 \DeclareInputText{186}{\c s}
533 \DeclareInputText{187}{\u g}
534 \DeclareInputText{188}{\^\j}
535 \DeclareInputText{189}{\textonehalf}
536 \DeclareInputText{191}{\.z}
537 \DeclareInputText{192}{\@tabacckludge'A}
```

```
538 \DeclareInputText{193}{\@tabacckludge'A}
```

```
539 \DeclareInputText{194}{\^A}
540 \DeclareInputText{196}{\"A}
541 \DeclareInputText{197}{\.C}
542 \DeclareInputText{198}{\^C}
543 \DeclareInputText{199}{\c C}
544 \DeclareInputText{200}{\@tabacckludge'E}
545 \DeclareInputText{201}{\@tabacckludge'E}
546 \DeclareInputText{202}{\^E}
547 \DeclareInputText{203}{\"E}
548 \DeclareInputText{204}{\@tabacckludge'I}
549 \DeclareInputText{205}{\@tabacckludge'I}
550 \DeclareInputText{206}{\^I}
551 \DeclareInputText{207}{\"I}
552 \DeclareInputText{209}{\~N}
553 \DeclareInputText{210}{\@tabacckludge'O}
554 \DeclareInputText{211}{\@tabacckludge'O}
555 \DeclareInputText{212}{\^O}
556 \DeclareInputText{213}{\.G}
557 \DeclareInputText{214}{\"O}
558 \DeclareInputText{215}{\texttimes}
559 \DeclareInputText{216}{\^G}
560 \DeclareInputText{217}{\@tabacckludge'U}
561 \DeclareInputText{218}{\@tabacckludge'U}
562 \DeclareInputText{219}{\^U}
563 \DeclareInputText{220}{\"U}
564 \DeclareInputText{221}{\u U}
565 \DeclareInputText{222}{\^S}
566 \DeclareInputText{223}{\ss}
567 \DeclareInputText{224}{\@tabacckludge'a}
568 \DeclareInputText{225}{\@tabacckludge'a}
569 \DeclareInputText{226}{\^a}
570 \DeclareInputText{228}{\"a}
571 \DeclareInputText{229}{\.c}
572 \DeclareInputText{230}{\^c}
573 \DeclareInputText{231}{\c c}
574 \DeclareInputText{232}{\@tabacckludge'e}
575 \DeclareInputText{233}{\@tabacckludge'e}
576 \DeclareInputText{234}{\^e}
577 \DeclareInputText{235}{\"e}
578 \DeclareInputText{236}{\@tabacckludge'\i}
579 \DeclareInputText{237}{\@tabacckludge'\i}
580 \DeclareInputText{238}{\^\i}
581 \DeclareInputText{239}{\"\i}
582 \DeclareInputText{241}{\~n}
583 \DeclareInputText{242}{\@tabacckludge'o}
584 \DeclareInputText{243}{\@tabacckludge'o}
585 \DeclareInputText{244}{\^o}
586 \DeclareInputText{245}{\.g}
587 \DeclareInputText{246}{\"o}
588 \DeclareInputText{247}{\textdiv}
589 \DeclareInputText{248}{\^g}
590 \DeclareInputText{249}{\@tabacckludge'u}
591 \DeclareInputText{250}{\@tabacckludge'u}
592 \DeclareInputText{251}{\^u}
593 \DeclareInputText{252}{\"u}
594 \DeclareInputText{253}{\u u}
595 \DeclareInputText{254}{\^s}
596 \DeclareInputText{255}{\.{}}
597 (/iso − 8859 − 3)
2.5.5 Encoding iso-8859-4
```

```
598 (*iso – 8859 – 4)
599 \ProvidesFile{x-iso-8859-4.def}%
```

```
600 [2007/08/16 v1.3 Input encoding iso-8859-4 (inputenx)]%
601 \ProvideTextCommandDefault{\textTstroke}{%
602 \TextSymbolUnavailable\textTstroke
603 }
604 \ProvideTextCommandDefault{\textasciiacute}{%
605 \@tabacckludge'{}%
606 }
607 \ProvideTextCommandDefault{\textasciicaron}{%
608 \quad \forall x \in \}%
609 }
610 \ProvideTextCommandDefault{\textasciidieresis}{%
611 \sqrt{4}?
612 }
613 \ProvideTextCommandDefault{\textasciimacron}{%
614 \@tabacckludge={}%
615 }
616 \ProvideTextCommandDefault{\textcurrency}{%
617 \TextSymbolUnavailable\textcurrency
618 }
619 \ProvideTextCommandDefault{\textdegree}{%
620 \ensuremath{{^\circ}}%
621 }
622 \ProvideTextCommandDefault{\textdiv}{%
623 \TextSymbolUnavailable\textdiv
624 }
625 \ProvideTextCommandDefault{\textkra}{%
626 \TextSymbolUnavailable\textkra
627 }
628 \ProvideTextCommandDefault{\texttimes}{%
629 \ensuremath\times
630 }
631 \ProvideTextCommandDefault{\texttstroke}{%
632 \TextSymbolUnavailable\texttstroke
633 }
634 \DeclareInputText{160}{\nobreakspace}
635 \DeclareInputText{161}{\k A}
636 \DeclareInputText{162}{\textkra}
637 \DeclareInputText{163}{\c R}
638 \DeclareInputText{164}{\textcurrency}
639 \DeclareInputText{165}{\~I}
640 \DeclareInputText{166}{\c L}
641 \DeclareInputText{167}{\textsection}
642 \DeclareInputText{168}{\textasciidieresis}
643 \DeclareInputText{169}{\v S}
644 \DeclareInputText{170}{\@tabacckludge=E}
645 \DeclareInputText{171}{\c G}
646 \DeclareInputText{172}{\textTstroke}
647 \DeclareInputText{173}{\-}
648 \DeclareInputText{174}{\v Z}
649 \DeclareInputText{175}{\textasciimacron}
650 \DeclareInputText{176}{\textdegree}
651 \DeclareInputText{177}{\k a}
652 \DeclareInputText{178}{\k{}}
653 \DeclareInputText{179}{\c r}
654 \DeclareInputText{180}{\textasciiacute}
655 \DeclareInputText{181}{\~\i}
656 \DeclareInputText{182}{\c l}
657 \DeclareInputText{183}{\textasciicaron}
658 \DeclareInputText{184}{\c\ }
659 \DeclareInputText{185}{\v s}
660 \DeclareInputText{186}{\@tabacckludge=e}
661 \DeclareInputText{187}{\v g}
```

```
662 \DeclareInputText{188}{\texttstroke}
663 \DeclareInputText{189}{\NG}
664 \DeclareInputText{190}{\v z}
665 \DeclareInputText{191}{\ng}
666 \DeclareInputText{192}{\@tabacckludge=A}
667 \DeclareInputText{193}{\@tabacckludge'A}
668 \DeclareInputText{194}{\^A}
669 \DeclareInputText{195}{\~A}
670 \DeclareInputText{196}{\"A}
671 \DeclareInputText{197}{\r A}
672 \DeclareInputText{198}{\AE}
673 \DeclareInputText{199}{\k I}
674 \DeclareInputText{200}{\v C}
675 \DeclareInputText{201}{\@tabacckludge'E}
676 \DeclareInputText{202}{\k E}
677 \DeclareInputText{203}{\"E}
678 \DeclareInputText{204}{\.E}
679 \DeclareInputText{205}{\@tabacckludge'I}
680 \DeclareInputText{206}{\^I}
681 \DeclareInputText{207}{\@tabacckludge=I}
682 \DeclareInputText{208}{\DJ}
683 \DeclareInputText{209}{\c N}
684 \DeclareInputText{210}{\@tabacckludge=O}
685 \DeclareInputText{211}{\c K}
686 \DeclareInputText{212}{\^O}
687 \DeclareInputText{213}{\~O}
688 \DeclareInputText{214}{\"O}
689 \DeclareInputText{215}{\texttimes}
690 \DeclareInputText{216}{\O}
691 \DeclareInputText{217}{\k U}
692 \DeclareInputText{218}{\@tabacckludge'U}
693 \DeclareInputText{219}{\^U}
694 \DeclareInputText{220}{\"U}
695 \DeclareInputText{221}{\~U}
696 \DeclareInputText{222}{\@tabacckludge=U}
697 \DeclareInputText{223}{\ss}
698 \DeclareInputText{224}{\@tabacckludge=a}
699 \DeclareInputText{225}{\@tabacckludge'a}
700 \DeclareInputText{226}{\^a}
701 \DeclareInputText{227}{\~a}
702 \DeclareInputText{228}{\"a}
703 \DeclareInputText{229}{\r a}
704 \DeclareInputText{230}{\ae}
705 \DeclareInputText{231}{\k i}
706 \DeclareInputText{232}{\v c}
707 \DeclareInputText{233}{\@tabacckludge'e}
708 \DeclareInputText{234}{\k e}
709 \DeclareInputText{235}{\"e}
710 \DeclareInputText{236}{\.e}
711 \DeclareInputText{237}{\@tabacckludge'\i}
712 \DeclareInputText{238}{\^\i}
713 \DeclareInputText{239}{\@tabacckludge=\i}
714 \DeclareInputText{240}{\dj}
715 \DeclareInputText{241}{\c n}
716 \DeclareInputText{242}{\@tabacckludge=o}
717 \DeclareInputText{243}{\c k}
718 \DeclareInputText{244}{\^o}
719 \DeclareInputText{245}{\~o}
720 \DeclareInputText{246}{\"o}
721 \DeclareInputText{247}{\textdiv}
722 \DeclareInputText{248}{\o}
723 \DeclareInputText{249}{\k u}
```

```
724 \DeclareInputText{250}{\@tabacckludge'u}
725 \DeclareInputText{251}{\^u}
726 \DeclareInputText{252}{\"u}
727 \DeclareInputText{253}{\~u}
728 \DeclareInputText{254}{\@tabacckludge=u}
729 \DeclareInputText{255}{\.{}}
730 \sqrt{is}o − 8859 − 4
```
#### <span id="page-16-0"></span>2.5.6 Encoding iso-8859-5

```
731 (*iso – 8859 – 5)
732 \ProvidesFile{x-iso-8859-5.def}%
733 [2007/08/16 v1.3 Input encoding iso-8859-5 (inputenx)]%
734 \ProvideTextCommandDefault{\textnumero}{%
735 N%
736 \bgroup
737 \check@mathfonts
738 \fontsize\sf@size\z@
739 \math@fontsfalse
740 \selectfont
741 \ooalign{%
742 \raise0.5ex\hbox{o}%
743 \qquad \text{error}744 \hline
745 }%
746 \egroup
747 }
748 \DeclareInputText{160}{\nobreakspace}
749 \DeclareInputText{161}{\CYRYO}
750 \DeclareInputText{162}{\CYRDJE}
751 \DeclareInputText{163}{\@tabacckludge'\CYRG}
752 \DeclareInputText{164}{\CYRIE}
753 \DeclareInputText{165}{\CYRDZE}
754 \DeclareInputText{166}{\CYRII}
755 \DeclareInputText{167}{\CYRYI}
756 \DeclareInputText{168}{\CYRJE}
757 \DeclareInputText{169}{\CYRLJE}
758 \DeclareInputText{170}{\CYRNJE}
759 \DeclareInputText{171}{\CYRTSHE}
760 \DeclareInputText{172}{\@tabacckludge'\CYRK}
761 \DeclareInputText{173}{\-}
762 \DeclareInputText{174}{\CYRUSHRT}
763 \DeclareInputText{175}{\CYRDZHE}
764 \DeclareInputText{176}{\CYRA}
765 \DeclareInputText{177}{\CYRB}
766 \DeclareInputText{178}{\CYRV}
767 \DeclareInputText{179}{\CYRG}
768 \DeclareInputText{180}{\CYRD}
769 \DeclareInputText{181}{\CYRE}
770 \DeclareInputText{182}{\CYRZH}
771 \DeclareInputText{183}{\CYRZ}
772 \DeclareInputText{184}{\CYRI}
773 \DeclareInputText{185}{\CYRISHRT}
774 \DeclareInputText{186}{\CYRK}
775 \DeclareInputText{187}{\CYRL}
776 \DeclareInputText{188}{\CYRM}
777 \DeclareInputText{189}{\CYRN}
778 \DeclareInputText{190}{\CYRO}
779 \DeclareInputText{191}{\CYRP}
780 \DeclareInputText{192}{\CYRR}
781 \DeclareInputText{193}{\CYRS}
782 \DeclareInputText{194}{\CYRT}
783 \DeclareInputText{195}{\CYRU}
784 \DeclareInputText{196}{\CYRF}
```
785 \DeclareInputText{197}{\CYRH} 786 \DeclareInputText{198}{\CYRC} 787 \DeclareInputText{199}{\CYRCH} 788 \DeclareInputText{200}{\CYRSH} 789 \DeclareInputText{201}{\CYRSHCH} 790 \DeclareInputText{202}{\CYRHRDSN} 791 \DeclareInputText{203}{\CYRERY} 792 \DeclareInputText{204}{\CYRSFTSN} 793 \DeclareInputText{205}{\CYREREV} 794 \DeclareInputText{206}{\CYRYU} 795 \DeclareInputText{207}{\CYRYA} 796 \DeclareInputText{208}{\cyra} 797 \DeclareInputText{209}{\cyrb} 798 \DeclareInputText{210}{\cyrv} 799 \DeclareInputText{211}{\cyrg} 800 \DeclareInputText{212}{\cyrd} 801 \DeclareInputText{213}{\cyre} 802 \DeclareInputText{214}{\cyrzh} 803 \DeclareInputText{215}{\cyrz} 804 \DeclareInputText{216}{\cyri} 805 \DeclareInputText{217}{\cyrishrt} 806 \DeclareInputText{218}{\cyrk} 807 \DeclareInputText{219}{\cyrl} 808 \DeclareInputText{220}{\cyrm} 809 \DeclareInputText{221}{\cyrn} 810 \DeclareInputText{222}{\cyro} 811 \DeclareInputText{223}{\cyrp} 812 \DeclareInputText{224}{\cyrr} 813 \DeclareInputText{225}{\cyrs} 814 \DeclareInputText{226}{\cyrt} 815 \DeclareInputText{227}{\cyru} 816 \DeclareInputText{228}{\cyrf} 817 \DeclareInputText{229}{\cyrh} 818 \DeclareInputText{230}{\cyrc} 819 \DeclareInputText{231}{\cyrch} 820 \DeclareInputText{232}{\cyrsh} 821 \DeclareInputText{233}{\cyrshch} 822 \DeclareInputText{234}{\cyrhrdsn} 823 \DeclareInputText{235}{\cyrery} 824 \DeclareInputText{236}{\cyrsftsn} 825 \DeclareInputText{237}{\cyrerev} 826 \DeclareInputText{238}{\cyryu} 827 \DeclareInputText{239}{\cyrya} 828 \DeclareInputText{240}{\textnumero} 829 \DeclareInputText{241}{\cyryo} 830 \DeclareInputText{242}{\cyrdje} 831 \DeclareInputText{243}{\@tabacckludge'\cyrg} 832 \DeclareInputText{244}{\cyrie} 833 \DeclareInputText{245}{\cyrdze} 834 \DeclareInputText{246}{\cyrii} 835 \DeclareInputText{247}{\cyryi} 836 \DeclareInputText{248}{\cyrje} 837 \DeclareInputText{249}{\cyrlje} 838 \DeclareInputText{250}{\cyrnje} 839 \DeclareInputText{251}{\cyrtshe} 840 \DeclareInputText{252}{\@tabacckludge'\cyrk} 841 \DeclareInputText{253}{\textsection} 842 \DeclareInputText{254}{\cyrushrt} 843 \DeclareInputText{255}{\cyrdzhe} 844  $\langle$ /iso − 8859 − 5 $\rangle$ 2.5.7 Encoding iso-8859-9

```
845 (*iso − 8859 − 9)
```

```
846 \ProvidesFile{x-iso-8859-9.def}%
847 [2007/08/16 v1.3 Input encoding iso-8859-9 (inputenx)]%
848 \ProvideTextCommandDefault{\textasciiacute}{%
849 \@tabacckludge'{}%
850 }
851 \ProvideTextCommandDefault{\textasciidieresis}{%
852 \"{}%
853 }
854 \ProvideTextCommandDefault{\textasciimacron}{%
855 \@tabacckludge={}%
856 }
857 \ProvideTextCommandDefault{\textbrokenbar}{%
858 \TextSymbolUnavailable\textbrokenbar
859 }
860 \ProvideTextCommandDefault{\textcent}{%
861 \TextSymbolUnavailable\textcent
862 }
863 \ProvideTextCommandDefault{\textcurrency}{%
864 \TextSymbolUnavailable\textcurrency
865 }
866 \ProvideTextCommandDefault{\textdegree}{%
867 \ensuremath{{^\circ}}%
868 }
869 \ProvideTextCommandDefault{\textdiv}{%
870 \TextSymbolUnavailable\textdiv
871 }
872 \ProvideTextCommandDefault{\textlnot}{%
873 \ensuremath\lnot
874 }
875 \ProvideTextCommandDefault{\textmu}{%
876 \ensuremath\mu
877 }
878 \ProvideTextCommandDefault{\textonehalf}{%
879 \ensuremath{\frac12}%
880 }
881 \ProvideTextCommandDefault{\textonequarter}{%
882 \ensuremath{\frac14}%
883 }
884 \ProvideTextCommandDefault{\textonesuperior}{%
885 \ensuremath{{^1}}%
886 }
887 \ProvideTextCommandDefault{\textpm}{%
888 \ensuremath\pm
889 }
890 \ProvideTextCommandDefault{\textthreequarters}{%
891 \ensuremath{\frac34}%
892 }
893 \ProvideTextCommandDefault{\textthreesuperior}{%
894 \ensuremath{{^3}}%
895 }
896 \ProvideTextCommandDefault{\texttimes}{%
897 \ensuremath\times
898 }
899 \ProvideTextCommandDefault{\texttwosuperior}{%
900 \ensuremath{{^2}}%
901 }
902 \ProvideTextCommandDefault{\textyen}{%
903 \TextSymbolUnavailable\textyen
904 }
905 \DeclareInputText{160}{\nobreakspace}
906 \DeclareInputText{161}{\textexclamdown}
907 \DeclareInputText{162}{\textcent}
```

```
908 \DeclareInputText{163}{\textsterling}
909 \DeclareInputText{164}{\textcurrency}
910 \DeclareInputText{165}{\textyen}
911 \DeclareInputText{166}{\textbrokenbar}
912 \DeclareInputText{167}{\textsection}
913 \DeclareInputText{168}{\textasciidieresis}
914 \DeclareInputText{169}{\textcopyright}
915 \DeclareInputText{170}{\textordfeminine}
916 \DeclareInputText{171}{\guillemotleft}
917 \DeclareInputText{172}{\textlnot}
918 \DeclareInputText{173}{\-}
919 \DeclareInputText{174}{\textregistered}
920 \DeclareInputText{175}{\textasciimacron}
921 \DeclareInputText{176}{\textdegree}
922 \DeclareInputText{177}{\textpm}
923 \DeclareInputText{178}{\texttwosuperior}
924 \DeclareInputText{179}{\textthreesuperior}
925 \DeclareInputText{180}{\textasciiacute}
926 \DeclareInputText{181}{\textmu}
927 \DeclareInputText{182}{\textparagraph}
928 \DeclareInputText{183}{\textperiodcentered}
929 \DeclareInputText{184}{\c\ }
930 \DeclareInputText{185}{\textonesuperior}
931 \DeclareInputText{186}{\textordmasculine}
932 \DeclareInputText{187}{\guillemotright}
933 \DeclareInputText{188}{\textonequarter}
934 \DeclareInputText{189}{\textonehalf}
935 \DeclareInputText{190}{\textthreequarters}
936 \DeclareInputText{191}{\textquestiondown}
937 \DeclareInputText{192}{\@tabacckludge'A}
938 \DeclareInputText{193}{\@tabacckludge'A}
939 \DeclareInputText{194}{\^A}
940 \DeclareInputText{195}{\~A}
941 \DeclareInputText{196}{\"A}
942 \DeclareInputText{197}{\r A}
943 \DeclareInputText{198}{\AE}
944 \DeclareInputText{199}{\c C}
945 \DeclareInputText{200}{\@tabacckludge'E}
946 \DeclareInputText{201}{\@tabacckludge'E}
947 \DeclareInputText{202}{\^E}
948 \DeclareInputText{203}{\"E}
949 \DeclareInputText{204}{\@tabacckludge'I}
950 \DeclareInputText{205}{\@tabacckludge'I}
951 \DeclareInputText{206}{\^I}
952 \DeclareInputText{207}{\"I}
953 \DeclareInputText{208}{\u G}
954 \DeclareInputText{209}{\~N}
955 \DeclareInputText{210}{\@tabacckludge'O}
956 \DeclareInputText{211}{\@tabacckludge'O}
957 \DeclareInputText{212}{\^O}
958 \DeclareInputText{213}{\~O}
959 \DeclareInputText{214}{\"O}
960 \DeclareInputText{215}{\texttimes}
961 \DeclareInputText{216}{\O}
962 \DeclareInputText{217}{\@tabacckludge'U}
963 \DeclareInputText{218}{\@tabacckludge'U}
964 \DeclareInputText{219}{\^U}
965 \DeclareInputText{220}{\"U}
966 \DeclareInputText{221}{\.I}
967 \DeclareInputText{222}{\c S}
968 \DeclareInputText{223}{\ss}
969 \DeclareInputText{224}{\@tabacckludge'a}
```

```
970 \DeclareInputText{225}{\@tabacckludge'a}
971 \DeclareInputText{226}{\^a}
972 \DeclareInputText{227}{\~a}
973 \DeclareInputText{228}{\"a}
974 \DeclareInputText{229}{\r a}
975 \DeclareInputText{230}{\ae}
976 \DeclareInputText{231}{\c c}
977 \DeclareInputText{232}{\@tabacckludge'e}
978 \DeclareInputText{233}{\@tabacckludge'e}
979 \DeclareInputText{234}{\^e}
980 \DeclareInputText{235}{\"e}
981 \DeclareInputText{236}{\@tabacckludge'\i}
982 \DeclareInputText{237}{\@tabacckludge'\i}
 983 \DeclareInputText{238}{\^\i}
 984 \DeclareInputText{239}{\"\i}
 985 \DeclareInputText{240}{\u g}
 986 \DeclareInputText{241}{\~n}
987 \DeclareInputText{242}{\@tabacckludge'o}
988 \DeclareInputText{243}{\@tabacckludge'o}
989 \DeclareInputText{244}{\^o}
990 \DeclareInputText{245}{\~o}
991 \DeclareInputText{246}{\"o}
992 \DeclareInputText{247}{\textdiv}
993 \DeclareInputText{248}{\o}
994 \DeclareInputText{249}{\@tabacckludge'u}
995 \DeclareInputText{250}{\@tabacckludge'u}
996 \DeclareInputText{251}{\^u}
997 \DeclareInputText{252}{\"u}
998 \DeclareInputText{253}{\i}
999 \DeclareInputText{254}{\c s}
1000 \DeclareInputText{255}{\"y}
1001 (/iso − 8859 − 9)
2.5.8 Encoding iso-8859-10
1002 \langle *iso - 8859 - 10 \rangle1003 \ProvidesFile{x-iso-8859-10.def}%
1004 [2007/08/16 v1.3 Input encoding iso-8859-10 (inputenx)]%
1005 \ProvideTextCommandDefault{\textTstroke}{%
1006 \TextSymbolUnavailable\textTstroke
1007 }
1008 \ProvideTextCommandDefault{\textdegree}{%
1009 \ensuremath{{^\circ}}%
1010 }
1011 \ProvideTextCommandDefault{\textkra}{%
1012 \TextSymbolUnavailable\textkra
1013 }
1014 \ProvideTextCommandDefault{\texttstroke}{%
1015 \TextSymbolUnavailable\texttstroke
1016 }
1017 \DeclareInputText{160}{\nobreakspace}
1018 \DeclareInputText{161}{\k A}
1019 \DeclareInputText{162}{\@tabacckludge=E}
1020 \DeclareInputText{163}{\c G}
1021 \DeclareInputText{164}{\@tabacckludge=I}
1022 \DeclareInputText{165}{\~I}
1023 \DeclareInputText{166}{\c K}
1024 \DeclareInputText{167}{\textsection}
1025 \DeclareInputText{168}{\c L}
1026 \DeclareInputText{169}{\DJ}
1027 \DeclareInputText{170}{\v S}
1028 \DeclareInputText{171}{\textTstroke}
1029 \DeclareInputText{172}{\v Z}
1030 \DeclareInputText{173}{\-}
```

```
1031 \DeclareInputText{174}{\@tabacckludge=U}
1032 \DeclareInputText{175}{\NG}
1033 \DeclareInputText{176}{\textdegree}
1034 \DeclareInputText{177}{\k a}
1035 \DeclareInputText{178}{\@tabacckludge=e}
1036 \DeclareInputText{179}{\v g}
1037 \DeclareInputText{180}{\@tabacckludge=\i}
1038 \DeclareInputText{181}{\~\i}
1039 \DeclareInputText{182}{\c k}
1040 \DeclareInputText{183}{\textperiodcentered}
1041 \DeclareInputText{184}{\c l}
1042 \DeclareInputText{185}{\dj}
1043 \DeclareInputText{186}{\v s}
1044 \DeclareInputText{187}{\texttstroke}
1045 \DeclareInputText{188}{\v z}
1046 \DeclareInputText{190}{\@tabacckludge=u}
1047 \DeclareInputText{191}{\ng}
1048 \DeclareInputText{192}{\@tabacckludge=A}
1049 \DeclareInputText{193}{\@tabacckludge'A}
1050 \DeclareInputText{194}{\^A}
1051 \DeclareInputText{195}{\~A}
1052 \DeclareInputText{196}{\"A}
1053 \DeclareInputText{197}{\r A}
1054 \DeclareInputText{198}{\AE}
1055 \DeclareInputText{199}{\k I}
1056 \DeclareInputText{200}{\v C}
1057 \DeclareInputText{201}{\@tabacckludge'E}
1058 \DeclareInputText{202}{\k E}
1059 \DeclareInputText{203}{\"E}
1060 \DeclareInputText{204}{\.E}
1061 \DeclareInputText{205}{\@tabacckludge'I}
1062 \DeclareInputText{206}{\^I}
1063 \DeclareInputText{207}{\"I}
1064 \DeclareInputText{208}{\DH}
1065 \DeclareInputText{209}{\c N}
1066 \DeclareInputText{210}{\@tabacckludge=O}
1067 \DeclareInputText{211}{\@tabacckludge'O}
1068 \DeclareInputText{212}{\^O}
1069 \DeclareInputText{213}{\~O}
1070 \DeclareInputText{214}{\"O}
1071 \DeclareInputText{215}{\~U}
1072 \DeclareInputText{216}{\O}
1073 \DeclareInputText{217}{\k U}
1074 \DeclareInputText{218}{\@tabacckludge'U}
1075 \DeclareInputText{219}{\^U}
1076 \DeclareInputText{220}{\"U}
1077 \DeclareInputText{221}{\@tabacckludge'Y}
1078 \DeclareInputText{222}{\TH}
1079 \DeclareInputText{223}{\ss}
1080 \DeclareInputText{224}{\@tabacckludge=a}
1081 \DeclareInputText{225}{\@tabacckludge'a}
1082 \DeclareInputText{226}{\^a}
1083 \DeclareInputText{227}{\~a}
1084 \DeclareInputText{228}{\"a}
1085 \DeclareInputText{229}{\r a}
1086 \DeclareInputText{230}{\ae}
1087 \DeclareInputText{231}{\k i}
1088 \DeclareInputText{232}{\v c}
1089 \DeclareInputText{233}{\@tabacckludge'e}
1090 \DeclareInputText{234}{\k e}
1091 \DeclareInputText{235}{\"e}
1092 \DeclareInputText{236}{\.e}
```

```
1093 \DeclareInputText{237}{\@tabacckludge'\i}
1094 \DeclareInputText{238}{\^\i}
1095 \DeclareInputText{239}{\"\i}
1096 \DeclareInputText{240}{\dh}
1097 \DeclareInputText{241}{\c n}
1098 \DeclareInputText{242}{\@tabacckludge=o}
1099 \DeclareInputText{243}{\@tabacckludge'o}
1100 \DeclareInputText{244}{\^o}
1101 \DeclareInputText{245}{\~o}
1102 \DeclareInputText{246}{\"o}
1103 \DeclareInputText{247}{\~u}
1104 \DeclareInputText{248}{\o}
1105 \DeclareInputText{249}{\k u}
1106 \DeclareInputText{250}{\@tabacckludge'u}
1107 \DeclareInputText{251}{\^u}
1108 \DeclareInputText{252}{\"u}
1109 \DeclareInputText{253}{\@tabacckludge'y}
1110 \DeclareInputText{254}{\th}
1111 \DeclareInputText{255}{\textkra}
1112 \langle/iso − 8859 − 10)
```
#### <span id="page-22-0"></span>2.5.9 Encoding iso-8859-13

```
1113 \langle *iso - 8859 - 13 \rangle1114 \ProvidesFile{x-iso-8859-13.def}%
1115 [2007/08/16 v1.3 Input encoding iso-8859-13 (inputenx)]%
1116 \ProvideTextCommandDefault{\textbrokenbar}{%
1117 \TextSymbolUnavailable\textbrokenbar
1118 }
1119 \ProvideTextCommandDefault{\textcent}{%
1120 \TextSymbolUnavailable\textcent
1121 }
1122 \ProvideTextCommandDefault{\textcurrency}{%
1123 \TextSymbolUnavailable\textcurrency
1124 }
1125 \ProvideTextCommandDefault{\textdegree}{%
1126 \ensuremath{{^\circ}}%
1127 }
1128 \ProvideTextCommandDefault{\textdiv}{%
1129 \TextSymbolUnavailable\textdiv
1130 }
1131 \ProvideTextCommandDefault{\textlnot}{%
1132 \ensuremath\lnot
1133 }
1134 \ProvideTextCommandDefault{\textmu}{%
1135 \ensuremath\mu
1136 }
1137 \ProvideTextCommandDefault{\textonehalf}{%
1138 \ensuremath{\frac12}%
1139 }
1140 \ProvideTextCommandDefault{\textonequarter}{%
1141 \ensuremath{\frac14}%
1142 }
1143 \ProvideTextCommandDefault{\textonesuperior}{%
1144 \ensuremath{{^1}}%
1145 }
1146 \ProvideTextCommandDefault{\textpm}{%
1147 \ensuremath\pm
1148 }
1149 \ProvideTextCommandDefault{\textthreequarters}{%
1150 \ensuremath{\frac34}%
1151 }
1152 \ProvideTextCommandDefault{\textthreesuperior}{%
1153 \ensuremath{{^3}}%
```

```
1154 }
1155 \ProvideTextCommandDefault{\texttimes}{%
1156 \ensuremath\times
1157 }
1158 \ProvideTextCommandDefault{\texttwosuperior}{%
1159 \ensuremath{{^2}}%
1160 }
1161 \DeclareInputText{160}{\nobreakspace}
1162 \DeclareInputText{161}{\textquotedblright}
1163 \DeclareInputText{162}{\textcent}
1164 \DeclareInputText{163}{\textsterling}
1165 \DeclareInputText{164}{\textcurrency}
1166 \DeclareInputText{165}{\quotedblbase}
1167 \DeclareInputText{166}{\textbrokenbar}
1168 \DeclareInputText{167}{\textsection}
1169 \DeclareInputText{168}{\O}
1170 \DeclareInputText{169}{\textcopyright}
1171 \DeclareInputText{170}{\c R}
1172 \DeclareInputText{171}{\guillemotleft}
1173 \DeclareInputText{172}{\textlnot}
1174 \DeclareInputText{173}{\-}
1175 \DeclareInputText{174}{\textregistered}
1176 \DeclareInputText{175}{\AE}
1177 \DeclareInputText{176}{\textdegree}
1178 \DeclareInputText{177}{\textpm}
1179 \DeclareInputText{178}{\texttwosuperior}
1180 \DeclareInputText{179}{\textthreesuperior}
1181 \DeclareInputText{180}{\textquotedblleft}
1182 \DeclareInputText{181}{\textmu}
1183 \DeclareInputText{182}{\textparagraph}
1184 \DeclareInputText{183}{\textperiodcentered}
1185 \DeclareInputText{184}{\o}
1186 \DeclareInputText{185}{\textonesuperior}
1187 \DeclareInputText{186}{\c r}
1188 \DeclareInputText{187}{\guillemotright}
1189 \DeclareInputText{188}{\textonequarter}
1190 \DeclareInputText{189}{\textonehalf}
1191 \DeclareInputText{190}{\textthreequarters}
1192 \DeclareInputText{191}{\ae}
1193 \DeclareInputText{192}{\k A}
1194 \DeclareInputText{193}{\k I}
1195 \DeclareInputText{194}{\@tabacckludge=A}
1196 \DeclareInputText{195}{\@tabacckludge'C}
1197 \DeclareInputText{196}{\"A}
1198 \DeclareInputText{197}{\r A}
1199 \DeclareInputText{198}{\k E}
1200 \DeclareInputText{199}{\@tabacckludge=E}
1201 \DeclareInputText{200}{\v C}
1202 \DeclareInputText{201}{\@tabacckludge'E}
1203 \DeclareInputText{202}{\@tabacckludge'Z}
1204 \DeclareInputText{203}{\.E}
1205 \DeclareInputText{204}{\c G}
1206 \DeclareInputText{205}{\c K}
1207 \DeclareInputText{206}{\@tabacckludge=I}
1208 \DeclareInputText{207}{\c L}
1209 \DeclareInputText{208}{\v S}
1210 \DeclareInputText{209}{\@tabacckludge'N}
1211 \DeclareInputText{210}{\c N}
1212 \DeclareInputText{211}{\@tabacckludge'O}
1213 \DeclareInputText{212}{\@tabacckludge=O}
1214 \DeclareInputText{213}{\~O}
1215 \DeclareInputText{214}{\"O}
```

```
1216 \DeclareInputText{215}{\texttimes}
1217 \DeclareInputText{216}{\k U}
1218 \DeclareInputText{217}{\L}
1219 \DeclareInputText{218}{\@tabacckludge'S}
1220 \DeclareInputText{219}{\@tabacckludge=U}
1221 \DeclareInputText{220}{\"U}
1222 \DeclareInputText{221}{\.Z}
1223 \DeclareInputText{222}{\v Z}
1224 \DeclareInputText{223}{\ss}
1225 \DeclareInputText{224}{\k a}
1226 \DeclareInputText{225}{\k i}
1227 \DeclareInputText{226}{\@tabacckludge=a}
1228 \DeclareInputText{227}{\@tabacckludge'c}
1229 \DeclareInputText{228}{\"a}
1230 \DeclareInputText{229}{\r a}
1231 \DeclareInputText{230}{\k e}
1232 \DeclareInputText{231}{\@tabacckludge=e}
1233 \DeclareInputText{232}{\v c}
1234 \DeclareInputText{233}{\@tabacckludge'e}
1235 \DeclareInputText{234}{\@tabacckludge'z}
1236 \DeclareInputText{235}{\.e}
1237 \DeclareInputText{236}{\v g}
1238 \DeclareInputText{237}{\c k}
1239 \DeclareInputText{238}{\@tabacckludge=\i}
1240 \DeclareInputText{239}{\c 1}
1241 \DeclareInputText{240}{\v s}
1242 \DeclareInputText{241}{\@tabacckludge'n}
1243 \DeclareInputText{242}{\c n}
1244 \DeclareInputText{243}{\@tabacckludge'o}
1245 \DeclareInputText{244}{\@tabacckludge=o}
1246 \DeclareInputText{245}{\~o}
1247 \DeclareInputText{246}{\"o}
1248 \DeclareInputText{247}{\textdiv}
1249 \DeclareInputText{248}{\k u}
1250 \DeclareInputText{249}{\l}
1251 \DeclareInputText{250}{\@tabacckludge's}
1252 \DeclareInputText{251}{\@tabacckludge=u}
1253 \DeclareInputText{252}{\"u}
1254 \DeclareInputText{253}{\.z}
1255 \DeclareInputText{254}{\v z}
1256 \DeclareInputText{255}{\textquoteright}
1257 \langle/iso – 8859 – 13)
```
#### <span id="page-24-0"></span>2.5.10 Encoding iso-8859-14

```
1258 \langle *iso - 8859 - 14 \rangle1259 \ProvidesFile{x-iso-8859-14.def}%
1260 [2007/08/16 v1.3 Input encoding iso-8859-14 (inputenx)]%
1261 \DeclareInputText{160}{\nobreakspace}
1262 \DeclareInputText{161}{\.B}
1263 \DeclareInputText{162}{\.b}
1264 \DeclareInputText{163}{\textsterling}
1265 \DeclareInputText{164}{\.C}
1266 \DeclareInputText{165}{\.c}
1267 \DeclareInputText{166}{\.D}
1268 \DeclareInputText{167}{\textsection}
1269 \DeclareInputText{168}{\@tabacckludge'W}
1270 \DeclareInputText{169}{\textcopyright}
1271 \DeclareInputText{170}{\@tabacckludge'W}
1272 \DeclareInputText{171}{\.d}
1273 \DeclareInputText{172}{\@tabacckludge'Y}
1274 \DeclareInputText{173}{\-}
1275 \DeclareInputText{174}{\textregistered}
1276 \DeclareInputText{175}{\"Y}
```

```
1277 \DeclareInputText{176}{\.F}
1278 \DeclareInputText{177}{\.f}
1279 \DeclareInputText{178}{\.G}
1280 \DeclareInputText{179}{\.g}
1281 \DeclareInputText{180}{\.M}
1282 \DeclareInputText{181}{\.m}
1283 \DeclareInputText{182}{\textparagraph}
1284 \DeclareInputText{183}{\.P}
1285 \DeclareInputText{184}{\@tabacckludge'w}
1286 \DeclareInputText{185}{\.p}
1287 \DeclareInputText{186}{\@tabacckludge'w}
1288 \DeclareInputText{187}{\.S}
1289 \DeclareInputText{188}{\@tabacckludge'y}
1290 \DeclareInputText{189}{\"W}
1291 \DeclareInputText{190}{\"w}
1292 \DeclareInputText{191}{\.s}
1293 \DeclareInputText{192}{\@tabacckludge'A}
1294 \DeclareInputText{193}{\@tabacckludge'A}
1295 \DeclareInputText{194}{\^A}
1296 \DeclareInputText{195}{\~A}
1297 \DeclareInputText{196}{\"A}
1298 \DeclareInputText{197}{\r A}
1299 \DeclareInputText{198}{\AE}
1300 \DeclareInputText{199}{\c C}
1301 \DeclareInputText{200}{\@tabacckludge'E}
1302 \DeclareInputText{201}{\@tabacckludge'E}
1303 \DeclareInputText{202}{\^E}
1304 \DeclareInputText{203}{\"E}
1305 \DeclareInputText{204}{\@tabacckludge'I}
1306 \DeclareInputText{205}{\@tabacckludge'I}
1307 \DeclareInputText{206}{\^I}
1308 \DeclareInputText{207}{\"I}
1309 \DeclareInputText{208}{\^W}
1310 \DeclareInputText{209}{\~N}
1311 \DeclareInputText{210}{\@tabacckludge'O}
1312 \DeclareInputText{211}{\@tabacckludge'O}
1313 \DeclareInputText{212}{\^O}
1314 \DeclareInputText{213}{\~O}
1315 \DeclareInputText{214}{\"O}
1316 \DeclareInputText{215}{\.T}
1317 \DeclareInputText{216}{\O}
1318 \DeclareInputText{217}{\@tabacckludge'U}
1319 \DeclareInputText{218}{\@tabacckludge'U}
1320 \DeclareInputText{219}{\^U}
1321 \DeclareInputText{220}{\"U}
1322 \DeclareInputText{221}{\@tabacckludge'Y}
1323 \DeclareInputText{222}{\^Y}
1324 \DeclareInputText{223}{\ss}
1325 \DeclareInputText{224}{\@tabacckludge'a}
1326 \DeclareInputText{225}{\@tabacckludge'a}
1327 \DeclareInputText{226}{\^a}
1328 \DeclareInputText{227}{\~a}
1329 \DeclareInputText{228}{\"a}
1330 \DeclareInputText{229}{\r a}
1331 \DeclareInputText{230}{\ae}
1332 \DeclareInputText{231}{\c c}
1333 \DeclareInputText{232}{\@tabacckludge'e}
1334 \DeclareInputText{233}{\@tabacckludge'e}
1335 \DeclareInputText{234}{\^e}
1336 \DeclareInputText{235}{\"e}
1337 \DeclareInputText{236}{\@tabacckludge'\i}
1338 \DeclareInputText{237}{\@tabacckludge'\i}
```

```
1339 \DeclareInputText{238}{\^\i}
1340 \DeclareInputText{239}{\"\i}
1341 \DeclareInputText{240}{\^w}
1342 \DeclareInputText{241}{\~n}
1343 \DeclareInputText{242}{\@tabacckludge'o}
1344 \DeclareInputText{243}{\@tabacckludge'o}
1345 \DeclareInputText{244}{\^o}
1346 \DeclareInputText{245}{\~o}
1347 \DeclareInputText{246}{\"o}
1348 \DeclareInputText{247}{\.t}
1349 \DeclareInputText{248}{\o}
1350 \DeclareInputText{249}{\@tabacckludge'u}
1351 \DeclareInputText{250}{\@tabacckludge'u}
1352 \DeclareInputText{251}{\^u}
1353 \DeclareInputText{252}{\"u}
1354 \DeclareInputText{253}{\@tabacckludge'y}
1355 \DeclareInputText{254}{\^y}
1356 \DeclareInputText{255}{\"y}
1357 \langle/iso − 8859 − 14\rangle
```
#### <span id="page-26-0"></span>2.5.11 Encoding iso-8859-15

```
1358 \langle * \text{iso} - 8859 - 15 \rangle1359 \ProvidesFile{x-iso-8859-15.def}%
1360 [2007/08/16 v1.3 Input encoding iso-8859-15 (inputenx)]%
1361 \ProvideTextCommandDefault{\textasciimacron}{%
1362 \@tabacckludge={}%
1363 }
1364 \ProvideTextCommandDefault{\textcent}{%
1365 \TextSymbolUnavailable\textcent
1366 }
1367 \ProvideTextCommandDefault{\textdegree}{%
1368 \ensuremath{{^\circ}}%
1369 }
1370 \ProvideTextCommandDefault{\textdiv}{%
1371 \TextSymbolUnavailable\textdiv
1372 }
1373 \ProvideTextCommandDefault{\texteuro}{%
1374 \TextSymbolUnavailable\texteuro
1375 }
1376 \ProvideTextCommandDefault{\textlnot}{%
1377 \ensuremath\lnot
1378 }
1379 \ProvideTextCommandDefault{\textmu}{%
1380 \ensuremath\mu
1381 }
1382 \ProvideTextCommandDefault{\textonesuperior}{%
1383 \ensuremath{{^1}}%
1384 }
1385 \ProvideTextCommandDefault{\textpm}{%
1386 \ensuremath\pm
1387 }
1388 \ProvideTextCommandDefault{\textthreesuperior}{%
1389 \ensuremath{{^3}}%
1390 }
1391 \ProvideTextCommandDefault{\texttimes}{%
1392 \ensuremath\times
1393 }
1394 \ProvideTextCommandDefault{\texttwosuperior}{%
1395 \ensuremath{{^2}}%
1396 }
1397 \ProvideTextCommandDefault{\textyen}{%
1398 \TextSymbolUnavailable\textyen
1399 }
```

```
1400 \DeclareInputText{160}{\nobreakspace}
1401 \DeclareInputText{161}{\textexclamdown}
1402 \DeclareInputText{162}{\textcent}
1403 \DeclareInputText{163}{\textsterling}
1404 \DeclareInputText{164}{\texteuro}
1405 \DeclareInputText{165}{\textyen}
1406 \DeclareInputText{166}{\v S}
1407 \DeclareInputText{167}{\textsection}
1408 \DeclareInputText{168}{\v s}
1409 \DeclareInputText{169}{\textcopyright}
1410 \DeclareInputText{170}{\textordfeminine}
1411 \DeclareInputText{171}{\guillemotleft}
1412 \DeclareInputText{172}{\textlnot}
1413 \DeclareInputText{173}{\-}
1414 \DeclareInputText{174}{\textregistered}
1415 \DeclareInputText{175}{\textasciimacron}
1416 \DeclareInputText{176}{\textdegree}
1417 \DeclareInputText{177}{\textpm}
1418 \DeclareInputText{178}{\texttwosuperior}
1419 \DeclareInputText{179}{\textthreesuperior}
1420 \DeclareInputText{180}{\v Z}
1421 \DeclareInputText{181}{\textmu}
1422 \DeclareInputText{182}{\textparagraph}
1423 \DeclareInputText{183}{\textperiodcentered}
1424 \DeclareInputText{184}{\v z}
1425 \DeclareInputText{185}{\textonesuperior}
1426 \DeclareInputText{186}{\textordmasculine}
1427 \DeclareInputText{187}{\guillemotright}
1428 \DeclareInputText{188}{\OE}
1429 \DeclareInputText{189}{\oe}
1430 \DeclareInputText{190}{\"Y}
1431 \DeclareInputText{191}{\textquestiondown}
1432 \DeclareInputText{192}{\@tabacckludge'A}
1433 \DeclareInputText{193}{\@tabacckludge'A}
1434 \DeclareInputText{194}{\^A}
1435 \DeclareInputText{195}{\~A}
1436 \DeclareInputText{196}{\"A}
1437 \DeclareInputText{197}{\r A}
1438 \DeclareInputText{198}{\AE}
1439 \DeclareInputText{199}{\c C}
1440 \DeclareInputText{200}{\@tabacckludge'E}
1441 \DeclareInputText{201}{\@tabacckludge'E}
1442 \DeclareInputText{202}{\^E}
1443 \DeclareInputText{203}{\"E}
1444 \DeclareInputText{204}{\@tabacckludge'I}
1445 \DeclareInputText{205}{\@tabacckludge'I}
1446 \DeclareInputText{206}{\^I}
1447 \DeclareInputText{207}{\"I}
1448 \DeclareInputText{208}{\DH}
1449 \DeclareInputText{209}{\~N}
1450 \DeclareInputText{210}{\@tabacckludge'O}
1451 \DeclareInputText{211}{\@tabacckludge'O}
1452 \DeclareInputText{212}{\^O}
1453 \DeclareInputText{213}{\~O}
1454 \DeclareInputText{214}{\"O}
1455 \DeclareInputText{215}{\texttimes}
1456 \DeclareInputText{216}{\O}
1457 \DeclareInputText{217}{\@tabacckludge'U}
1458 \DeclareInputText{218}{\@tabacckludge'U}
1459 \DeclareInputText{219}{\^U}
1460 \DeclareInputText{220}{\"U}
1461 \DeclareInputText{221}{\@tabacckludge'Y}
```

```
1462 \DeclareInputText{222}{\TH}
1463 \DeclareInputText{223}{\ss}
1464 \DeclareInputText{224}{\@tabacckludge'a}
1465 \DeclareInputText{225}{\@tabacckludge'a}
1466 \DeclareInputText{226}{\^a}
1467 \DeclareInputText{227}{\~a}
1468 \DeclareInputText{228}{\"a}
1469 \DeclareInputText{229}{\r a}
1470 \DeclareInputText{230}{\ae}
1471 \DeclareInputText{231}{\c c}
1472 \DeclareInputText{232}{\@tabacckludge'e}
1473 \DeclareInputText{233}{\@tabacckludge'e}
1474 \DeclareInputText{234}{\^e}
1475 \DeclareInputText{235}{\"e}
1476 \DeclareInputText{236}{\@tabacckludge'\i}
1477 \DeclareInputText{237}{\@tabacckludge'\i}
1478 \DeclareInputText{238}{\^\i}
1479 \DeclareInputText{239}{\"\i}
1480 \DeclareInputText{240}{\dh}
1481 \DeclareInputText{241}{\~n}
1482 \DeclareInputText{242}{\@tabacckludge'o}
1483 \DeclareInputText{243}{\@tabacckludge'o}
1484 \DeclareInputText{244}{\^o}
1485 \DeclareInputText{245}{\~o}
1486 \DeclareInputText{246}{\"o}
1487 \DeclareInputText{247}{\textdiv}
1488 \DeclareInputText{248}{\o}
1489 \DeclareInputText{249}{\@tabacckludge'u}
1490 \DeclareInputText{250}{\@tabacckludge'u}
1491 \DeclareInputText{251}{\^u}
1492 \DeclareInputText{252}{\"u}
1493 \DeclareInputText{253}{\@tabacckludge'y}
1494 \DeclareInputText{254}{\th}
1495 \DeclareInputText{255}{\"y}
1496 \langle /iso - 8859 - 15 \rangle
```
#### <span id="page-28-0"></span>2.5.12 Encoding iso-8859-16

```
1497 \langle *iso - 8859 - 16 \rangle1498 \ProvidesFile{x-iso-8859-16.def}%
1499 [2007/08/16 v1.3 Input encoding iso-8859-16 (inputenx)]%
1500 \ProvideTextCommandDefault{\textcommabelow}[1]{%
1501 \hmode@bgroup
1502 \coalign{%
1503 \null#1\crcr
1504 \hidewidth
1505 \raise-.31ex\hbox{%
1506 \check@mathfonts
1507 \fontsize\ssf@size\z@
1508 \math@fontsfalse\selectfont,%
1509 }%
1510 \hidewidth
1511 }%
1512 \egroup
1513 }
1514 \ProvideTextCommandDefault{\textdegree}{%
1515 \ensuremath{{^\circ}}%
1516 }
1517 \ProvideTextCommandDefault{\texteuro}{%
1518 \TextSymbolUnavailable\texteuro
1519 }
1520 \ProvideTextCommandDefault{\textpm}{%
1521 \ensuremath\pm
1522 }
```

```
1523 \DeclareInputText{160}{\nobreakspace}
1524 \DeclareInputText{161}{\k A}
1525 \DeclareInputText{162}{\k a}
1526 \DeclareInputText{163}{\L}
1527 \DeclareInputText{164}{\texteuro}
1528 \DeclareInputText{165}{\quotedblbase}
1529 \DeclareInputText{166}{\v S}
1530 \DeclareInputText{167}{\textsection}
1531 \DeclareInputText{168}{\v s}
1532 \DeclareInputText{169}{\textcopyright}
1533 \DeclareInputText{170}{\textcommabelow S}
1534 \DeclareInputText{171}{\guillemotleft}
1535 \DeclareInputText{172}{\@tabacckludge'Z}
1536 \DeclareInputText{173}{\-}
1537 \DeclareInputText{174}{\@tabacckludge'z}
1538 \DeclareInputText{175}{\.Z}
1539 \DeclareInputText{176}{\textdegree}
1540 \DeclareInputText{177}{\textpm}
1541 \DeclareInputText{178}{\v C}
1542 \DeclareInputText{179}{\l}
1543 \DeclareInputText{180}{\v Z}
1544 \DeclareInputText{181}{\textquotedblright}
1545 \DeclareInputText{182}{\textparagraph}
1546 \DeclareInputText{183}{\textperiodcentered}
1547 \DeclareInputText{184}{\v z}
1548 \DeclareInputText{185}{\v c}
1549 \DeclareInputText{186}{\textcommabelow s}
1550 \DeclareInputText{187}{\guillemotright}
1551 \DeclareInputText{188}{\OE}
1552 \DeclareInputText{189}{\oe}
1553 \DeclareInputText{190}{\"Y}
1554 \DeclareInputText{191}{\.z}
1555 \DeclareInputText{192}{\@tabacckludge'A}
1556 \DeclareInputText{193}{\@tabacckludge'A}
1557 \DeclareInputText{194}{\^A}
1558 \DeclareInputText{195}{\u A}
1559 \DeclareInputText{196}{\"A}
1560 \DeclareInputText{197}{\@tabacckludge'C}
1561 \DeclareInputText{198}{\AE}
1562 \DeclareInputText{199}{\c C}
1563 \DeclareInputText{200}{\@tabacckludge'E}
1564 \DeclareInputText{201}{\@tabacckludge'E}
1565 \DeclareInputText{202}{\^E}
1566 \DeclareInputText{203}{\"E}
1567 \DeclareInputText{204}{\@tabacckludge'I}
1568 \DeclareInputText{205}{\@tabacckludge'I}
1569 \DeclareInputText{206}{\^I}
1570 \DeclareInputText{207}{\"I}
1571 \DeclareInputText{208}{\DJ}
1572 \DeclareInputText{209}{\@tabacckludge'N}
1573 \DeclareInputText{210}{\@tabacckludge'O}
1574 \DeclareInputText{211}{\@tabacckludge'O}
1575 \DeclareInputText{212}{\^O}
1576 \DeclareInputText{213}{\H O}
1577 \DeclareInputText{214}{\"O}
1578 \DeclareInputText{215}{\@tabacckludge'S}
1579 \DeclareInputText{216}{\H U}
1580 \DeclareInputText{217}{\@tabacckludge'U}
1581 \DeclareInputText{218}{\@tabacckludge'U}
1582 \DeclareInputText{219}{\^U}
1583 \DeclareInputText{220}{\"U}
1584 \DeclareInputText{221}{\k E}
```

```
1585 \DeclareInputText{222}{\textcommabelow T}
1586 \DeclareInputText{223}{\ss}
1587 \DeclareInputText{224}{\@tabacckludge'a}
1588 \DeclareInputText{225}{\@tabacckludge'a}
1589 \DeclareInputText{226}{\^a}
1590 \DeclareInputText{227}{\u a}
1591 \DeclareInputText{228}{\"a}
1592 \DeclareInputText{229}{\@tabacckludge'c}
1593 \DeclareInputText{230}{\ae}
1594 \DeclareInputText{231}{\c c}
1595 \DeclareInputText{232}{\@tabacckludge'e}
1596 \DeclareInputText{233}{\@tabacckludge'e}
1597 \DeclareInputText{234}{\^e}
1598 \DeclareInputText{235}{\"e}
1599 \DeclareInputText{236}{\@tabacckludge'\i}
1600 \DeclareInputText{237}{\@tabacckludge'\i}
1601 \DeclareInputText{238}{\^\i}
1602 \DeclareInputText{239}{\"\i}
1603 \DeclareInputText{240}{\dj}
1604 \DeclareInputText{241}{\@tabacckludge'n}
1605 \DeclareInputText{242}{\@tabacckludge'o}
1606 \DeclareInputText{243}{\@tabacckludge'o}
1607 \DeclareInputText{244}{\^o}
1608 \DeclareInputText{245}{\H o}
1609 \DeclareInputText{246}{\"o}
1610 \DeclareInputText{247}{\@tabacckludge's}
1611 \DeclareInputText{248}{\H u}
1612 \DeclareInputText{249}{\@tabacckludge'u}
1613 \DeclareInputText{250}{\@tabacckludge'u}
1614 \DeclareInputText{251}{\^u}
1615 \DeclareInputText{252}{\"u}
1616 \DeclareInputText{253}{\k e}
1617 \DeclareInputText{254}{\textcommabelow t}
1618 \DeclareInputText{255}{\"y}
1619 \langle/iso − 8859 − 16\rangle
```
#### <span id="page-30-0"></span>2.5.13 Encoding cp437

```
1620 (*cp437)
1621 \ProvidesFile{x-cp437.def}%
1622 [2007/08/16 v1.3 Input encoding cp437 (inputenx)]%
1623 \ProvideTextCommandDefault{\textGamma}{%
1624 \ensuremath\Gamma
1625 }
1626 \ProvideTextCommandDefault{\textOmega}{%
1627 \ensuremath\Omega
1628 }
1629 \ProvideTextCommandDefault{\textPhi}{%
1630 \ensuremath\Phi
1631 }
1632 \ProvideTextCommandDefault{\textSigma}{%
1633 \ensuremath\Sigma
1634 }
1635 \ProvideTextCommandDefault{\textTheta}{%
1636 \ensuremath\Theta
1637 }
1638 \ProvideTextCommandDefault{\textalpha}{%
1639 \ensuremath\alpha
1640 }
1641 \ProvideTextCommandDefault{\textapproxequal}{%
1642 \ensuremath\approx
1643 }
1644 \ProvideTextCommandDefault{\textblacksquare}{%
1645 \vrule \@width .3em \@height .4em \@depth -.1em\relax
```

```
1646 }
1647 \ProvideTextCommandDefault{\textcent}{%
1648 \TextSymbolUnavailable\textcent
1649 }
1650 \ProvideTextCommandDefault{\textdegree}{%
1651 \ensuremath{{^\circ}}%
1652 }
1653 \ProvideTextCommandDefault{\textdelta}{%
1654 \ensuremath\delta
1655 }
1656 \ProvideTextCommandDefault{\textdiv}{%
1657 \TextSymbolUnavailable\textdiv
1658 }
1659 \ProvideTextCommandDefault{\textepsilon}{%
1660 \ensuremath\varepsilon
1661 }
1662 \ProvideTextCommandDefault{\textequivalence}{%
1663 \ensuremath\equiv
1664 }
1665 \ProvideTextCommandDefault{\textflorin}{%
1666 \textit{f}%
1667 }
1668 \ProvideTextCommandDefault{\textgreaterequal}{%
1669 \ensuremath\geq
1670 }
1671 \ProvideTextCommandDefault{\textinfinity}{%
1672 \ensuremath\infty
1673 }
1674 \ProvideTextCommandDefault{\textintersection}{%
1675 \ensuremath\cap
1676 }
1677 \ProvideTextCommandDefault{\textlessequal}{%
1678 \ensuremath\leq
1679 }
1680 \ProvideTextCommandDefault{\textlnot}{%
1681 \ensuremath\lnot
1682 }
1683 \ProvideTextCommandDefault{\textmu}{%
1684 \ensuremath\mu
1685 }
1686 \ProvideTextCommandDefault{\textnsuperior}{%
1687 \ensuremath{{^n}}%
1688 }
1689 \ProvideTextCommandDefault{\textonehalf}{%
1690 \ensuremath{\frac12}%
1691 }
1692 \ProvideTextCommandDefault{\textonequarter}{%
1693 \ensuremath{\frac14}%
1694 }
1695 \ProvideTextCommandDefault{\textpeseta}{%
1696 Pt%
1697 }
1698 \ProvideTextCommandDefault{\textphi}{%
1699 \ensuremath\phi
1700 }
1701 \ProvideTextCommandDefault{\textpi}{%
1702 \ensuremath\pi
1703 }
1704 \ProvideTextCommandDefault{\textpm}{%
1705 \ensuremath\pm
1706 }
1707 \ProvideTextCommandDefault{\textsigma}{%
```

```
1708 \ensuremath\sigma
1709 }
1710 \ProvideTextCommandDefault{\textsurd}{%
1711 \ensuremath\surd
1712 }
1713 \ProvideTextCommandDefault{\texttau}{%
1714 \ensuremath\tau
1715 }
1716 \ProvideTextCommandDefault{\texttwosuperior}{%
1717 \ensuremath{{^2}}%
1718 }
1719 \ProvideTextCommandDefault{\textyen}{%
1720 \TextSymbolUnavailable\textyen
1721 }
1722 \DeclareInputText{128}{\c C}
1723 \DeclareInputText{129}{\"u}
1724 \DeclareInputText{130}{\@tabacckludge'e}
1725 \DeclareInputText{131}{\^a}
1726 \DeclareInputText{132}{\"a}
1727 \DeclareInputText{133}{\@tabacckludge'a}
1728 \DeclareInputText{134}{\r a}
1729 \DeclareInputText{135}{\c c}
1730 \DeclareInputText{136}{\^e}
1731 \DeclareInputText{137}{\"e}
1732 \DeclareInputText{138}{\@tabacckludge'e}
1733 \DeclareInputText{139}{\"\i}
1734 \DeclareInputText{140}{\^\i}
1735 \DeclareInputText{141}{\@tabacckludge'\i}
1736 \DeclareInputText{142}{\"A}
1737 \DeclareInputText{143}{\r A}
1738 \DeclareInputText{144}{\@tabacckludge'E}
1739 \DeclareInputText{145}{\ae}
1740 \DeclareInputText{146}{\AE}
1741 \DeclareInputText{147}{\^o}
1742 \DeclareInputText{148}{\"o}
1743 \DeclareInputText{149}{\@tabacckludge'o}
1744 \DeclareInputText{150}{\^u}
1745 \DeclareInputText{151}{\@tabacckludge'u}
1746 \DeclareInputText{152}{\"y}
1747 \DeclareInputText{153}{\"O}
1748 \DeclareInputText{154}{\"U}
1749 \DeclareInputText{155}{\textcent}
1750 \DeclareInputText{156}{\textsterling}
1751 \DeclareInputText{157}{\textyen}
1752 \DeclareInputText{158}{\textpeseta}
1753 \DeclareInputText{159}{\textflorin}
1754 \DeclareInputText{160}{\@tabacckludge'a}
1755 \DeclareInputText{161}{\@tabacckludge'\i}
1756 \DeclareInputText{162}{\@tabacckludge'o}
1757 \DeclareInputText{163}{\@tabacckludge'u}
1758 \DeclareInputText{164}{\~n}
1759 \DeclareInputText{165}{\~N}
1760 \DeclareInputText{166}{\textordfeminine}
1761 \DeclareInputText{167}{\textordmasculine}
1762 \DeclareInputText{168}{\textquestiondown}
1763 \DeclareInputText{170}{\textlnot}
1764 \DeclareInputText{171}{\textonehalf}
1765 \DeclareInputText{172}{\textonequarter}
1766 \DeclareInputText{173}{\textexclamdown}
1767 \DeclareInputText{174}{\guillemotleft}
1768 \DeclareInputText{175}{\guillemotright}
1769 \DeclareInputText{176}{\textltshade}
```
1770 \DeclareInputText{177}{\textshade} \DeclareInputText{178}{\textdkshade} \DeclareInputText{179}{\textSFxi} \DeclareInputText{180}{\textSFix} \DeclareInputText{181}{\textSFxix} \DeclareInputText{182}{\textSFxx} \DeclareInputText{183}{\textSFxxi} \DeclareInputText{184}{\textSFxxii} \DeclareInputText{185}{\textSFxxiii} \DeclareInputText{186}{\textSFxxiv} \DeclareInputText{187}{\textSFxxv} \DeclareInputText{188}{\textSFxxvi} \DeclareInputText{189}{\textSFxxvii} \DeclareInputText{190}{\textSFxxviii} \DeclareInputText{191}{\textSFiii} \DeclareInputText{192}{\textSFii} \DeclareInputText{193}{\textSFvii} \DeclareInputText{194}{\textSFvi} \DeclareInputText{195}{\textSFviii} \DeclareInputText{196}{\textSFx} \DeclareInputText{197}{\textSFv} \DeclareInputText{198}{\textSFxxxvi} \DeclareInputText{199}{\textSFxxxvii} \DeclareInputText{200}{\textSFxxxviii} \DeclareInputText{201}{\textSFxxxix} \DeclareInputText{202}{\textSFxl} \DeclareInputText{203}{\textSFxli} \DeclareInputText{204}{\textSFxlii} \DeclareInputText{205}{\textSFxliii} \DeclareInputText{206}{\textSFxliv} \DeclareInputText{207}{\textSFxlv} \DeclareInputText{208}{\textSFxlvi} \DeclareInputText{209}{\textSFxlvii} \DeclareInputText{210}{\textSFxlviii} \DeclareInputText{211}{\textSFxlix} \DeclareInputText{212}{\textSFl} \DeclareInputText{213}{\textSFli} \DeclareInputText{214}{\textSFlii} \DeclareInputText{215}{\textSFliii} \DeclareInputText{216}{\textSFliv} \DeclareInputText{217}{\textSFiv} \DeclareInputText{218}{\textSFi} \DeclareInputText{219}{\textblock} \DeclareInputText{220}{\textdnblock} \DeclareInputText{221}{\textlfblock} \DeclareInputText{222}{\textrtblock} \DeclareInputText{223}{\textupblock} \DeclareInputText{224}{\textalpha} \DeclareInputText{225}{\ss} \DeclareInputText{226}{\textGamma} \DeclareInputText{227}{\textpi} \DeclareInputText{228}{\textSigma} \DeclareInputText{229}{\textsigma} \DeclareInputText{230}{\textmu} \DeclareInputText{231}{\texttau} \DeclareInputText{232}{\textPhi} \DeclareInputText{233}{\textTheta} \DeclareInputText{234}{\textOmega} \DeclareInputText{235}{\textdelta} \DeclareInputText{236}{\textinfinity} \DeclareInputText{237}{\textphi} \DeclareInputText{238}{\textepsilon}

```
1832 \DeclareInputText{239}{\textintersection}
1833 \DeclareInputText{240}{\textequivalence}
1834 \DeclareInputText{241}{\textpm}
1835 \DeclareInputText{242}{\textgreaterequal}
1836 \DeclareInputText{243}{\textlessequal}
1837 \DeclareInputText{246}{\textdiv}
1838 \DeclareInputText{247}{\textapproxequal}
1839 \DeclareInputText{248}{\textdegree}
1840 \DeclareInputText{249}{\textbullet}
1841 \DeclareInputText{250}{\textperiodcentered}
1842 \DeclareInputText{251}{\textsurd}
1843 \DeclareInputText{252}{\textnsuperior}
1844 \DeclareInputText{253}{\texttwosuperior}
1845 \DeclareInputText{254}{\textblacksquare}
1846 \DeclareInputText{255}{\nobreakspace}
1847 \langle/cp437\rangle
```
## <span id="page-34-0"></span>2.5.14 Encoding cp850

```
1848 (*cp850)
1849 \ProvidesFile{x-cp850.def}%
1850 [2007/08/16 v1.3 Input encoding cp850 (inputenx)]%
1851 \ProvideTextCommandDefault{\textasciiacute}{%
1852 \@tabacckludge'{}%
1853 }
1854 \ProvideTextCommandDefault{\textasciidieresis}{%
1855 \"{}%
1856 }
1857 \ProvideTextCommandDefault{\textasciimacron}{%
1858 \@tabacckludge={}%
1859 }
1860 \ProvideTextCommandDefault{\textblacksquare}{%
1861 \vrule \@width .3em \@height .4em \@depth -.1em\relax
1862 }
1863 \ProvideTextCommandDefault{\textbrokenbar}{%
1864 \TextSymbolUnavailable\textbrokenbar
1865 }
1866 \ProvideTextCommandDefault{\textcent}{%
1867 \TextSymbolUnavailable\textcent
1868 }
1869 \ProvideTextCommandDefault{\textcurrency}{%
1870 \TextSymbolUnavailable\textcurrency
1871 }
1872 \ProvideTextCommandDefault{\textdegree}{%
1873 \ensuremath{{^\circ}}%
1874 }
1875 \ProvideTextCommandDefault{\textdiv}{%
1876 \TextSymbolUnavailable\textdiv
1877 }
1878 \ProvideTextCommandDefault{\textflorin}{%
1879 \textit{f}%
1880 }
1881 \ProvideTextCommandDefault{\textlnot}{%
1882 \ensuremath\lnot
1883 }
1884 \ProvideTextCommandDefault{\textmu}{%
1885 \ensuremath\mu
1886 }
1887 \ProvideTextCommandDefault{\textonehalf}{%
1888 \ensuremath{\frac12}%
1889 }
1890 \ProvideTextCommandDefault{\textonequarter}{%
1891 \ensuremath{\frac14}%
1892 }
```

```
1893 \ProvideTextCommandDefault{\textonesuperior}{%
1894 \ensuremath{{^1}}%
1895 }
1896 \ProvideTextCommandDefault{\textpm}{%
1897 \ensuremath\pm
1898 }
1899 \ProvideTextCommandDefault{\textthreequarters}{%
1900 \ensuremath{\frac34}%
1901 }
1902 \ProvideTextCommandDefault{\textthreesuperior}{%
1903 \ensuremath{{^3}}%
1904 }
1905 \ProvideTextCommandDefault{\texttimes}{%
1906 \ensuremath\times
1907 }
1908 \ProvideTextCommandDefault{\texttwosuperior}{%
1909 \ensuremath{{^2}}%
1910 }
1911 \ProvideTextCommandDefault{\textyen}{%
1912 \TextSymbolUnavailable\textyen
1913 }
1914 \DeclareInputText{128}{\c C}
1915 \DeclareInputText{129}{\"u}
1916 \DeclareInputText{130}{\@tabacckludge'e}
1917 \DeclareInputText{131}{\^a}
1918 \DeclareInputText{132}{\"a}
1919 \DeclareInputText{133}{\@tabacckludge'a}
1920 \DeclareInputText{134}{\r a}
1921 \DeclareInputText{135}{\c c}
1922 \DeclareInputText{136}{\^e}
1923 \DeclareInputText{137}{\"e}
1924 \DeclareInputText{138}{\@tabacckludge'e}
1925 \DeclareInputText{139}{\"\i}
1926 \DeclareInputText{140}{\^\i}
1927 \DeclareInputText{141}{\@tabacckludge'\i}
1928 \DeclareInputText{142}{\"A}
1929 \DeclareInputText{143}{\r A}
1930 \DeclareInputText{144}{\@tabacckludge'E}
1931 \DeclareInputText{145}{\ae}
1932 \DeclareInputText{146}{\AE}
1933 \DeclareInputText{147}{\^o}
1934 \DeclareInputText{148}{\"o}
1935 \DeclareInputText{149}{\@tabacckludge'o}
1936 \DeclareInputText{150}{\^u}
1937 \DeclareInputText{151}{\@tabacckludge'u}
1938 \DeclareInputText{152}{\"y}
1939 \DeclareInputText{153}{\"O}
1940 \DeclareInputText{154}{\"U}
1941 \DeclareInputText{155}{\o}
1942 \DeclareInputText{156}{\textsterling}
1943 \DeclareInputText{157}{\O}
1944 \DeclareInputText{158}{\texttimes}
1945 \DeclareInputText{159}{\textflorin}
1946 \DeclareInputText{160}{\@tabacckludge'a}
1947 \DeclareInputText{161}{\@tabacckludge'\i}
1948 \DeclareInputText{162}{\@tabacckludge'o}
1949 \DeclareInputText{163}{\@tabacckludge'u}
1950 \DeclareInputText{164}{\~n}
1951 \DeclareInputText{165}{\~N}
1952 \DeclareInputText{166}{\textordfeminine}
1953 \DeclareInputText{167}{\textordmasculine}
1954 \DeclareInputText{168}{\textquestiondown}
```
```
1955 \DeclareInputText{169}{\textregistered}
1956 \DeclareInputText{170}{\textlnot}
1957 \DeclareInputText{171}{\textonehalf}
1958 \DeclareInputText{172}{\textonequarter}
1959 \DeclareInputText{173}{\textexclamdown}
1960 \DeclareInputText{174}{\guillemotleft}
1961 \DeclareInputText{175}{\guillemotright}
1962 \DeclareInputText{176}{\textltshade}
1963 \DeclareInputText{177}{\textshade}
1964 \DeclareInputText{178}{\textdkshade}
1965 \DeclareInputText{179}{\textSFxi}
1966 \DeclareInputText{180}{\textSFix}
1967 \DeclareInputText{181}{\@tabacckludge'A}
1968 \DeclareInputText{182}{\^A}
1969 \DeclareInputText{183}{\@tabacckludge'A}
1970 \DeclareInputText{184}{\textcopyright}
1971 \DeclareInputText{185}{\textSFxxiii}
1972 \DeclareInputText{186}{\textSFxxiv}
1973 \DeclareInputText{187}{\textSFxxv}
1974 \DeclareInputText{188}{\textSFxxvi}
1975 \DeclareInputText{189}{\textcent}
1976 \DeclareInputText{190}{\textyen}
1977 \DeclareInputText{191}{\textSFiii}
1978 \DeclareInputText{192}{\textSFii}
1979 \DeclareInputText{193}{\textSFvii}
1980 \DeclareInputText{194}{\textSFvi}
1981 \DeclareInputText{195}{\textSFviii}
1982 \DeclareInputText{196}{\textSFx}
1983 \DeclareInputText{197}{\textSFv}
1984 \DeclareInputText{198}{\~a}
1985 \DeclareInputText{199}{\~A}
1986 \DeclareInputText{200}{\textSFxxxviii}
1987 \DeclareInputText{201}{\textSFxxxix}
1988 \DeclareInputText{202}{\textSFxl}
1989 \DeclareInputText{203}{\textSFxli}
1990 \DeclareInputText{204}{\textSFxlii}
1991 \DeclareInputText{205}{\textSFxliii}
1992 \DeclareInputText{206}{\textSFxliv}
1993 \DeclareInputText{207}{\textcurrency}
1994 \DeclareInputText{208}{\dh}
1995 \DeclareInputText{209}{\DH}
1996 \DeclareInputText{210}{\^E}
1997 \DeclareInputText{211}{\"E}
1998 \DeclareInputText{212}{\@tabacckludge'E}
1999 \DeclareInputText{213}{\i}
2000 \DeclareInputText{214}{\@tabacckludge'I}
2001 \DeclareInputText{215}{\^I}
2002 \DeclareInputText{216}{\"I}
2003 \DeclareInputText{217}{\textSFiv}
2004 \DeclareInputText{218}{\textSFi}
2005 \DeclareInputText{219}{\textblock}
2006 \DeclareInputText{220}{\textdnblock}
2007 \DeclareInputText{221}{\textbrokenbar}
2008 \DeclareInputText{222}{\@tabacckludge'I}
2009 \DeclareInputText{223}{\textupblock}
2010 \DeclareInputText{224}{\@tabacckludge'O}
2011 \DeclareInputText{225}{\ss}
2012 \DeclareInputText{226}{\^O}
2013 \DeclareInputText{227}{\@tabacckludge'O}
2014 \DeclareInputText{228}{\~o}
2015 \DeclareInputText{229}{\~O}
2016 \DeclareInputText{230}{\textmu}
```

```
2017 \DeclareInputText{231}{\th}
2018 \DeclareInputText{232}{\TH}
2019 \DeclareInputText{233}{\@tabacckludge'U}
2020 \DeclareInputText{234}{\^U}
2021 \DeclareInputText{235}{\@tabacckludge'U}
2022 \DeclareInputText{236}{\@tabacckludge'y}
2023 \DeclareInputText{237}{\@tabacckludge'Y}
2024 \DeclareInputText{238}{\textasciimacron}
2025 \DeclareInputText{239}{\textasciiacute}
2026 \DeclareInputText{240}{\-}
2027 \DeclareInputText{241}{\textpm}
2028 \DeclareInputText{243}{\textthreequarters}
2029 \DeclareInputText{244}{\textparagraph}
2030 \DeclareInputText{245}{\textsection}
2031 \DeclareInputText{246}{\textdiv}
2032 \DeclareInputText{247}{\c\ }
2033 \DeclareInputText{248}{\textdegree}
2034 \DeclareInputText{249}{\textasciidieresis}
2035 \DeclareInputText{250}{\textperiodcentered}
2036 \DeclareInputText{251}{\textonesuperior}
2037 \DeclareInputText{252}{\textthreesuperior}
2038 \DeclareInputText{253}{\texttwosuperior}
2039 \DeclareInputText{254}{\textblacksquare}
2040 \DeclareInputText{255}{\nobreakspace}
2041 \langle / cp850)
```
## 2.5.15 Encoding cp852

```
2042 (*cp852)
2043 \ProvidesFile{x-cp852.def}%
2044 [2007/08/16 v1.3 Input encoding cp852 (inputenx)]%
2045 \ProvideTextCommandDefault{\textacutedbl}{%
2046 \H{}%
2047 }
2048 \ProvideTextCommandDefault{\textasciiacute}{%
2049 \@tabacckludge'{}%
2050 }
2051 \ProvideTextCommandDefault{\textasciibreve}{%
2052 \u{}%
2053 }
2054 \ProvideTextCommandDefault{\textasciicaron}{%
2055 \v{}%
2056 }
2057 \ProvideTextCommandDefault{\textasciidieresis}{%
2058 \"{}%
2059 }
2060 \ProvideTextCommandDefault{\textblacksquare}{%
2061 \vrule \@width .3em \@height .4em \@depth -.1em\relax
2062 }
2063 \ProvideTextCommandDefault{\textcurrency}{%
2064 \TextSymbolUnavailable\textcurrency
2065 }
2066 \ProvideTextCommandDefault{\textdegree}{%
2067 \ensuremath{{^\circ}}%
2068 }
2069 \ProvideTextCommandDefault{\textdiv}{%
2070 \TextSymbolUnavailable\textdiv
2071 }
2072 \ProvideTextCommandDefault{\textlnot}{%
2073 \ensuremath\lnot
2074 }
2075 \ProvideTextCommandDefault{\texttimes}{%
2076 \ensuremath\times
2077 }
```

```
2078 \DeclareInputText{128}{\c C}
2079 \DeclareInputText{129}{\"u}
2080 \DeclareInputText{130}{\@tabacckludge'e}
2081 \DeclareInputText{131}{\^a}
2082 \DeclareInputText{132}{\"a}
2083 \DeclareInputText{133}{\r u}
2084 \DeclareInputText{134}{\@tabacckludge'c}
2085 \DeclareInputText{135}{\c c}
2086 \DeclareInputText{136}{\l}
2087 \DeclareInputText{137}{\"e}
2088 \DeclareInputText{138}{\H O}
2089 \DeclareInputText{139}{\H o}
2090 \DeclareInputText{140}{\^\i}
2091 \DeclareInputText{141}{\@tabacckludge'Z}
2092 \DeclareInputText{142}{\"A}
2093 \DeclareInputText{143}{\@tabacckludge'C}
2094 \DeclareInputText{144}{\@tabacckludge'E}
2095 \DeclareInputText{145}{\@tabacckludge'L}
2096 \DeclareInputText{146}{\@tabacckludge'l}
2097 \DeclareInputText{147}{\^o}
2098 \DeclareInputText{148}{\"o}
2099 \DeclareInputText{149}{\v L}
2100 \DeclareInputText{150}{\v l}
2101 \DeclareInputText{151}{\@tabacckludge'S}
2102 \DeclareInputText{152}{\@tabacckludge's}
2103 \DeclareInputText{153}{\"O}
2104 \DeclareInputText{154}{\"U}
2105 \DeclareInputText{155}{\v T}
2106 \DeclareInputText{156}{\v t}
2107 \DeclareInputText{157}{\L}
2108 \DeclareInputText{158}{\texttimes}
2109 \DeclareInputText{159}{\v c}
2110 \DeclareInputText{160}{\@tabacckludge'a}
2111 \DeclareInputText{161}{\@tabacckludge'\i}
2112 \DeclareInputText{162}{\@tabacckludge'o}
2113 \DeclareInputText{163}{\@tabacckludge'u}
2114 \DeclareInputText{164}{\k A}
2115 \DeclareInputText{165}{\k a}
2116 \DeclareInputText{166}{\v Z}
2117 \DeclareInputText{167}{\v z}
2118 \DeclareInputText{168}{\k E}
2119 \DeclareInputText{169}{\k e}
2120 \DeclareInputText{170}{\textlnot}
2121 \DeclareInputText{171}{\@tabacckludge'z}
2122 \DeclareInputText{172}{\v C}
2123 \DeclareInputText{173}{\c s}
2124 \DeclareInputText{174}{\guillemotleft}
2125 \DeclareInputText{175}{\guillemotright}
2126 \DeclareInputText{176}{\textltshade}
2127 \DeclareInputText{177}{\textshade}
2128 \DeclareInputText{178}{\textdkshade}
2129 \DeclareInputText{179}{\textSFxi}
2130 \DeclareInputText{180}{\textSFix}
2131 \DeclareInputText{181}{\@tabacckludge'A}
2132 \DeclareInputText{182}{\^A}
2133 \DeclareInputText{183}{\v E}
2134 \DeclareInputText{184}{\c S}
2135 \DeclareInputText{185}{\textSFxxiii}
2136 \DeclareInputText{186}{\textSFxxiv}
2137 \DeclareInputText{187}{\textSFxxv}
2138 \DeclareInputText{188}{\textSFxxvi}
2139 \DeclareInputText{189}{\.Z}
```

```
2140 \DeclareInputText{190}{\.z}
2141 \DeclareInputText{191}{\textSFiii}
2142 \DeclareInputText{192}{\textSFii}
2143 \DeclareInputText{193}{\textSFvii}
2144 \DeclareInputText{194}{\textSFvi}
2145 \DeclareInputText{195}{\textSFviii}
2146 \DeclareInputText{196}{\textSFx}
2147 \DeclareInputText{197}{\textSFv}
2148 \DeclareInputText{198}{\u A}
2149 \DeclareInputText{199}{\u a}
2150 \DeclareInputText{200}{\textSFxxxviii}
2151 \DeclareInputText{201}{\textSFxxxix}
2152 \DeclareInputText{202}{\textSFxl}
2153 \DeclareInputText{203}{\textSFxli}
2154 \DeclareInputText{204}{\textSFxlii}
2155 \DeclareInputText{205}{\textSFxliii}
2156 \DeclareInputText{206}{\textSFxliv}
2157 \DeclareInputText{207}{\textcurrency}
2158 \DeclareInputText{208}{\dj}
2159 \DeclareInputText{209}{\DJ}
2160 \DeclareInputText{210}{\v D}
2161 \DeclareInputText{211}{\"E}
2162 \DeclareInputText{212}{\v d}
2163 \DeclareInputText{213}{\v N}
2164 \DeclareInputText{214}{\@tabacckludge'I}
2165 \DeclareInputText{215}{\^I}
2166 \DeclareInputText{216}{\v e}
2167 \DeclareInputText{217}{\textSFiv}
2168 \DeclareInputText{218}{\textSFi}
2169 \DeclareInputText{219}{\textblock}
2170 \DeclareInputText{220}{\textdnblock}
2171 \DeclareInputText{221}{\c T}
2172 \DeclareInputText{222}{\r U}
2173 \DeclareInputText{223}{\textupblock}
2174 \DeclareInputText{224}{\@tabacckludge'O}
2175 \DeclareInputText{225}{\ss}
2176 \DeclareInputText{226}{\^O}
2177 \DeclareInputText{227}{\@tabacckludge'N}
2178 \DeclareInputText{228}{\@tabacckludge'n}
2179 \DeclareInputText{229}{\v n}
2180 \DeclareInputText{230}{\v S}
2181 \DeclareInputText{231}{\v s}
2182 \DeclareInputText{232}{\@tabacckludge'R}
2183 \DeclareInputText{233}{\@tabacckludge'U}
2184 \DeclareInputText{234}{\@tabacckludge'r}
2185 \DeclareInputText{235}{\H U}
2186 \DeclareInputText{236}{\@tabacckludge'y}
2187 \DeclareInputText{237}{\@tabacckludge'Y}
2188 \DeclareInputText{238}{\c t}
2189 \DeclareInputText{239}{\textasciiacute}
2190 \DeclareInputText{240}{\-}
2191 \DeclareInputText{241}{\textacutedbl}
2192 \DeclareInputText{242}{\k{}}
2193 \DeclareInputText{243}{\textasciicaron}
2194 \DeclareInputText{244}{\textasciibreve}
2195 \DeclareInputText{245}{\textsection}
2196 \DeclareInputText{246}{\textdiv}
2197 \DeclareInputText{247}{\c\ }
2198 \DeclareInputText{248}{\textdegree}
2199 \DeclareInputText{249}{\textasciidieresis}
2200 \DeclareInputText{250}{\.{}}
2201 \DeclareInputText{251}{\H u}
```

```
2202 \DeclareInputText{252}{\v R}
2203 \DeclareInputText{253}{\v r}
2204 \DeclareInputText{254}{\textblacksquare}
2205 \DeclareInputText{255}{\nobreakspace}
2206 \langle / cp852)
```
## 2.5.16 Encoding cp855

```
2207 (*cp855)
2208 \ProvidesFile{x-cp855.def}%
2209 [2007/08/16 v1.3 Input encoding cp855 (inputenx)]%
2210 \ProvideTextCommandDefault{\textblacksquare}{%
2211 \vrule \@width .3em \@height .4em \@depth -.1em\relax
2212 }
2213 \ProvideTextCommandDefault{\textcurrency}{%
2214 \TextSymbolUnavailable\textcurrency
2215 }
2216 \ProvideTextCommandDefault{\textnumero}{%
2217 N%
2218 \bgroup
2219 \check@mathfonts
2220 \fontsize\sf@size\z@
2221 \math@fontsfalse
2222 \selectfont
2223 \qquad \text{localign}\2224 \raise0.5ex\hbox{o}%
2225 \crcr
2226 \hline
2227 }%
2228 \egroup
2229 }
2230 \DeclareInputText{128}{\cyrdje}
2231 \DeclareInputText{129}{\CYRDJE}
2232 \DeclareInputText{130}{\@tabacckludge'\cyrg}
2233 \DeclareInputText{131}{\@tabacckludge'\CYRG}
2234 \DeclareInputText{132}{\cyryo}
2235 \DeclareInputText{133}{\CYRYO}
2236 \DeclareInputText{134}{\cyrie}
2237 \DeclareInputText{135}{\CYRIE}
2238 \DeclareInputText{136}{\cyrdze}
2239 \DeclareInputText{137}{\CYRDZE}
2240 \DeclareInputText{138}{\cyrii}
2241 \DeclareInputText{139}{\CYRII}
2242 \DeclareInputText{140}{\cyryi}
2243 \DeclareInputText{141}{\CYRYI}
2244 \DeclareInputText{142}{\cyrje}
2245 \DeclareInputText{143}{\CYRJE}
2246 \DeclareInputText{144}{\cyrlje}
2247 \DeclareInputText{145}{\CYRLJE}
2248 \DeclareInputText{146}{\cyrnje}
2249 \DeclareInputText{147}{\CYRNJE}
2250 \DeclareInputText{148}{\cyrtshe}
2251 \DeclareInputText{149}{\CYRTSHE}
2252 \DeclareInputText{150}{\@tabacckludge'\cyrk}
2253 \DeclareInputText{151}{\@tabacckludge'\CYRK}
2254 \DeclareInputText{152}{\cyrushrt}
2255 \DeclareInputText{153}{\CYRUSHRT}
2256 \DeclareInputText{154}{\cyrdzhe}
2257 \DeclareInputText{155}{\CYRDZHE}
2258 \DeclareInputText{156}{\cyryu}
2259 \DeclareInputText{157}{\CYRYU}
2260 \DeclareInputText{158}{\cyrhrdsn}
2261 \DeclareInputText{159}{\CYRHRDSN}
2262 \DeclareInputText{160}{\cyra}
```
 \DeclareInputText{161}{\CYRA} \DeclareInputText{162}{\cyrb} \DeclareInputText{163}{\CYRB} \DeclareInputText{164}{\cyrc} \DeclareInputText{165}{\CYRC} 2268 \DeclareInputText{166}{\cyrd} \DeclareInputText{167}{\CYRD} \DeclareInputText{168}{\cyre} \DeclareInputText{169}{\CYRE} \DeclareInputText{170}{\cyrf} \DeclareInputText{171}{\CYRF} \DeclareInputText{172}{\cyrg} \DeclareInputText{173}{\CYRG} 2276 \DeclareInputText{174}{\guillemotleft} 2277 \DeclareInputText{175}{\guillemotright} \DeclareInputText{176}{\textltshade} \DeclareInputText{177}{\textshade} \DeclareInputText{178}{\textdkshade} \DeclareInputText{179}{\textSFxi} \DeclareInputText{180}{\textSFix} \DeclareInputText{181}{\cyrh} \DeclareInputText{182}{\CYRH} \DeclareInputText{183}{\cyri} \DeclareInputText{184}{\CYRI} \DeclareInputText{185}{\textSFxxiii} \DeclareInputText{186}{\textSFxxiv} \DeclareInputText{187}{\textSFxxv} \DeclareInputText{188}{\textSFxxvi} 2291 \DeclareInputText{189}{\cyrishrt} \DeclareInputText{190}{\CYRISHRT} \DeclareInputText{191}{\textSFiii} \DeclareInputText{192}{\textSFii} \DeclareInputText{193}{\textSFvii} \DeclareInputText{194}{\textSFvi} \DeclareInputText{195}{\textSFviii} \DeclareInputText{196}{\textSFx} \DeclareInputText{197}{\textSFv} \DeclareInputText{198}{\cyrk} \DeclareInputText{199}{\CYRK} \DeclareInputText{200}{\textSFxxxviii} \DeclareInputText{201}{\textSFxxxix} \DeclareInputText{202}{\textSFxl} \DeclareInputText{203}{\textSFxli} \DeclareInputText{204}{\textSFxlii} \DeclareInputText{205}{\textSFxliii} \DeclareInputText{206}{\textSFxliv} \DeclareInputText{207}{\textcurrency} \DeclareInputText{208}{\cyrl} \DeclareInputText{209}{\CYRL} \DeclareInputText{210}{\cyrm} \DeclareInputText{211}{\CYRM} \DeclareInputText{212}{\cyrn} \DeclareInputText{213}{\CYRN} \DeclareInputText{214}{\cyro} \DeclareInputText{215}{\CYRO} 2318 \DeclareInputText{216}{\cyrp} \DeclareInputText{217}{\textSFiv} \DeclareInputText{218}{\textSFi} \DeclareInputText{219}{\textblock} \DeclareInputText{220}{\textdnblock} \DeclareInputText{221}{\CYRP} \DeclareInputText{222}{\cyrya}

```
2325 \DeclareInputText{223}{\textupblock}
2326 \DeclareInputText{224}{\CYRYA}
2327 \DeclareInputText{225}{\cyrr}
2328 \DeclareInputText{226}{\CYRR}
2329 \DeclareInputText{227}{\cyrs}
2330 \DeclareInputText{228}{\CYRS}
2331 \DeclareInputText{229}{\cyrt}
2332 \DeclareInputText{230}{\CYRT}
2333 \DeclareInputText{231}{\cyru}
2334 \DeclareInputText{232}{\CYRU}
2335 \DeclareInputText{233}{\cyrzh}
2336 \DeclareInputText{234}{\CYRZH}
2337 \DeclareInputText{235}{\cyrv}
2338 \DeclareInputText{236}{\CYRV}
2339 \DeclareInputText{237}{\cyrsftsn}
2340 \DeclareInputText{238}{\CYRSFTSN}
2341 \DeclareInputText{239}{\textnumero}
2342 \DeclareInputText{240}{\-}
2343 \DeclareInputText{241}{\cyrery}
2344 \DeclareInputText{242}{\CYRERY}
2345 \DeclareInputText{243}{\cyrz}
2346 \DeclareInputText{244}{\CYRZ}
2347 \DeclareInputText{245}{\cyrsh}
2348 \DeclareInputText{246}{\CYRSH}
2349 \DeclareInputText{247}{\cyrerev}
2350 \DeclareInputText{248}{\CYREREV}
2351 \DeclareInputText{249}{\cyrshch}
2352 \DeclareInputText{250}{\CYRSHCH}
2353 \DeclareInputText{251}{\cyrch}
2354 \DeclareInputText{252}{\CYRCH}
2355 \DeclareInputText{253}{\textsection}
2356 \DeclareInputText{254}{\textblacksquare}
2357 \DeclareInputText{255}{\nobreakspace}
2358 \langle/cp855}
```
# 2.5.17 Encoding cp858

```
2359 (*cp858)
2360 \ProvidesFile{x-cp858.def}%
2361 [2007/08/16 v1.3 Input encoding cp858 (inputenx)]%
2362 \ProvideTextCommandDefault{\textasciiacute}{%
2363 \@tabacckludge'{}%
2364 }
2365 \ProvideTextCommandDefault{\textasciidieresis}{%
2366 \"{}%
2367 }
2368 \ProvideTextCommandDefault{\textasciimacron}{%
2369 \@tabacckludge={}%
2370 }
2371 \ProvideTextCommandDefault{\textblacksquare}{%
2372 \vrule \@width .3em \@height .4em \@depth -.1em\relax
2373 }
2374 \ProvideTextCommandDefault{\textbrokenbar}{%
2375 \TextSymbolUnavailable\textbrokenbar
2376 }
2377 \ProvideTextCommandDefault{\textcent}{%
2378 \TextSymbolUnavailable\textcent
2379 }
2380 \ProvideTextCommandDefault{\textcurrency}{%
2381 \TextSymbolUnavailable\textcurrency
2382 }
2383 \ProvideTextCommandDefault{\textdegree}{%
2384 \ensuremath{{^\circ}}%
2385 }
```

```
2386 \ProvideTextCommandDefault{\textdiv}{%
2387 \TextSymbolUnavailable\textdiv
2388 }
2389 \ProvideTextCommandDefault{\texteuro}{%
2390 \TextSymbolUnavailable\texteuro
2391 }
2392 \ProvideTextCommandDefault{\textflorin}{%
2393 \textit{f}%
2394 }
2395 \ProvideTextCommandDefault{\textlnot}{%
2396 \ensuremath\lnot
2397 }
2398 \ProvideTextCommandDefault{\textmu}{%
2399 \ensuremath\mu
2400 }
2401 \ProvideTextCommandDefault{\textonehalf}{%
2402 \ensuremath{\frac12}%
2403 }
2404 \ProvideTextCommandDefault{\textonequarter}{%
2405 \ensuremath{\frac14}%
2406 }
2407 \ProvideTextCommandDefault{\textonesuperior}{%
2408 \ensuremath{{^1}}%
2409 }
2410 \ProvideTextCommandDefault{\textpm}{%
2411 \ensuremath\pm
2412 }
2413 \ProvideTextCommandDefault{\textthreequarters}{%
2414 \ensuremath{\frac34}%
2415 }
2416 \ProvideTextCommandDefault{\textthreesuperior}{%
2417 \ensuremath{{^3}}%
2418 }
2419 \ProvideTextCommandDefault{\texttimes}{%
2420 \ensuremath\times
2421 }
2422 \ProvideTextCommandDefault{\texttwosuperior}{%
2423 \ensuremath{^2}}
2424 }
2425 \ProvideTextCommandDefault{\textyen}{%
2426 \TextSymbolUnavailable\textyen
2427 }
2428 \DeclareInputText{128}{\c C}
2429 \DeclareInputText{129}{\"u}
2430 \DeclareInputText{130}{\@tabacckludge'e}
2431 \DeclareInputText{131}{\^a}
2432 \DeclareInputText{132}{\"a}
2433 \DeclareInputText{133}{\@tabacckludge'a}
2434 \DeclareInputText{134}{\r a}
2435 \DeclareInputText{135}{\c c}
2436 \DeclareInputText{136}{\^e}
2437 \DeclareInputText{137}{\"e}
2438 \DeclareInputText{138}{\@tabacckludge'e}
2439 \DeclareInputText{139}{\"\i}
2440 \DeclareInputText{140}{\^\i}
2441 \DeclareInputText{141}{\@tabacckludge'\i}
2442 \DeclareInputText{142}{\"A}
2443 \DeclareInputText{143}{\r A}
2444 \DeclareInputText{144}{\@tabacckludge'E}
2445 \DeclareInputText{145}{\ae}
2446 \DeclareInputText{146}{\AE}
2447 \DeclareInputText{147}{\^o}
```

```
2448 \DeclareInputText{148}{\"o}
2449 \DeclareInputText{149}{\@tabacckludge'o}
2450 \DeclareInputText{150}{\^u}
2451 \DeclareInputText{151}{\@tabacckludge'u}
2452 \DeclareInputText{152}{\"y}
2453 \DeclareInputText{153}{\"O}
2454 \DeclareInputText{154}{\"U}
2455 \DeclareInputText{155}{\o}
2456 \DeclareInputText{156}{\textsterling}
2457 \DeclareInputText{157}{\O}
2458 \DeclareInputText{158}{\texttimes}
2459 \DeclareInputText{159}{\textflorin}
2460 \DeclareInputText{160}{\@tabacckludge'a}
2461 \DeclareInputText{161}{\@tabacckludge'\i}
2462 \DeclareInputText{162}{\@tabacckludge'o}
2463 \DeclareInputText{163}{\@tabacckludge'u}
2464 \DeclareInputText{164}{\~n}
2465 \DeclareInputText{165}{\~N}
2466 \DeclareInputText{166}{\textordfeminine}
2467 \DeclareInputText{167}{\textordmasculine}
2468 \DeclareInputText{168}{\textquestiondown}
2469 \DeclareInputText{169}{\textregistered}
2470 \DeclareInputText{170}{\textlnot}
2471 \DeclareInputText{171}{\textonehalf}
2472 \DeclareInputText{172}{\textonequarter}
2473 \DeclareInputText{173}{\textexclamdown}
2474 \DeclareInputText{174}{\guillemotleft}
2475 \DeclareInputText{175}{\guillemotright}
2476 \DeclareInputText{176}{\textltshade}
2477 \DeclareInputText{177}{\textshade}
2478 \DeclareInputText{178}{\textdkshade}
2479 \DeclareInputText{179}{\textSFxi}
2480 \DeclareInputText{180}{\textSFix}
2481 \DeclareInputText{181}{\@tabacckludge'A}
2482 \DeclareInputText{182}{\^A}
2483 \DeclareInputText{183}{\@tabacckludge'A}
2484 \DeclareInputText{184}{\textcopyright}
2485 \DeclareInputText{185}{\textSFxxiii}
2486 \DeclareInputText{186}{\textSFxxiv}
2487 \DeclareInputText{187}{\textSFxxv}
2488 \DeclareInputText{188}{\textSFxxvi}
2489 \DeclareInputText{189}{\textcent}
2490 \DeclareInputText{190}{\textyen}
2491 \DeclareInputText{191}{\textSFiii}
2492 \DeclareInputText{192}{\textSFii}
2493 \DeclareInputText{193}{\textSFvii}
2494 \DeclareInputText{194}{\textSFvi}
2495 \DeclareInputText{195}{\textSFviii}
2496 \DeclareInputText{196}{\textSFx}
2497 \DeclareInputText{197}{\textSFv}
2498 \DeclareInputText{198}{\~a}
2499 \DeclareInputText{199}{\~A}
2500 \DeclareInputText{200}{\textSFxxxviii}
2501 \DeclareInputText{201}{\textSFxxxix}
2502 \DeclareInputText{202}{\textSFxl}
2503 \DeclareInputText{203}{\textSFxli}
2504 \DeclareInputText{204}{\textSFxlii}
2505 \DeclareInputText{205}{\textSFxliii}
2506 \DeclareInputText{206}{\textSFxliv}
2507 \DeclareInputText{207}{\textcurrency}
2508 \DeclareInputText{208}{\dh}
2509 \DeclareInputText{209}{\DH}
```

```
2510 \DeclareInputText{210}{\^E}
2511 \DeclareInputText{211}{\"E}
2512 \DeclareInputText{212}{\@tabacckludge'E}
2513 \DeclareInputText{213}{\texteuro}
2514 \DeclareInputText{214}{\@tabacckludge'I}
2515 \DeclareInputText{215}{\^I}
2516 \DeclareInputText{216}{\"I}
2517 \DeclareInputText{217}{\textSFiv}
2518 \DeclareInputText{218}{\textSFi}
2519 \DeclareInputText{219}{\textblock}
2520 \DeclareInputText{220}{\textdnblock}
2521 \DeclareInputText{221}{\textbrokenbar}
2522 \DeclareInputText{222}{\@tabacckludge'I}
2523 \DeclareInputText{223}{\textupblock}
2524 \DeclareInputText{224}{\@tabacckludge'O}
2525 \DeclareInputText{225}{\ss}
2526 \DeclareInputText{226}{\^O}
2527 \DeclareInputText{227}{\@tabacckludge'O}
2528 \DeclareInputText{228}{\~o}
2529 \DeclareInputText{229}{\~O}
2530 \DeclareInputText{230}{\textmu}
2531 \DeclareInputText{231}{\th}
2532 \DeclareInputText{232}{\TH}
2533 \DeclareInputText{233}{\@tabacckludge'U}
2534 \DeclareInputText{234}{\^U}
2535 \DeclareInputText{235}{\@tabacckludge'U}
2536 \DeclareInputText{236}{\@tabacckludge'y}
2537 \DeclareInputText{237}{\@tabacckludge'Y}
2538 \DeclareInputText{238}{\textasciimacron}
2539 \DeclareInputText{239}{\textasciiacute}
2540 \DeclareInputText{240}{\-}
2541 \DeclareInputText{241}{\textpm}
2542 \DeclareInputText{243}{\textthreequarters}
2543 \DeclareInputText{244}{\textparagraph}
2544 \DeclareInputText{245}{\textsection}
2545 \DeclareInputText{246}{\textdiv}
2546 \DeclareInputText{247}{\c\ }
2547 \DeclareInputText{248}{\textdegree}
2548 \DeclareInputText{249}{\textasciidieresis}
2549 \DeclareInputText{250}{\textperiodcentered}
2550 \DeclareInputText{251}{\textonesuperior}
2551 \DeclareInputText{252}{\textthreesuperior}
2552 \DeclareInputText{253}{\texttwosuperior}
2553 \DeclareInputText{254}{\textblacksquare}
2554 \DeclareInputText{255}{\nobreakspace}
2555 \; \langle /cp858 \rangle2.5.18 Encoding cp865
2556 (*cp865)
2557 \ProvidesFile{x-cp865.def}%
2558 [2007/08/16 v1.3 Input encoding cp865 (inputenx)]%
2559 \ProvideTextCommandDefault{\textGamma}{%
2560 \ensuremath\Gamma
2561 }
2562 \ProvideTextCommandDefault{\textOmega}{%
2563 \ensuremath\Omega
2564 }
2565 \ProvideTextCommandDefault{\textPhi}{%
```
#### \ensuremath\Phi }

```
2568 \ProvideTextCommandDefault{\textSigma}{%
2569 \ensuremath\Sigma
```

```
2570 }
```

```
2571 \ProvideTextCommandDefault{\textTheta}{%
2572 \ensuremath\Theta
2573 }
2574 \ProvideTextCommandDefault{\textalpha}{%
2575 \ensuremath\alpha
2576 }
2577 \ProvideTextCommandDefault{\textapproxequal}{%
2578 \ensuremath\approx
2579 }
2580 \ProvideTextCommandDefault{\textblacksquare}{%
2581 \vrule \@width .3em \@height .4em \@depth -.1em\relax
2582 }
2583 \ProvideTextCommandDefault{\textcurrency}{%
2584 \TextSymbolUnavailable\textcurrency
2585 }
2586 \ProvideTextCommandDefault{\textdegree}{%
2587 \ensuremath{{^\circ}}%
2588 }
2589 \ProvideTextCommandDefault{\textdelta}{%
2590 \ensuremath\delta
2591 }
2592 \ProvideTextCommandDefault{\textdiv}{%
2593 \TextSymbolUnavailable\textdiv
2594 }
2595 \ProvideTextCommandDefault{\textepsilon}{%
2596 \ensuremath\varepsilon
2597 }
2598 \ProvideTextCommandDefault{\textequivalence}{%
2599 \ensuremath\equiv
2600 }
2601 \ProvideTextCommandDefault{\textflorin}{%
2602 \textit{f}%
2603 }
2604 \ProvideTextCommandDefault{\textgreaterequal}{%
2605 \ensuremath\geq
2606 }
2607 \ProvideTextCommandDefault{\textinfinity}{%
2608 \ensuremath\infty
2609 }
2610 \ProvideTextCommandDefault{\textintersection}{%
2611 \ensuremath\cap
2612 }
2613 \ProvideTextCommandDefault{\textlessequal}{%
2614 \ensuremath\leq
2615 }
2616 \ProvideTextCommandDefault{\textlnot}{%
2617 \ensuremath\lnot
2618 }
2619 \ProvideTextCommandDefault{\textmu}{%
2620 \ensuremath\mu
2621 }
2622 \ProvideTextCommandDefault{\textnsuperior}{%
2623 \ensuremath{{^n}}%
2624 }
2625 \ProvideTextCommandDefault{\textonehalf}{%
2626 \ensuremath{\frac12}%
2627 }
2628 \ProvideTextCommandDefault{\textonequarter}{%
2629 \ensuremath{\frac14}%
2630 }
2631 \ProvideTextCommandDefault{\textpeseta}{%
2632 Pt%
```

```
2633 }
2634 \ProvideTextCommandDefault{\textphi}{%
2635 \ensuremath\phi
2636 }
2637 \ProvideTextCommandDefault{\textpi}{%
2638 \ensuremath\pi
2639 }
2640 \ProvideTextCommandDefault{\textpm}{%
2641 \ensuremath\pm
2642 }
2643 \ProvideTextCommandDefault{\textsigma}{%
2644 \ensuremath\sigma
2645 }
2646 \ProvideTextCommandDefault{\textsurd}{%
2647 \ensuremath\surd
2648 }
2649 \ProvideTextCommandDefault{\texttau}{%
2650 \ensuremath\tau
2651 }
2652 \ProvideTextCommandDefault{\texttwosuperior}{%
2653 \ensuremath{{^2}}%
2654 }
2655 \DeclareInputText{128}{\c C}
2656 \DeclareInputText{129}{\"u}
2657 \DeclareInputText{130}{\@tabacckludge'e}
2658 \DeclareInputText{131}{\^a}
2659 \DeclareInputText{132}{\"a}
2660 \DeclareInputText{133}{\@tabacckludge'a}
2661 \DeclareInputText{134}{\r a}
2662 \DeclareInputText{135}{\c c}
2663 \DeclareInputText{136}{\^e}
2664 \DeclareInputText{137}{\"e}
2665 \DeclareInputText{138}{\@tabacckludge'e}
2666 \DeclareInputText{139}{\"\i}
2667 \DeclareInputText{140}{\^\i}
2668 \DeclareInputText{141}{\@tabacckludge'\i}
2669 \DeclareInputText{142}{\"A}
2670 \DeclareInputText{143}{\r A}
2671 \DeclareInputText{144}{\@tabacckludge'E}
2672 \DeclareInputText{145}{\ae}
2673 \DeclareInputText{146}{\AE}
2674 \DeclareInputText{147}{\^o}
2675 \DeclareInputText{148}{\"o}
2676 \DeclareInputText{149}{\@tabacckludge'o}
2677 \DeclareInputText{150}{\^u}
2678 \DeclareInputText{151}{\@tabacckludge'u}
2679 \DeclareInputText{152}{\"y}
2680 \DeclareInputText{153}{\"O}
2681 \DeclareInputText{154}{\"U}
2682 \DeclareInputText{155}{\o}
2683 \DeclareInputText{156}{\textsterling}
2684 \DeclareInputText{157}{\O}
2685 \DeclareInputText{158}{\textpeseta}
2686 \DeclareInputText{159}{\textflorin}
2687 \DeclareInputText{160}{\@tabacckludge'a}
2688 \DeclareInputText{161}{\@tabacckludge'\i}
2689 \DeclareInputText{162}{\@tabacckludge'o}
2690 \DeclareInputText{163}{\@tabacckludge'u}
2691 \DeclareInputText{164}{\~n}
2692 \DeclareInputText{165}{\~N}
2693 \DeclareInputText{166}{\textordfeminine}
2694 \DeclareInputText{167}{\textordmasculine}
```
 \DeclareInputText{168}{\textquestiondown} \DeclareInputText{170}{\textlnot} \DeclareInputText{171}{\textonehalf} \DeclareInputText{172}{\textonequarter} \DeclareInputText{173}{\textexclamdown} 2700 \DeclareInputText{174}{\guillemotleft} \DeclareInputText{175}{\textcurrency} \DeclareInputText{176}{\textltshade} \DeclareInputText{177}{\textshade} \DeclareInputText{178}{\textdkshade} \DeclareInputText{179}{\textSFxi} \DeclareInputText{180}{\textSFix} \DeclareInputText{181}{\textSFxix} \DeclareInputText{182}{\textSFxx} \DeclareInputText{183}{\textSFxxi} \DeclareInputText{184}{\textSFxxii} \DeclareInputText{185}{\textSFxxiii} \DeclareInputText{186}{\textSFxxiv} \DeclareInputText{187}{\textSFxxv} \DeclareInputText{188}{\textSFxxvi} \DeclareInputText{189}{\textSFxxvii} \DeclareInputText{190}{\textSFxxviii} \DeclareInputText{191}{\textSFiii} \DeclareInputText{192}{\textSFii} \DeclareInputText{193}{\textSFvii} \DeclareInputText{194}{\textSFvi} \DeclareInputText{195}{\textSFviii} \DeclareInputText{196}{\textSFx} \DeclareInputText{197}{\textSFv} \DeclareInputText{198}{\textSFxxxvi} \DeclareInputText{199}{\textSFxxxvii} \DeclareInputText{200}{\textSFxxxviii} \DeclareInputText{201}{\textSFxxxix} \DeclareInputText{202}{\textSFxl} \DeclareInputText{203}{\textSFxli} \DeclareInputText{204}{\textSFxlii} \DeclareInputText{205}{\textSFxliii} \DeclareInputText{206}{\textSFxliv} \DeclareInputText{207}{\textSFxlv} \DeclareInputText{208}{\textSFxlvi} \DeclareInputText{209}{\textSFxlvii} \DeclareInputText{210}{\textSFxlviii} \DeclareInputText{211}{\textSFxlix} \DeclareInputText{212}{\textSFl} \DeclareInputText{213}{\textSFli} \DeclareInputText{214}{\textSFlii} \DeclareInputText{215}{\textSFliii} \DeclareInputText{216}{\textSFliv} \DeclareInputText{217}{\textSFiv} \DeclareInputText{218}{\textSFi} \DeclareInputText{219}{\textblock} \DeclareInputText{220}{\textdnblock} \DeclareInputText{221}{\textlfblock} \DeclareInputText{222}{\textrtblock} \DeclareInputText{223}{\textupblock} \DeclareInputText{224}{\textalpha} \DeclareInputText{225}{\ss} \DeclareInputText{226}{\textGamma} \DeclareInputText{227}{\textpi} \DeclareInputText{228}{\textSigma} \DeclareInputText{229}{\textsigma} \DeclareInputText{230}{\textmu}

```
2757 \DeclareInputText{231}{\texttau}
2758 \DeclareInputText{232}{\textPhi}
2759 \DeclareInputText{233}{\textTheta}
2760 \DeclareInputText{234}{\textOmega}
2761 \DeclareInputText{235}{\textdelta}
2762 \DeclareInputText{236}{\textinfinity}
2763 \DeclareInputText{237}{\textphi}
2764 \DeclareInputText{238}{\textepsilon}
2765 \DeclareInputText{239}{\textintersection}
2766 \DeclareInputText{240}{\textequivalence}
2767 \DeclareInputText{241}{\textpm}
2768 \DeclareInputText{242}{\textgreaterequal}
2769 \DeclareInputText{243}{\textlessequal}
2770 \DeclareInputText{246}{\textdiv}
2771 \DeclareInputText{247}{\textapproxequal}
2772 \DeclareInputText{248}{\textdegree}
2773 \DeclareInputText{249}{\textbullet}
2774 \DeclareInputText{250}{\textperiodcentered}
2775 \DeclareInputText{251}{\textsurd}
2776 \DeclareInputText{252}{\textnsuperior}
2777 \DeclareInputText{253}{\texttwosuperior}
2778 \DeclareInputText{254}{\textblacksquare}
2779 \DeclareInputText{255}{\nobreakspace}
2780 (/cp865)
```
# 2.5.19 Encoding cp866

```
2781 \langle *cp866 \rangle2782 \ProvidesFile{x-cp866.def}%
2783 [2007/08/16 v1.3 Input encoding cp866 (inputenx)]%
2784 \ProvideTextCommandDefault{\textblacksquare}{%
2785 \vrule \@width .3em \@height .4em \@depth -.1em\relax
2786 }
2787 \ProvideTextCommandDefault{\textcurrency}{%
2788 \TextSymbolUnavailable\textcurrency
2789 }
2790 \ProvideTextCommandDefault{\textdegree}{%
2791 \ensuremath{{^\circ}}%
2792 }
2793 \ProvideTextCommandDefault{\textnumero}{%
2794 N%
2795 \bgroup
2796 \check@mathfonts
2797 \fontsize\sf@size\z@
2798 \math@fontsfalse
2799 \selectfont
2800 \ooalign{%
2801 \raise0.5ex\hbox{o}%
2802 \crcr
2803 \hline
2804 }%
2805 \egroup
2806 }
2807 \ProvideTextCommandDefault{\textsurd}{%
2808 \ensuremath\surd
2809 }
2810 \DeclareInputText{128}{\CYRA}
2811 \DeclareInputText{129}{\CYRB}
2812 \DeclareInputText{130}{\CYRV}
2813 \DeclareInputText{131}{\CYRG}
2814 \DeclareInputText{132}{\CYRD}
2815 \DeclareInputText{133}{\CYRE}
2816 \DeclareInputText{134}{\CYRZH}
2817 \DeclareInputText{135}{\CYRZ}
```
 \DeclareInputText{136}{\CYRI} \DeclareInputText{137}{\CYRISHRT} \DeclareInputText{138}{\CYRK} \DeclareInputText{139}{\CYRL} \DeclareInputText{140}{\CYRM} \DeclareInputText{141}{\CYRN} \DeclareInputText{142}{\CYRO} \DeclareInputText{143}{\CYRP} \DeclareInputText{144}{\CYRR} \DeclareInputText{145}{\CYRS} \DeclareInputText{146}{\CYRT} \DeclareInputText{147}{\CYRU} \DeclareInputText{148}{\CYRF} \DeclareInputText{149}{\CYRH} \DeclareInputText{150}{\CYRC} \DeclareInputText{151}{\CYRCH} \DeclareInputText{152}{\CYRSH} \DeclareInputText{153}{\CYRSHCH} \DeclareInputText{154}{\CYRHRDSN} \DeclareInputText{155}{\CYRERY} \DeclareInputText{156}{\CYRSFTSN} \DeclareInputText{157}{\CYREREV} \DeclareInputText{158}{\CYRYU} \DeclareInputText{159}{\CYRYA} 2842 \DeclareInputText{160}{\cyra} 2843 \DeclareInputText{161}{\cyrb} \DeclareInputText{162}{\cyrv} \DeclareInputText{163}{\cyrg} \DeclareInputText{164}{\cyrd} \DeclareInputText{165}{\cyre} 2848 \DeclareInputText{166}{\cyrzh} 2849 \DeclareInputText{167}{\cyrz} \DeclareInputText{168}{\cyri} 2851 \DeclareInputText{169}{\cyrishrt} \DeclareInputText{170}{\cyrk} 2853 \DeclareInputText{171}{\cyrl} \DeclareInputText{172}{\cyrm} \DeclareInputText{173}{\cyrn} 2856 \DeclareInputText{174}{\cyro} 2857 \DeclareInputText{175}{\cyrp} \DeclareInputText{176}{\textltshade} \DeclareInputText{177}{\textshade} \DeclareInputText{178}{\textdkshade} \DeclareInputText{179}{\textSFxi} \DeclareInputText{180}{\textSFix} \DeclareInputText{181}{\textSFxix} \DeclareInputText{182}{\textSFxx} \DeclareInputText{183}{\textSFxxi} \DeclareInputText{184}{\textSFxxii} \DeclareInputText{185}{\textSFxxiii} \DeclareInputText{186}{\textSFxxiv} \DeclareInputText{187}{\textSFxxv} \DeclareInputText{188}{\textSFxxvi} \DeclareInputText{189}{\textSFxxvii} \DeclareInputText{190}{\textSFxxviii} \DeclareInputText{191}{\textSFiii} \DeclareInputText{192}{\textSFii} \DeclareInputText{193}{\textSFvii} \DeclareInputText{194}{\textSFvi} \DeclareInputText{195}{\textSFviii} \DeclareInputText{196}{\textSFx} \DeclareInputText{197}{\textSFv}

 \DeclareInputText{198}{\textSFxxxvi} \DeclareInputText{199}{\textSFxxxvii} \DeclareInputText{200}{\textSFxxxviii} \DeclareInputText{201}{\textSFxxxix} \DeclareInputText{202}{\textSFxl} \DeclareInputText{203}{\textSFxli} \DeclareInputText{204}{\textSFxlii} \DeclareInputText{205}{\textSFxliii} \DeclareInputText{206}{\textSFxliv} \DeclareInputText{207}{\textSFxlv} \DeclareInputText{208}{\textSFxlvi} \DeclareInputText{209}{\textSFxlvii} \DeclareInputText{210}{\textSFxlviii} \DeclareInputText{211}{\textSFxlix} \DeclareInputText{212}{\textSFl} \DeclareInputText{213}{\textSFli} \DeclareInputText{214}{\textSFlii} \DeclareInputText{215}{\textSFliii} \DeclareInputText{216}{\textSFliv} \DeclareInputText{217}{\textSFiv} \DeclareInputText{218}{\textSFi} \DeclareInputText{219}{\textblock} \DeclareInputText{220}{\textdnblock} \DeclareInputText{221}{\textlfblock} \DeclareInputText{222}{\textrtblock} \DeclareInputText{223}{\textupblock} \DeclareInputText{224}{\cyrr} \DeclareInputText{225}{\cyrs} \DeclareInputText{226}{\cyrt} \DeclareInputText{227}{\cyru} \DeclareInputText{228}{\cyrf} \DeclareInputText{229}{\cyrh} \DeclareInputText{230}{\cyrc} \DeclareInputText{231}{\cyrch} \DeclareInputText{232}{\cyrsh} \DeclareInputText{233}{\cyrshch} \DeclareInputText{234}{\cyrhrdsn} \DeclareInputText{235}{\cyrery} \DeclareInputText{236}{\cyrsftsn} \DeclareInputText{237}{\cyrerev} \DeclareInputText{238}{\cyryu} \DeclareInputText{239}{\cyrya} \DeclareInputText{240}{\CYRYO} \DeclareInputText{241}{\cyryo} \DeclareInputText{242}{\CYRIE} 2925 \DeclareInputText{243}{\cyrie} \DeclareInputText{244}{\CYRYI} \DeclareInputText{245}{\cyryi} \DeclareInputText{246}{\CYRUSHRT} 2929 \DeclareInputText{247}{\cyrushrt} \DeclareInputText{248}{\textdegree} \DeclareInputText{249}{\textbullet} \DeclareInputText{250}{\textperiodcentered} \DeclareInputText{251}{\textsurd} \DeclareInputText{252}{\textnumero} \DeclareInputText{253}{\textcurrency} \DeclareInputText{254}{\textblacksquare} \DeclareInputText{255}{\nobreakspace} 2938 (/cp866)

# 2.5.20 Encoding cp1250

2939 (\*cp1250) \ProvidesFile{x-cp1250.def}%

```
2941 [2007/08/16 v1.3 Input encoding cp1250 (inputenx)]%
2942 \ProvideTextCommandDefault{\textacutedbl}{%
2943 \H{}%
2944 }
2945 \ProvideTextCommandDefault{\textasciiacute}{%
2946 \@tabacckludge'{}%
2947 }
2948 \ProvideTextCommandDefault{\textasciibreve}{%
2949 \u{}%
2950 }
2951 \ProvideTextCommandDefault{\textasciicaron}{%
2952 \quad \text{Vf}2953 }
2954 \ProvideTextCommandDefault{\textasciidieresis}{%
2955 \"{}%
2956 }
2957 \ProvideTextCommandDefault{\textbrokenbar}{%
2958 \TextSymbolUnavailable\textbrokenbar
2959 }
2960 \ProvideTextCommandDefault{\textcurrency}{%
2961 \TextSymbolUnavailable\textcurrency
2962 }
2963 \ProvideTextCommandDefault{\textdegree}{%
2964 \ensuremath{{^\circ}}%
2965 }
2966 \ProvideTextCommandDefault{\textdiv}{%
2967 \TextSymbolUnavailable\textdiv
2968 }
2969 \ProvideTextCommandDefault{\texteuro}{%
2970 \TextSymbolUnavailable\texteuro
2971 }
2972 \ProvideTextCommandDefault{\textlnot}{%
2973 \ensuremath\lnot
2974 }
2975 \ProvideTextCommandDefault{\textmu}{%
2976 \ensuremath\mu
2977 }
2978 \ProvideTextCommandDefault{\textpm}{%
2979 \ensuremath\pm
2980 }
2981 \ProvideTextCommandDefault{\texttimes}{%
2982 \ensuremath\times
2983 }
2984 \DeclareInputText{128}{\texteuro}
2985 \DeclareInputText{130}{\quotesinglbase}
2986 \DeclareInputText{132}{\quotedblbase}
2987 \DeclareInputText{133}{\textellipsis}
2988 \DeclareInputText{134}{\textdagger}
2989 \DeclareInputText{135}{\textdaggerdbl}
2990 \DeclareInputText{137}{\textperthousand}
2991 \DeclareInputText{138}{\v S}
2992 \DeclareInputText{139}{\guilsinglleft}
2993 \DeclareInputText{140}{\@tabacckludge'S}
2994 \DeclareInputText{141}{\v T}
2995 \DeclareInputText{142}{\v Z}
2996 \DeclareInputText{143}{\@tabacckludge'Z}
2997 \DeclareInputText{145}{\textquoteleft}
2998 \DeclareInputText{146}{\textquoteright}
2999 \DeclareInputText{147}{\textquotedblleft}
3000 \DeclareInputText{148}{\textquotedblright}
3001 \DeclareInputText{149}{\textbullet}
3002 \DeclareInputText{150}{\textendash}
```

```
3003 \DeclareInputText{151}{\textemdash}
3004 \DeclareInputText{153}{\texttrademark}
3005 \DeclareInputText{154}{\v s}
3006 \DeclareInputText{155}{\guilsinglright}
3007 \DeclareInputText{156}{\@tabacckludge's}
3008 \DeclareInputText{157}{\v t}
3009 \DeclareInputText{158}{\v z}
3010 \DeclareInputText{159}{\@tabacckludge'z}
3011 \DeclareInputText{160}{\nobreakspace}
3012 \DeclareInputText{161}{\textasciicaron}
3013 \DeclareInputText{162}{\textasciibreve}
3014 \DeclareInputText{163}{\L}
3015 \DeclareInputText{164}{\textcurrency}
3016 \DeclareInputText{165}{\k A}
3017 \DeclareInputText{166}{\textbrokenbar}
3018 \DeclareInputText{167}{\textsection}
3019 \DeclareInputText{168}{\textasciidieresis}
3020 \DeclareInputText{169}{\textcopyright}
3021 \DeclareInputText{170}{\c S}
3022 \DeclareInputText{171}{\guillemotleft}
3023 \DeclareInputText{172}{\textlnot}
3024 \DeclareInputText{173}{\-}
3025 \DeclareInputText{174}{\textregistered}
3026 \DeclareInputText{175}{\.Z}
3027 \DeclareInputText{176}{\textdegree}
3028 \DeclareInputText{177}{\textpm}
3029 \DeclareInputText{178}{\k{}}
3030 \DeclareInputText{179}{\l}
3031 \DeclareInputText{180}{\textasciiacute}
3032 \DeclareInputText{181}{\textmu}
3033 \DeclareInputText{182}{\textparagraph}
3034 \DeclareInputText{183}{\textperiodcentered}
3035 \DeclareInputText{184}{\c\ }
3036 \DeclareInputText{185}{\k a}
3037 \DeclareInputText{186}{\c s}
3038 \DeclareInputText{187}{\guillemotright}
3039 \DeclareInputText{188}{\v L}
3040 \DeclareInputText{189}{\textacutedbl}
3041 \DeclareInputText{190}{\v l}
3042 \DeclareInputText{191}{\.z}
3043 \DeclareInputText{192}{\@tabacckludge'R}
3044 \DeclareInputText{193}{\@tabacckludge'A}
3045 \DeclareInputText{194}{\^A}
3046 \DeclareInputText{195}{\u A}
3047 \DeclareInputText{196}{\"A}
3048 \DeclareInputText{197}{\@tabacckludge'L}
3049 \DeclareInputText{198}{\@tabacckludge'C}
3050 \DeclareInputText{199}{\c C}
3051 \DeclareInputText{200}{\v C}
3052 \DeclareInputText{201}{\@tabacckludge'E}
3053 \DeclareInputText{202}{\k E}
3054 \DeclareInputText{203}{\"E}
3055 \DeclareInputText{204}{\v E}
3056 \DeclareInputText{205}{\@tabacckludge'I}
3057 \DeclareInputText{206}{\^I}
3058 \DeclareInputText{207}{\v D}
3059 \DeclareInputText{208}{\DJ}
3060 \DeclareInputText{209}{\@tabacckludge'N}
3061 \DeclareInputText{210}{\v N}
3062 \DeclareInputText{211}{\@tabacckludge'O}
3063 \DeclareInputText{212}{\^O}
3064 \DeclareInputText{213}{\H O}
```

```
3065 \DeclareInputText{214}{\"O}
3066 \DeclareInputText{215}{\texttimes}
3067 \DeclareInputText{216}{\v R}
3068 \DeclareInputText{217}{\r U}
3069 \DeclareInputText{218}{\@tabacckludge'U}
3070 \DeclareInputText{219}{\H U}
3071 \DeclareInputText{220}{\"U}
3072 \DeclareInputText{221}{\@tabacckludge'Y}
3073 \DeclareInputText{222}{\c T}
3074 \DeclareInputText{223}{\ss}
3075 \DeclareInputText{224}{\@tabacckludge'r}
3076 \DeclareInputText{225}{\@tabacckludge'a}
3077 \DeclareInputText{226}{\^a}
3078 \DeclareInputText{227}{\u a}
3079 \DeclareInputText{228}{\"a}
3080 \DeclareInputText{229}{\@tabacckludge'l}
3081 \DeclareInputText{230}{\@tabacckludge'c}
3082 \DeclareInputText{231}{\c c}
3083 \DeclareInputText{232}{\v c}
3084 \DeclareInputText{233}{\@tabacckludge'e}
3085 \DeclareInputText{234}{\k e}
3086 \DeclareInputText{235}{\"e}
3087 \DeclareInputText{236}{\v e}
3088 \DeclareInputText{237}{\@tabacckludge'\i}
3089 \DeclareInputText{238}{\^\i}
3090 \DeclareInputText{239}{\v d}
3091 \DeclareInputText{240}{\dj}
3092 \DeclareInputText{241}{\@tabacckludge'n}
3093 \DeclareInputText{242}{\v n}
3094 \DeclareInputText{243}{\@tabacckludge'o}
3095 \DeclareInputText{244}{\^o}
3096 \DeclareInputText{245}{\H o}
3097 \DeclareInputText{246}{\"o}
3098 \DeclareInputText{247}{\textdiv}
3099 \DeclareInputText{248}{\v r}
3100 \DeclareInputText{249}{\r u}
3101 \DeclareInputText{250}{\@tabacckludge'u}
3102 \DeclareInputText{251}{\H u}
3103 \DeclareInputText{252}{\"u}
3104 \DeclareInputText{253}{\@tabacckludge'y}
3105 \DeclareInputText{254}{\c t}
3106 \DeclareInputText{255}{\.{}}
3107 \langle/cp1250)
2.5.21 Encoding cp1251
3108 \langle *cp1251 \rangle3109 \ProvidesFile{x-cp1251.def}%
```

```
3110 [2007/08/16 v1.3 Input encoding cp1251 (inputenx)]%
3111 \ProvideTextCommandDefault{\textbrokenbar}{%
3112 \TextSymbolUnavailable\textbrokenbar
3113 }
3114 \ProvideTextCommandDefault{\textcurrency}{%
3115 \TextSymbolUnavailable\textcurrency
3116 }
3117 \ProvideTextCommandDefault{\textdegree}{%
3118 \ensuremath{{^\circ}}%
3119 }
3120 \ProvideTextCommandDefault{\texteuro}{%
3121 \TextSymbolUnavailable\texteuro
3122 }
3123 \ProvideTextCommandDefault{\textlnot}{%
3124 \ensuremath\lnot
3125 }
```

```
3126 \ProvideTextCommandDefault{\textmu}{%
3127 \ensuremath\mu
3128 }
3129 \ProvideTextCommandDefault{\textnumero}{%
3130 N%
3131 \bgroup
3132 \check@mathfonts
3133 \fontsize\sf@size\z@
3134 \math@fontsfalse
3135 \selectfont
3136 \ooalign{%
3137 \raise0.5ex\hbox{o}%
3138 \crcr
3139 \hline
3140 }%
3141 \egroup
3142 }
3143 \ProvideTextCommandDefault{\textpm}{%
3144 \ensuremath\pm
3145 }
3146 \DeclareInputText{128}{\CYRDJE}
3147 \DeclareInputText{129}{\@tabacckludge'\CYRG}
3148 \DeclareInputText{130}{\quotesinglbase}
3149 \DeclareInputText{131}{\@tabacckludge'\cyrg}
3150 \DeclareInputText{132}{\quotedblbase}
3151 \DeclareInputText{133}{\textellipsis}
3152 \DeclareInputText{134}{\textdagger}
3153 \DeclareInputText{135}{\textdaggerdbl}
3154 \DeclareInputText{136}{\texteuro}
3155 \DeclareInputText{137}{\textperthousand}
3156 \DeclareInputText{138}{\CYRLJE}
3157 \DeclareInputText{139}{\guilsinglleft}
3158 \DeclareInputText{140}{\CYRNJE}
3159 \DeclareInputText{141}{\@tabacckludge'\CYRK}
3160 \DeclareInputText{142}{\CYRTSHE}
3161 \DeclareInputText{143}{\CYRDZHE}
3162 \DeclareInputText{144}{\cyrdje}
3163 \DeclareInputText{145}{\textquoteleft}
3164 \DeclareInputText{146}{\textquoteright}
3165 \DeclareInputText{147}{\textquotedblleft}
3166 \DeclareInputText{148}{\textquotedblright}
3167 \DeclareInputText{149}{\textbullet}
3168 \DeclareInputText{150}{\textendash}
3169 \DeclareInputText{151}{\textemdash}
3170 \DeclareInputText{153}{\texttrademark}
3171 \DeclareInputText{154}{\cyrlje}
3172 \DeclareInputText{155}{\guilsinglright}
3173 \DeclareInputText{156}{\cyrnje}
3174 \DeclareInputText{157}{\@tabacckludge'\cyrk}
3175 \DeclareInputText{158}{\cyrtshe}
3176 \DeclareInputText{159}{\cyrdzhe}
3177 \DeclareInputText{160}{\nobreakspace}
3178 \DeclareInputText{161}{\CYRUSHRT}
3179 \DeclareInputText{162}{\cyrushrt}
3180 \DeclareInputText{163}{\CYRJE}
3181 \DeclareInputText{164}{\textcurrency}
3182 \DeclareInputText{165}{\CYRGUP}
3183 \DeclareInputText{166}{\textbrokenbar}
3184 \DeclareInputText{167}{\textsection}
3185 \DeclareInputText{168}{\CYRYO}
3186 \DeclareInputText{169}{\textcopyright}
3187 \DeclareInputText{170}{\CYRIE}
```
3188 \DeclareInputText{171}{\guillemotleft} \DeclareInputText{172}{\textlnot} \DeclareInputText{173}{\-} \DeclareInputText{174}{\textregistered} \DeclareInputText{175}{\CYRYI} \DeclareInputText{176}{\textdegree} \DeclareInputText{177}{\textpm} \DeclareInputText{178}{\CYRII} 3196 \DeclareInputText{179}{\cyrii} \DeclareInputText{180}{\cyrgup} \DeclareInputText{181}{\textmu} \DeclareInputText{182}{\textparagraph} \DeclareInputText{183}{\textperiodcentered} \DeclareInputText{184}{\cyryo} \DeclareInputText{185}{\textnumero} 3203 \DeclareInputText{186}{\cyrie} 3204 \DeclareInputText{187}{\guillemotright} \DeclareInputText{188}{\cyrje} \DeclareInputText{189}{\CYRDZE} \DeclareInputText{190}{\cyrdze} \DeclareInputText{191}{\cyryi} \DeclareInputText{192}{\CYRA} \DeclareInputText{193}{\CYRB} \DeclareInputText{194}{\CYRV} \DeclareInputText{195}{\CYRG} \DeclareInputText{196}{\CYRD} \DeclareInputText{197}{\CYRE} \DeclareInputText{198}{\CYRZH} \DeclareInputText{199}{\CYRZ} \DeclareInputText{200}{\CYRI} \DeclareInputText{201}{\CYRISHRT} \DeclareInputText{202}{\CYRK} \DeclareInputText{203}{\CYRL} \DeclareInputText{204}{\CYRM} \DeclareInputText{205}{\CYRN} \DeclareInputText{206}{\CYRO} \DeclareInputText{207}{\CYRP} \DeclareInputText{208}{\CYRR} \DeclareInputText{209}{\CYRS} \DeclareInputText{210}{\CYRT} \DeclareInputText{211}{\CYRU} \DeclareInputText{212}{\CYRF} \DeclareInputText{213}{\CYRH} \DeclareInputText{214}{\CYRC} \DeclareInputText{215}{\CYRCH} \DeclareInputText{216}{\CYRSH} \DeclareInputText{217}{\CYRSHCH} \DeclareInputText{218}{\CYRHRDSN} \DeclareInputText{219}{\CYRERY} \DeclareInputText{220}{\CYRSFTSN} \DeclareInputText{221}{\CYREREV} \DeclareInputText{222}{\CYRYU} \DeclareInputText{223}{\CYRYA} \DeclareInputText{224}{\cyra} \DeclareInputText{225}{\cyrb} \DeclareInputText{226}{\cyrv} 3244 \DeclareInputText{227}{\cyrg} \DeclareInputText{228}{\cyrd} \DeclareInputText{229}{\cyre} \DeclareInputText{230}{\cyrzh} \DeclareInputText{231}{\cyrz} \DeclareInputText{232}{\cyri}

```
3250 \DeclareInputText{233}{\cyrishrt}
3251 \DeclareInputText{234}{\cyrk}
3252 \DeclareInputText{235}{\cyrl}
3253 \DeclareInputText{236}{\cyrm}
3254 \DeclareInputText{237}{\cyrn}
3255 \DeclareInputText{238}{\cyro}
3256 \DeclareInputText{239}{\cyrp}
3257 \DeclareInputText{240}{\cyrr}
3258 \DeclareInputText{241}{\cyrs}
3259 \DeclareInputText{242}{\cyrt}
3260 \DeclareInputText{243}{\cyru}
3261 \DeclareInputText{244}{\cyrf}
3262 \DeclareInputText{245}{\cyrh}
3263 \DeclareInputText{246}{\cyrc}
3264 \DeclareInputText{247}{\cyrch}
3265 \DeclareInputText{248}{\cyrsh}
3266 \DeclareInputText{249}{\cyrshch}
3267 \DeclareInputText{250}{\cyrhrdsn}
3268 \DeclareInputText{251}{\cyrery}
3269 \DeclareInputText{252}{\cyrsftsn}
3270 \DeclareInputText{253}{\cyrerev}
3271 \DeclareInputText{254}{\cyryu}
3272 \DeclareInputText{255}{\cyrya}
3273 \langle/cp1251}
```
# 2.5.22 Encoding cp1252

```
3274 \langle *cp1252 \rangle3275 \ProvidesFile{x-cp1252.def}%
3276 [2007/08/16 v1.3 Input encoding cp1252 (inputenx)]%
3277 \ProvideTextCommandDefault{\textasciiacute}{%
3278 \@tabacckludge'{}%
3279 }
3280 \ProvideTextCommandDefault{\textasciidieresis}{%
3281 \"{}%
3282 }
3283 \ProvideTextCommandDefault{\textasciimacron}{%
3284 \@tabacckludge={}%
3285 }
3286 \ProvideTextCommandDefault{\textbrokenbar}{%
3287 \TextSymbolUnavailable\textbrokenbar
3288 }
3289 \ProvideTextCommandDefault{\textcent}{%
3290 \TextSymbolUnavailable\textcent
3291 }
3292 \ProvideTextCommandDefault{\textcurrency}{%
3293 \TextSymbolUnavailable\textcurrency
3294 }
3295 \ProvideTextCommandDefault{\textdegree}{%
3296 \ensuremath{{^\circ}}%
3297 }
3298 \ProvideTextCommandDefault{\textdiv}{%
3299 \TextSymbolUnavailable\textdiv
3300 }
3301 \ProvideTextCommandDefault{\texteuro}{%
3302 \TextSymbolUnavailable\texteuro
3303 }
3304 \ProvideTextCommandDefault{\textflorin}{%
3305 \textit{f}%
3306 }
3307 \ProvideTextCommandDefault{\textlnot}{%
3308 \ensuremath\lnot
3309 }
3310 \ProvideTextCommandDefault{\textmu}{%
```

```
3311 \ensuremath\mu
3312 }
3313 \ProvideTextCommandDefault{\textonehalf}{%
3314 \ensuremath{\frac12}%
3315 }
3316 \ProvideTextCommandDefault{\textonequarter}{%
3317 \ensuremath{\frac14}%
3318 }
3319 \ProvideTextCommandDefault{\textonesuperior}{%
3320 \ensuremath{{^1}}%
3321 }
3322 \ProvideTextCommandDefault{\textpm}{%
3323 \ensuremath\pm
3324 }
3325 \ProvideTextCommandDefault{\textthreequarters}{%
3326 \ensuremath{\frac34}%
3327 }
3328 \ProvideTextCommandDefault{\textthreesuperior}{%
3329 \ensuremath{{^3}}%
3330 }
3331 \ProvideTextCommandDefault{\texttimes}{%
3332 \ensuremath\times
3333 }
3334 \ProvideTextCommandDefault{\texttwosuperior}{%
3335 \ensuremath{{^2}}%
3336 }
3337 \ProvideTextCommandDefault{\textyen}{%
3338 \TextSymbolUnavailable\textyen
3339 }
3340 \DeclareInputText{128}{\texteuro}
3341 \DeclareInputText{130}{\quotesinglbase}
3342 \DeclareInputText{131}{\textflorin}
3343 \DeclareInputText{132}{\quotedblbase}
3344 \DeclareInputText{133}{\textellipsis}
3345 \DeclareInputText{134}{\textdagger}
3346 \DeclareInputText{135}{\textdaggerdbl}
3347 \DeclareInputText{136}{\textasciicircum}
3348 \DeclareInputText{137}{\textperthousand}
3349 \DeclareInputText{138}{\v S}
3350 \DeclareInputText{139}{\guilsinglleft}
3351 \DeclareInputText{140}{\OE}
3352 \DeclareInputText{142}{\v Z}
3353 \DeclareInputText{145}{\textquoteleft}
3354 \DeclareInputText{146}{\textquoteright}
3355 \DeclareInputText{147}{\textquotedblleft}
3356 \DeclareInputText{148}{\textquotedblright}
3357 \DeclareInputText{149}{\textbullet}
3358 \DeclareInputText{150}{\textendash}
3359 \DeclareInputText{151}{\textemdash}
3360 \DeclareInputText{152}{\textasciitilde}
3361 \DeclareInputText{153}{\texttrademark}
3362 \DeclareInputText{154}{\v s}
3363 \DeclareInputText{155}{\guilsinglright}
3364 \DeclareInputText{156}{\oe}
3365 \DeclareInputText{158}{\v z}
3366 \DeclareInputText{159}{\"Y}
3367 \DeclareInputText{160}{\nobreakspace}
3368 \DeclareInputText{161}{\textexclamdown}
3369 \DeclareInputText{162}{\textcent}
3370 \DeclareInputText{163}{\textsterling}
3371 \DeclareInputText{164}{\textcurrency}
3372 \DeclareInputText{165}{\textyen}
```

```
3373 \DeclareInputText{166}{\textbrokenbar}
3374 \DeclareInputText{167}{\textsection}
3375 \DeclareInputText{168}{\textasciidieresis}
3376 \DeclareInputText{169}{\textcopyright}
3377 \DeclareInputText{170}{\textordfeminine}
3378 \DeclareInputText{171}{\guillemotleft}
3379 \DeclareInputText{172}{\textlnot}
3380 \DeclareInputText{173}{\-}
3381 \DeclareInputText{174}{\textregistered}
3382 \DeclareInputText{175}{\textasciimacron}
3383 \DeclareInputText{176}{\textdegree}
3384 \DeclareInputText{177}{\textpm}
3385 \DeclareInputText{178}{\texttwosuperior}
3386 \DeclareInputText{179}{\textthreesuperior}
3387 \DeclareInputText{180}{\textasciiacute}
3388 \DeclareInputText{181}{\textmu}
3389 \DeclareInputText{182}{\textparagraph}
3390 \DeclareInputText{183}{\textperiodcentered}
3391 \DeclareInputText{184}{\c\ }
3392 \DeclareInputText{185}{\textonesuperior}
3393 \DeclareInputText{186}{\textordmasculine}
3394 \DeclareInputText{187}{\guillemotright}
3395 \DeclareInputText{188}{\textonequarter}
3396 \DeclareInputText{189}{\textonehalf}
3397 \DeclareInputText{190}{\textthreequarters}
3398 \DeclareInputText{191}{\textquestiondown}
3399 \DeclareInputText{192}{\@tabacckludge'A}
3400 \DeclareInputText{193}{\@tabacckludge'A}
3401 \DeclareInputText{194}{\^A}
3402 \DeclareInputText{195}{\~A}
3403 \DeclareInputText{196}{\"A}
3404 \DeclareInputText{197}{\r A}
3405 \DeclareInputText{198}{\AE}
3406 \DeclareInputText{199}{\c C}
3407 \DeclareInputText{200}{\@tabacckludge'E}
3408 \DeclareInputText{201}{\@tabacckludge'E}
3409 \DeclareInputText{202}{\^E}
3410 \DeclareInputText{203}{\"E}
3411 \DeclareInputText{204}{\@tabacckludge'I}
3412 \DeclareInputText{205}{\@tabacckludge'I}
3413 \DeclareInputText{206}{\^I}
3414 \DeclareInputText{207}{\"I}
3415 \DeclareInputText{208}{\DH}
3416 \DeclareInputText{209}{\~N}
3417 \DeclareInputText{210}{\@tabacckludge'O}
3418 \DeclareInputText{211}{\@tabacckludge'O}
3419 \DeclareInputText{212}{\^O}
3420 \DeclareInputText{213}{\~O}
3421 \DeclareInputText{214}{\"O}
3422 \DeclareInputText{215}{\texttimes}
3423 \DeclareInputText{216}{\O}
3424 \DeclareInputText{217}{\@tabacckludge'U}
3425 \DeclareInputText{218}{\@tabacckludge'U}
3426 \DeclareInputText{219}{\^U}
3427 \DeclareInputText{220}{\"U}
3428 \DeclareInputText{221}{\@tabacckludge'Y}
3429 \DeclareInputText{222}{\TH}
3430 \DeclareInputText{223}{\ss}
3431 \DeclareInputText{224}{\@tabacckludge'a}
3432 \DeclareInputText{225}{\@tabacckludge'a}
3433 \DeclareInputText{226}{\^a}
3434 \DeclareInputText{227}{\~a}
```

```
3435 \DeclareInputText{228}{\"a}
3436 \DeclareInputText{229}{\r a}
3437 \DeclareInputText{230}{\ae}
3438 \DeclareInputText{231}{\c c}
3439 \DeclareInputText{232}{\@tabacckludge'e}
3440 \DeclareInputText{233}{\@tabacckludge'e}
3441 \DeclareInputText{234}{\^e}
3442 \DeclareInputText{235}{\"e}
3443 \DeclareInputText{236}{\@tabacckludge'\i}
3444 \DeclareInputText{237}{\@tabacckludge'\i}
3445 \DeclareInputText{238}{\^\i}
3446 \DeclareInputText{239}{\"\i}
3447 \DeclareInputText{240}{\dh}
3448 \DeclareInputText{241}{\~n}
3449 \DeclareInputText{242}{\@tabacckludge'o}
3450 \DeclareInputText{243}{\@tabacckludge'o}
3451 \DeclareInputText{244}{\^o}
3452 \DeclareInputText{245}{\~o}
3453 \DeclareInputText{246}{\"o}
3454 \DeclareInputText{247}{\textdiv}
3455 \DeclareInputText{248}{\o}
3456 \DeclareInputText{249}{\@tabacckludge'u}
3457 \DeclareInputText{250}{\@tabacckludge'u}
3458 \DeclareInputText{251}{\^u}
3459 \DeclareInputText{252}{\"u}
3460 \DeclareInputText{253}{\@tabacckludge'y}
3461 \DeclareInputText{254}{\th}
3462 \DeclareInputText{255}{\"y}
3463 \langle /cp1252)
```
#### 2.5.23 Encoding cp1257

```
3464 (*cp1257)
3465 \ProvidesFile{x-cp1257.def}%
3466 [2007/08/16 v1.3 Input encoding cp1257 (inputenx)]%
3467 \ProvideTextCommandDefault{\textasciiacute}{%
3468 \@tabacckludge'{}%
3469 }
3470 \ProvideTextCommandDefault{\textasciicaron}{%
3471 \quad \text{Vf}3472 }
3473 \ProvideTextCommandDefault{\textasciidieresis}{%
3474 \"{}%
3475 }
3476 \ProvideTextCommandDefault{\textasciimacron}{%
3477 \@tabacckludge={}%
3478 }
3479 \ProvideTextCommandDefault{\textbrokenbar}{%
3480 \TextSymbolUnavailable\textbrokenbar
3481 }
3482 \ProvideTextCommandDefault{\textcent}{%
3483 \TextSymbolUnavailable\textcent
3484 }
3485 \ProvideTextCommandDefault{\textcurrency}{%
3486 \TextSymbolUnavailable\textcurrency
3487 }
3488 \ProvideTextCommandDefault{\textdegree}{%
3489 \ensuremath{{^\circ}}%
3490 }
3491 \ProvideTextCommandDefault{\textdiv}{%
3492 \TextSymbolUnavailable\textdiv
3493 }
3494 \ProvideTextCommandDefault{\texteuro}{%
3495 \TextSymbolUnavailable\texteuro
```

```
3496 }
3497 \ProvideTextCommandDefault{\textlnot}{%
3498 \ensuremath\lnot
3499 }
3500 \ProvideTextCommandDefault{\textmu}{%
3501 \ensuremath\mu
3502 }
3503 \ProvideTextCommandDefault{\textonehalf}{%
3504 \ensuremath{\frac12}%
3505 }
3506 \ProvideTextCommandDefault{\textonequarter}{%
3507 \ensuremath{\frac14}%
3508 }
3509 \ProvideTextCommandDefault{\textonesuperior}{%
3510 \ensuremath{{^1}}%
3511 }
3512 \ProvideTextCommandDefault{\textpm}{%
3513 \ensuremath\pm
3514 }
3515 \ProvideTextCommandDefault{\textthreequarters}{%
3516 \ensuremath{\frac34}%
3517 }
3518 \ProvideTextCommandDefault{\textthreesuperior}{%
3519 \ensuremath{{^3}}%
3520 }
3521 \ProvideTextCommandDefault{\texttimes}{%
3522 \ensuremath\times
3523 }
3524 \ProvideTextCommandDefault{\texttwosuperior}{%
3525 \ensuremath{{^2}}%
3526 }
3527 \DeclareInputText{128}{\texteuro}
3528 \DeclareInputText{130}{\quotesinglbase}
3529 \DeclareInputText{132}{\quotedblbase}
3530 \DeclareInputText{133}{\textellipsis}
3531 \DeclareInputText{134}{\textdagger}
3532 \DeclareInputText{135}{\textdaggerdbl}
3533 \DeclareInputText{137}{\textperthousand}
3534 \DeclareInputText{139}{\guilsinglleft}
3535 \DeclareInputText{141}{\textasciidieresis}
3536 \DeclareInputText{142}{\textasciicaron}
3537 \DeclareInputText{143}{\c\ }
3538 \DeclareInputText{145}{\textquoteleft}
3539 \DeclareInputText{146}{\textquoteright}
3540 \DeclareInputText{147}{\textquotedblleft}
3541 \DeclareInputText{148}{\textquotedblright}
3542 \DeclareInputText{149}{\textbullet}
3543 \DeclareInputText{150}{\textendash}
3544 \DeclareInputText{151}{\textemdash}
3545 \DeclareInputText{153}{\texttrademark}
3546 \DeclareInputText{155}{\guilsinglright}
3547 \DeclareInputText{157}{\textasciimacron}
3548 \DeclareInputText{158}{\k{}}
3549 \DeclareInputText{160}{\nobreakspace}
3550 \DeclareInputText{162}{\textcent}
3551 \DeclareInputText{163}{\textsterling}
3552 \DeclareInputText{164}{\textcurrency}
3553 \DeclareInputText{166}{\textbrokenbar}
3554 \DeclareInputText{167}{\textsection}
3555 \DeclareInputText{168}{\O}
3556 \DeclareInputText{169}{\textcopyright}
3557 \DeclareInputText{170}{\c R}
```

```
3558 \DeclareInputText{171}{\guillemotleft}
3559 \DeclareInputText{172}{\textlnot}
3560 \DeclareInputText{173}{\-}
3561 \DeclareInputText{174}{\textregistered}
3562 \DeclareInputText{175}{\AE}
3563 \DeclareInputText{176}{\textdegree}
3564 \DeclareInputText{177}{\textpm}
3565 \DeclareInputText{178}{\texttwosuperior}
3566 \DeclareInputText{179}{\textthreesuperior}
3567 \DeclareInputText{180}{\textasciiacute}
3568 \DeclareInputText{181}{\textmu}
3569 \DeclareInputText{182}{\textparagraph}
3570 \DeclareInputText{183}{\textperiodcentered}
3571 \DeclareInputText{184}{\o}
3572 \DeclareInputText{185}{\textonesuperior}
3573 \DeclareInputText{186}{\c r}
3574 \DeclareInputText{187}{\guillemotright}
3575 \DeclareInputText{188}{\textonequarter}
3576 \DeclareInputText{189}{\textonehalf}
3577 \DeclareInputText{190}{\textthreequarters}
3578 \DeclareInputText{191}{\ae}
3579 \DeclareInputText{192}{\k A}
3580 \DeclareInputText{193}{\k I}
3581 \DeclareInputText{194}{\@tabacckludge=A}
3582 \DeclareInputText{195}{\@tabacckludge'C}
3583 \DeclareInputText{196}{\"A}
3584 \DeclareInputText{197}{\r A}
3585 \DeclareInputText{198}{\k E}
3586 \DeclareInputText{199}{\@tabacckludge=E}
3587 \DeclareInputText{200}{\v C}
3588 \DeclareInputText{201}{\@tabacckludge'E}
3589 \DeclareInputText{202}{\@tabacckludge'Z}
3590 \DeclareInputText{203}{\.E}
3591 \DeclareInputText{204}{\c G}
3592 \DeclareInputText{205}{\c K}
3593 \DeclareInputText{206}{\@tabacckludge=I}
3594 \DeclareInputText{207}{\c L}
3595 \DeclareInputText{208}{\v S}
3596 \DeclareInputText{209}{\@tabacckludge'N}
3597 \DeclareInputText{210}{\c N}
3598 \DeclareInputText{211}{\@tabacckludge'O}
3599 \DeclareInputText{212}{\@tabacckludge=O}
3600 \DeclareInputText{213}{\~O}
3601 \DeclareInputText{214}{\"O}
3602 \DeclareInputText{215}{\texttimes}
3603 \DeclareInputText{216}{\k U}
3604 \DeclareInputText{217}{\L}
3605 \DeclareInputText{218}{\@tabacckludge'S}
3606 \DeclareInputText{219}{\@tabacckludge=U}
3607 \DeclareInputText{220}{\"U}
3608 \DeclareInputText{221}{\.Z}
3609 \DeclareInputText{222}{\v Z}
3610 \DeclareInputText{223}{\ss}
3611 \DeclareInputText{224}{\k a}
3612 \DeclareInputText{225}{\k i}
3613 \DeclareInputText{226}{\@tabacckludge=a}
3614 \DeclareInputText{227}{\@tabacckludge'c}
3615 \DeclareInputText{228}{\"a}
3616 \DeclareInputText{229}{\r a}
3617 \DeclareInputText{230}{\k e}
3618 \DeclareInputText{231}{\@tabacckludge=e}
3619 \DeclareInputText{232}{\v c}
```

```
3620 \DeclareInputText{233}{\@tabacckludge'e}
3621 \DeclareInputText{234}{\@tabacckludge'z}
3622 \DeclareInputText{235}{\.e}
3623 \DeclareInputText{236}{\v g}
3624 \DeclareInputText{237}{\c k}
3625 \DeclareInputText{238}{\@tabacckludge=\i}
3626 \DeclareInputText{239}{\c l}
3627 \DeclareInputText{240}{\v s}
3628 \DeclareInputText{241}{\@tabacckludge'n}
3629 \DeclareInputText{242}{\c n}
3630 \DeclareInputText{243}{\@tabacckludge'o}
3631 \DeclareInputText{244}{\@tabacckludge=o}
3632 \DeclareInputText{245}{\~o}
3633 \DeclareInputText{246}{\"o}
3634 \DeclareInputText{247}{\textdiv}
3635 \DeclareInputText{248}{\k u}
3636 \DeclareInputText{249}{\l}
3637 \DeclareInputText{250}{\@tabacckludge's}
3638 \DeclareInputText{251}{\@tabacckludge=u}
3639 \DeclareInputText{252}{\"u}
3640 \DeclareInputText{253}{\.z}
3641 \DeclareInputText{254}{\v z}
3642 \DeclareInputText{255}{\.{}}
3643 (/cp1257)
```
## 2.5.24 Encoding dec-mcs

```
3644 \langle*dec − mcs\rangle3645 \ProvidesFile{x-dec-mcs.def}%
3646 [2007/08/16 v1.3 Input encoding dec-mcs (inputenx)]%
3647 \ProvideTextCommandDefault{\textcent}{%
3648 \TextSymbolUnavailable\textcent
3649 }
3650 \ProvideTextCommandDefault{\textcurrency}{%
3651 \TextSymbolUnavailable\textcurrency
3652 }
3653 \ProvideTextCommandDefault{\textdegree}{%
3654 \ensuremath{{^\circ}}%
3655 }
3656 \ProvideTextCommandDefault{\textmu}{%
3657 \ensuremath\mu
3658 }
3659 \ProvideTextCommandDefault{\textonehalf}{%
3660 \ensuremath{\frac12}%
3661 }
3662 \ProvideTextCommandDefault{\textonequarter}{%
3663 \ensuremath{\frac14}%
3664 }
3665 \ProvideTextCommandDefault{\textonesuperior}{%
3666 \ensuremath{{^1}}%
3667 }
3668 \ProvideTextCommandDefault{\textpm}{%
3669 \ensuremath\pm
3670 }
3671 \ProvideTextCommandDefault{\textthreesuperior}{%
3672 \ensuremath{{^3}}%
3673 }
3674 \ProvideTextCommandDefault{\texttwosuperior}{%
3675 \ensuremath{{^2}}%
3676 }
3677 \ProvideTextCommandDefault{\textyen}{%
3678 \TextSymbolUnavailable\textyen
3679 }
3680 \DeclareInputText{161}{\textexclamdown}
```

```
3681 \DeclareInputText{162}{\textcent}
3682 \DeclareInputText{163}{\textsterling}
3683 \DeclareInputText{165}{\textyen}
3684 \DeclareInputText{167}{\textsection}
3685 \DeclareInputText{168}{\textcurrency}
3686 \DeclareInputText{169}{\textcopyright}
3687 \DeclareInputText{170}{\textordfeminine}
3688 \DeclareInputText{171}{\guillemotleft}
3689 \DeclareInputText{176}{\textdegree}
3690 \DeclareInputText{177}{\textpm}
3691 \DeclareInputText{178}{\texttwosuperior}
3692 \DeclareInputText{179}{\textthreesuperior}
3693 \DeclareInputText{181}{\textmu}
3694 \DeclareInputText{182}{\textparagraph}
3695 \DeclareInputText{183}{\textperiodcentered}
3696 \DeclareInputText{185}{\textonesuperior}
3697 \DeclareInputText{186}{\textordmasculine}
3698 \DeclareInputText{187}{\guillemotright}
3699 \DeclareInputText{188}{\textonequarter}
3700 \DeclareInputText{189}{\textonehalf}
3701 \DeclareInputText{191}{\textquestiondown}
3702 \DeclareInputText{192}{\@tabacckludge'A}
3703 \DeclareInputText{193}{\@tabacckludge'A}
3704 \DeclareInputText{194}{\^A}
3705 \DeclareInputText{195}{\~A}
3706 \DeclareInputText{196}{\"A}
3707 \DeclareInputText{197}{\r A}
3708 \DeclareInputText{198}{\AE}
3709 \DeclareInputText{199}{\c C}
3710 \DeclareInputText{200}{\@tabacckludge'E}
3711 \DeclareInputText{201}{\@tabacckludge'E}
3712 \DeclareInputText{202}{\^E}
3713 \DeclareInputText{203}{\"E}
3714 \DeclareInputText{204}{\@tabacckludge'I}
3715 \DeclareInputText{205}{\@tabacckludge'I}
3716 \DeclareInputText{206}{\^I}
3717 \DeclareInputText{207}{\"I}
3718 \DeclareInputText{209}{\~N}
3719 \DeclareInputText{210}{\@tabacckludge'O}
3720 \DeclareInputText{211}{\@tabacckludge'O}
3721 \DeclareInputText{212}{\^O}
3722 \DeclareInputText{213}{\~O}
3723 \DeclareInputText{214}{\"O}
3724 \DeclareInputText{215}{\OE}
3725 \DeclareInputText{216}{\O}
3726 \DeclareInputText{217}{\@tabacckludge'U}
3727 \DeclareInputText{218}{\@tabacckludge'U}
3728 \DeclareInputText{219}{\^U}
3729 \DeclareInputText{220}{\"U}
3730 \DeclareInputText{221}{\"Y}
3731 \DeclareInputText{223}{\ss}
3732 \DeclareInputText{224}{\@tabacckludge'a}
3733 \DeclareInputText{225}{\@tabacckludge'a}
3734 \DeclareInputText{226}{\^a}
3735 \DeclareInputText{227}{\~a}
3736 \DeclareInputText{228}{\"a}
3737 \DeclareInputText{229}{\r a}
3738 \DeclareInputText{230}{\ae}
3739 \DeclareInputText{231}{\c c}
3740 \DeclareInputText{232}{\@tabacckludge'e}
3741 \DeclareInputText{233}{\@tabacckludge'e}
3742 \DeclareInputText{234}{\^e}
```

```
3743 \DeclareInputText{235}{\"e}
3744 \DeclareInputText{236}{\@tabacckludge'\i}
3745 \DeclareInputText{237}{\@tabacckludge'\i}
3746 \DeclareInputText{238}{\^\i}
3747 \DeclareInputText{239}{\"\i}
3748 \DeclareInputText{241}{\~n}
3749 \DeclareInputText{242}{\@tabacckludge'o}
3750 \DeclareInputText{243}{\@tabacckludge'o}
3751 \DeclareInputText{244}{\^o}
3752 \DeclareInputText{245}{\~o}
3753 \DeclareInputText{246}{\"o}
3754 \DeclareInputText{247}{\oe}
3755 \DeclareInputText{248}{\o}
3756 \DeclareInputText{249}{\@tabacckludge'u}
3757 \DeclareInputText{250}{\@tabacckludge'u}
3758 \DeclareInputText{251}{\^u}
3759 \DeclareInputText{252}{\"u}
3760 \DeclareInputText{253}{\"y}
3761 \langle/dec − mcs\rangle
```
#### 2.5.25 Encoding koi8-r

```
3762 (*koi8 − r)
3763 \ProvidesFile{x-koi8-r.def}%
3764 [2007/08/16 v1.3 Input encoding koi8-r (inputenx)]%
3765 \ProvideTextCommandDefault{\textapproxequal}{%
3766 \ensuremath\approx
3767 }
3768 \ProvideTextCommandDefault{\textblacksquare}{%
3769 \vrule \@width .3em \@height .4em \@depth -.1em\relax
3770 }
3771 \ProvideTextCommandDefault{\textdegree}{%
3772 \ensuremath{{^\circ}}%
3773 }
3774 \ProvideTextCommandDefault{\textdiv}{%
3775 \TextSymbolUnavailable\textdiv
3776 }
3777 \ProvideTextCommandDefault{\textgreaterequal}{%
3778 \ensuremath\geq
3779 }
3780 \ProvideTextCommandDefault{\textlessequal}{%
3781 \ensuremath\leq
3782 }
3783 \ProvideTextCommandDefault{\textsurd}{%
3784 \ensuremath\surd
3785 }
3786 \ProvideTextCommandDefault{\texttwosuperior}{%
3787 \ensuremath{{^2}}%
3788 }
3789 \DeclareInputText{128}{\textSFx}
3790 \DeclareInputText{129}{\textSFxi}
3791 \DeclareInputText{130}{\textSFi}
3792 \DeclareInputText{131}{\textSFiii}
3793 \DeclareInputText{132}{\textSFii}
3794 \DeclareInputText{133}{\textSFiv}
3795 \DeclareInputText{134}{\textSFviii}
3796 \DeclareInputText{135}{\textSFix}
3797 \DeclareInputText{136}{\textSFvi}
3798 \DeclareInputText{137}{\textSFvii}
3799 \DeclareInputText{138}{\textSFv}
3800 \DeclareInputText{139}{\textupblock}
3801 \DeclareInputText{140}{\textdnblock}
3802 \DeclareInputText{141}{\textblock}
3803 \DeclareInputText{142}{\textlfblock}
```
 \DeclareInputText{143}{\textrtblock} \DeclareInputText{144}{\textltshade} \DeclareInputText{145}{\textshade} \DeclareInputText{146}{\textdkshade} \DeclareInputText{148}{\textblacksquare} \DeclareInputText{149}{\textbullet} \DeclareInputText{150}{\textsurd} \DeclareInputText{151}{\textapproxequal} \DeclareInputText{152}{\textlessequal} \DeclareInputText{153}{\textgreaterequal} \DeclareInputText{154}{\nobreakspace} \DeclareInputText{156}{\textdegree} \DeclareInputText{157}{\texttwosuperior} \DeclareInputText{158}{\textperiodcentered} \DeclareInputText{159}{\textdiv} \DeclareInputText{160}{\textSFxliii} \DeclareInputText{161}{\textSFxxiv} \DeclareInputText{162}{\textSFli} 3822 \DeclareInputText{163}{\cyryo} \DeclareInputText{164}{\textSFlii} \DeclareInputText{165}{\textSFxxxix} \DeclareInputText{166}{\textSFxxii} \DeclareInputText{167}{\textSFxxi} \DeclareInputText{168}{\textSFxxv} \DeclareInputText{169}{\textSFl} \DeclareInputText{170}{\textSFxlix} \DeclareInputText{171}{\textSFxxxviii} \DeclareInputText{172}{\textSFxxviii} \DeclareInputText{173}{\textSFxxvii} \DeclareInputText{174}{\textSFxxvi} \DeclareInputText{175}{\textSFxxxvi} \DeclareInputText{176}{\textSFxxxvii} \DeclareInputText{177}{\textSFxlii} \DeclareInputText{178}{\textSFxix} \DeclareInputText{179}{\CYRYO} \DeclareInputText{180}{\textSFxx} \DeclareInputText{181}{\textSFxxiii} \DeclareInputText{182}{\textSFxlvii} \DeclareInputText{183}{\textSFxlviii} \DeclareInputText{184}{\textSFxli} \DeclareInputText{185}{\textSFxlv} \DeclareInputText{186}{\textSFxlvi} \DeclareInputText{187}{\textSFxl} \DeclareInputText{188}{\textSFliv} \DeclareInputText{189}{\textSFliii} \DeclareInputText{190}{\textSFxliv} \DeclareInputText{191}{\textcopyright} \DeclareInputText{192}{\cyryu} \DeclareInputText{193}{\cyra} \DeclareInputText{194}{\cyrb} \DeclareInputText{195}{\cyrc} \DeclareInputText{196}{\cyrd} \DeclareInputText{197}{\cyre} \DeclareInputText{198}{\cyrf} \DeclareInputText{199}{\cyrg} \DeclareInputText{200}{\cyrh} \DeclareInputText{201}{\cyri} \DeclareInputText{202}{\cyrishrt} \DeclareInputText{203}{\cyrk} \DeclareInputText{204}{\cyrl} \DeclareInputText{205}{\cyrm} \DeclareInputText{206}{\cyrn}

 \DeclareInputText{207}{\cyro} \DeclareInputText{208}{\cyrp} \DeclareInputText{209}{\cyrya} \DeclareInputText{210}{\cyrr} \DeclareInputText{211}{\cyrs} \DeclareInputText{212}{\cyrt} \DeclareInputText{213}{\cyru} 3873 \DeclareInputText{214}{\cyrzh} \DeclareInputText{215}{\cyrv} 3875 \DeclareInputText{216}{\cyrsftsn} \DeclareInputText{217}{\cyrery} \DeclareInputText{218}{\cyrz} \DeclareInputText{219}{\cyrsh} \DeclareInputText{220}{\cyrerev} \DeclareInputText{221}{\cyrshch} \DeclareInputText{222}{\cyrch} \DeclareInputText{223}{\cyrhrdsn} \DeclareInputText{224}{\CYRYU} \DeclareInputText{225}{\CYRA} \DeclareInputText{226}{\CYRB} \DeclareInputText{227}{\CYRC} \DeclareInputText{228}{\CYRD} \DeclareInputText{229}{\CYRE} \DeclareInputText{230}{\CYRF} \DeclareInputText{231}{\CYRG} \DeclareInputText{232}{\CYRH} \DeclareInputText{233}{\CYRI} \DeclareInputText{234}{\CYRISHRT} \DeclareInputText{235}{\CYRK} \DeclareInputText{236}{\CYRL} \DeclareInputText{237}{\CYRM} \DeclareInputText{238}{\CYRN} \DeclareInputText{239}{\CYRO} \DeclareInputText{240}{\CYRP} \DeclareInputText{241}{\CYRYA} \DeclareInputText{242}{\CYRR} \DeclareInputText{243}{\CYRS} \DeclareInputText{244}{\CYRT} \DeclareInputText{245}{\CYRU} \DeclareInputText{246}{\CYRZH} \DeclareInputText{247}{\CYRV} \DeclareInputText{248}{\CYRSFTSN} \DeclareInputText{249}{\CYRERY} \DeclareInputText{250}{\CYRZ} \DeclareInputText{251}{\CYRSH} \DeclareInputText{252}{\CYREREV} \DeclareInputText{253}{\CYRSHCH} \DeclareInputText{254}{\CYRCH} \DeclareInputText{255}{\CYRHRDSN}  $\langle$ /koi8 − r $\rangle$ 

#### 2.5.26 Encoding mac-centeuro

```
3916 \langle*mac − centeuro)
3917 \ProvidesFile{x-mac-centeuro.def}%
3918 [2007/08/16 v1.3 Input encoding mac-centeuro (inputenx)]%
3919 \ProvideTextCommandDefault{\textasciicaron}{%
3920 \v{}%
3921 }
3922 \ProvideTextCommandDefault{\textasciidieresis}{%
3923 \"{}%
3924 }
3925 \ProvideTextCommandDefault{\textdegree}{%
3926 \ensuremath{{^\circ}}%
```

```
3927 }
3928 \ProvideTextCommandDefault{\textdiv}{%
3929 \TextSymbolUnavailable\textdiv
3930 }
3931 \ProvideTextCommandDefault{\textgreaterequal}{%
3932 \ensuremath\geq
3933 }
3934 \ProvideTextCommandDefault{\textincrement}{%
3935 \ensuremath\Delta
3936 }
3937 \ProvideTextCommandDefault{\textlessequal}{%
3938 \ensuremath\leq
3939 }
3940 \ProvideTextCommandDefault{\textlnot}{%
3941 \ensuremath\lnot
3942 }
3943 \ProvideTextCommandDefault{\textlozenge}{%
3944 \ensuremath\diamond
3945 }
3946 \ProvideTextCommandDefault{\textnotequal}{%
3947 \ensuremath\neq
3948 }
3949 \ProvideTextCommandDefault{\textpartial}{%
3950 \ensuremath\partial
3951 }
3952 \ProvideTextCommandDefault{\textsummation}{%
3953 \ensuremath\Sigma
3954 }
3955 \ProvideTextCommandDefault{\textsurd}{%
3956 \ensuremath\surd
3957 }
3958 \DeclareInputText{128}{\"A}
3959 \DeclareInputText{129}{\@tabacckludge=A}
3960 \DeclareInputText{130}{\@tabacckludge=a}
3961 \DeclareInputText{131}{\@tabacckludge'E}
3962 \DeclareInputText{132}{\k A}
3963 \DeclareInputText{133}{\"O}
3964 \DeclareInputText{134}{\"U}
3965 \DeclareInputText{135}{\@tabacckludge'a}
3966 \DeclareInputText{136}{\k a}
3967 \DeclareInputText{137}{\v C}
3968 \DeclareInputText{138}{\"a}
3969 \DeclareInputText{139}{\v c}
3970 \DeclareInputText{140}{\@tabacckludge'C}
3971 \DeclareInputText{141}{\@tabacckludge'c}
3972 \DeclareInputText{142}{\@tabacckludge'e}
3973 \DeclareInputText{143}{\@tabacckludge'Z}
3974 \DeclareInputText{144}{\@tabacckludge'z}
3975 \DeclareInputText{145}{\v D}
3976 \DeclareInputText{146}{\@tabacckludge'\i}
3977 \DeclareInputText{147}{\v d}
3978 \DeclareInputText{148}{\@tabacckludge=E}
3979 \DeclareInputText{149}{\@tabacckludge=e}
3980 \DeclareInputText{150}{\.E}
3981 \DeclareInputText{151}{\@tabacckludge'o}
3982 \DeclareInputText{152}{\.e}
3983 \DeclareInputText{153}{\^o}
3984 \DeclareInputText{154}{\"o}
3985 \DeclareInputText{155}{\~o}
3986 \DeclareInputText{156}{\@tabacckludge'u}
3987 \DeclareInputText{157}{\v E}
3988 \DeclareInputText{158}{\v e}
```

```
3989 \DeclareInputText{159}{\"u}
3990 \DeclareInputText{160}{\textdagger}
3991 \DeclareInputText{161}{\textdegree}
3992 \DeclareInputText{162}{\k E}
3993 \DeclareInputText{163}{\textsterling}
3994 \DeclareInputText{164}{\textsection}
3995 \DeclareInputText{165}{\textbullet}
3996 \DeclareInputText{166}{\textparagraph}
3997\DeclareInputText{167}{\ss}
3998 \DeclareInputText{168}{\textregistered}
3999 \DeclareInputText{169}{\textcopyright}
4000 \DeclareInputText{170}{\texttrademark}
4001 \DeclareInputText{171}{\k e}
4002 \DeclareInputText{172}{\textasciidieresis}
4003 \DeclareInputText{173}{\textnotequal}
4004 \DeclareInputText{174}{\v g}
4005 \DeclareInputText{175}{\k I}
4006 \DeclareInputText{176}{\k i}
4007 \DeclareInputText{177}{\@tabacckludge=I}
4008 \DeclareInputText{178}{\textlessequal}
4009 \DeclareInputText{179}{\textgreaterequal}
4010 \DeclareInputText{180}{\@tabacckludge=\i}
4011 \DeclareInputText{181}{\c K}
4012 \DeclareInputText{182}{\textpartial}
4013 \DeclareInputText{183}{\textsummation}
4014 \DeclareInputText{184}{\l}
4015 \DeclareInputText{185}{\c L}
4016 \DeclareInputText{186}{\c l}
4017 \DeclareInputText{187}{\v L}
4018 \DeclareInputText{188}{\v l}
4019 \DeclareInputText{189}{\@tabacckludge'L}
4020 \DeclareInputText{190}{\@tabacckludge'l}
4021 \DeclareInputText{191}{\c N}
4022 \DeclareInputText{192}{\c n}
4023 \DeclareInputText{193}{\@tabacckludge'N}
4024 \DeclareInputText{194}{\textlnot}
4025 \DeclareInputText{195}{\textsurd}
4026 \DeclareInputText{196}{\@tabacckludge'n}
4027 \DeclareInputText{197}{\v N}
4028 \DeclareInputText{198}{\textincrement}
4029 \DeclareInputText{199}{\guillemotleft}
4030 \DeclareInputText{200}{\guillemotright}
4031 \DeclareInputText{201}{\textellipsis}
4032 \DeclareInputText{202}{\nobreakspace}
4033 \DeclareInputText{203}{\v n}
4034 \DeclareInputText{204}{\H O}
4035 \DeclareInputText{205}{\~O}
4036 \DeclareInputText{206}{\H o}
4037 \DeclareInputText{207}{\@tabacckludge=O}
4038 \DeclareInputText{208}{\textendash}
4039 \DeclareInputText{209}{\textemdash}
4040 \DeclareInputText{210}{\textquotedblleft}
4041 \DeclareInputText{211}{\textquotedblright}
4042 \DeclareInputText{212}{\textquoteleft}
4043 \DeclareInputText{213}{\textquoteright}
4044 \DeclareInputText{214}{\textdiv}
4045 \DeclareInputText{215}{\textlozenge}
4046 \DeclareInputText{216}{\@tabacckludge=o}
4047 \DeclareInputText{217}{\@tabacckludge'R}
4048 \DeclareInputText{218}{\@tabacckludge'r}
4049 \DeclareInputText{219}{\v R}
4050 \DeclareInputText{220}{\guilsinglleft}
```

```
4051 \DeclareInputText{221}{\guilsinglright}
4052 \DeclareInputText{222}{\v r}
4053 \DeclareInputText{223}{\c R}
4054 \DeclareInputText{224}{\c r}
4055 \DeclareInputText{225}{\v S}
4056 \DeclareInputText{226}{\quotesinglbase}
4057 \DeclareInputText{227}{\quotedblbase}
4058 \DeclareInputText{228}{\v s}
4059 \DeclareInputText{229}{\@tabacckludge'S}
4060 \DeclareInputText{230}{\@tabacckludge's}
4061 \DeclareInputText{231}{\@tabacckludge'A}
4062 \DeclareInputText{232}{\v T}
4063 \DeclareInputText{233}{\v t}
4064 \DeclareInputText{234}{\@tabacckludge'I}
4065 \DeclareInputText{235}{\v Z}
4066 \DeclareInputText{236}{\v z}
4067 \DeclareInputText{237}{\@tabacckludge=U}
4068 \DeclareInputText{238}{\@tabacckludge'O}
4069 \DeclareInputText{239}{\^O}
4070 \DeclareInputText{240}{\@tabacckludge=u}
4071 \DeclareInputText{241}{\r U}
4072 \DeclareInputText{242}{\@tabacckludge'U}
4073 \DeclareInputText{243}{\r u}
4074 \DeclareInputText{244}{\H U}
4075 \DeclareInputText{245}{\H u}
4076 \DeclareInputText{246}{\k U}
4077 \DeclareInputText{247}{\k u}
4078 \DeclareInputText{248}{\@tabacckludge'Y}
4079 \DeclareInputText{249}{\@tabacckludge'y}
4080 \DeclareInputText{250}{\c k}
4081 \DeclareInputText{251}{\.Z}
4082 \DeclareInputText{252}{\L}
4083 \DeclareInputText{253}{\.z}
4084 \DeclareInputText{254}{\c G}
4085 \DeclareInputText{255}{\textasciicaron}
4086 \langle /mac – centeuro\rangle
```
#### 2.5.27 Encoding mac-cyrillic

```
4087 (*mac – cyrillic)
4088 \ProvidesFile{x-mac-cyrillic.def}%
4089 [2007/08/16 v1.3 Input encoding mac-cyrillic (inputenx)]%
4090 \ProvideTextCommandDefault{\textapproxequal}{%
4091 \ensuremath\approx
4092 }
4093 \ProvideTextCommandDefault{\textdegree}{%
4094 \ensuremath{{^\circ}}%
4095 }
4096 \ProvideTextCommandDefault{\textdiv}{%
4097 \TextSymbolUnavailable\textdiv
4098 }
4099 \ProvideTextCommandDefault{\texteuro}{%
4100 \TextSymbolUnavailable\texteuro
4101 }
4102 \ProvideTextCommandDefault{\textflorin}{%
4103 \textit{f}%
4104 }
4105 \ProvideTextCommandDefault{\textgreaterequal}{%
4106 \ensuremath\geq
4107 }
4108 \ProvideTextCommandDefault{\textincrement}{%
4109 \ensuremath\Delta
4110 }
4111 \ProvideTextCommandDefault{\textinfinity}{%
```

```
4112 \ensuremath\infty
4113 }
4114 \ProvideTextCommandDefault{\textlessequal}{%
4115 \ensuremath\leq
4116 }
4117 \ProvideTextCommandDefault{\textlnot}{%
4118 \ensuremath\lnot
4119 }
4120 \ProvideTextCommandDefault{\textmu}{%
4121 \ensuremath\mu
4122 }
4123 \ProvideTextCommandDefault{\textnotequal}{%
4124 \ensuremath\neq
4125 }
4126 \ProvideTextCommandDefault{\textnumero}{%
4127 N%
4128 \bgroup
4129 \check@mathfonts
4130 \fontsize\sf@size\z@
4131 \math@fontsfalse
4132 \selectfont
4133 \ooalign{%
4134 \raise0.5ex\hbox{o}%
4135 \crcr
4136 \hline
4137 }%
4138 \egroup
4139 }
4140 \ProvideTextCommandDefault{\textpm}{%
4141 \ensuremath\pm
4142 }
4143 \ProvideTextCommandDefault{\textsurd}{%
4144 \ensuremath\surd
4145 }
4146 \DeclareInputText{128}{\CYRA}
4147 \DeclareInputText{129}{\CYRB}
4148 \DeclareInputText{130}{\CYRV}
4149 \DeclareInputText{131}{\CYRG}
4150 \DeclareInputText{132}{\CYRD}
4151 \DeclareInputText{133}{\CYRE}
4152 \DeclareInputText{134}{\CYRZH}
4153 \DeclareInputText{135}{\CYRZ}
4154 \DeclareInputText{136}{\CYRI}
4155 \DeclareInputText{137}{\CYRISHRT}
4156 \DeclareInputText{138}{\CYRK}
4157 \DeclareInputText{139}{\CYRL}
4158 \DeclareInputText{140}{\CYRM}
4159 \DeclareInputText{141}{\CYRN}
4160 \DeclareInputText{142}{\CYRO}
4161 \DeclareInputText{143}{\CYRP}
4162 \DeclareInputText{144}{\CYRR}
4163 \DeclareInputText{145}{\CYRS}
4164 \DeclareInputText{146}{\CYRT}
4165 \DeclareInputText{147}{\CYRU}
4166 \DeclareInputText{148}{\CYRF}
4167 \DeclareInputText{149}{\CYRH}
4168 \DeclareInputText{150}{\CYRC}
4169 \DeclareInputText{151}{\CYRCH}
4170 \DeclareInputText{152}{\CYRSH}
4171 \DeclareInputText{153}{\CYRSHCH}
4172 \DeclareInputText{154}{\CYRHRDSN}
4173 \DeclareInputText{155}{\CYRERY}
```
<span id="page-72-61"></span><span id="page-72-60"></span><span id="page-72-59"></span><span id="page-72-58"></span><span id="page-72-57"></span><span id="page-72-56"></span><span id="page-72-55"></span><span id="page-72-54"></span><span id="page-72-53"></span><span id="page-72-52"></span><span id="page-72-51"></span><span id="page-72-50"></span><span id="page-72-49"></span><span id="page-72-48"></span><span id="page-72-47"></span><span id="page-72-46"></span><span id="page-72-45"></span><span id="page-72-44"></span><span id="page-72-43"></span><span id="page-72-42"></span><span id="page-72-41"></span><span id="page-72-40"></span><span id="page-72-39"></span><span id="page-72-38"></span><span id="page-72-37"></span><span id="page-72-36"></span><span id="page-72-35"></span><span id="page-72-34"></span><span id="page-72-33"></span><span id="page-72-32"></span><span id="page-72-31"></span><span id="page-72-30"></span><span id="page-72-29"></span><span id="page-72-28"></span><span id="page-72-27"></span><span id="page-72-26"></span><span id="page-72-25"></span><span id="page-72-24"></span><span id="page-72-23"></span><span id="page-72-22"></span><span id="page-72-21"></span><span id="page-72-20"></span><span id="page-72-19"></span><span id="page-72-18"></span><span id="page-72-17"></span><span id="page-72-16"></span><span id="page-72-15"></span><span id="page-72-14"></span><span id="page-72-13"></span><span id="page-72-12"></span><span id="page-72-11"></span><span id="page-72-10"></span><span id="page-72-9"></span><span id="page-72-8"></span><span id="page-72-7"></span><span id="page-72-6"></span><span id="page-72-5"></span><span id="page-72-4"></span><span id="page-72-3"></span><span id="page-72-2"></span><span id="page-72-1"></span><span id="page-72-0"></span> \DeclareInputText{156}{\CYRSFTSN} \DeclareInputText{157}{\CYREREV} \DeclareInputText{158}{\CYRYU} \DeclareInputText{159}{\CYRYA} \DeclareInputText{160}{\textdagger} \DeclareInputText{161}{\textdegree} \DeclareInputText{162}{\CYRGUP} \DeclareInputText{163}{\textsterling} \DeclareInputText{164}{\textsection} \DeclareInputText{165}{\textbullet} \DeclareInputText{166}{\textparagraph} \DeclareInputText{167}{\CYRII} \DeclareInputText{168}{\textregistered} \DeclareInputText{169}{\textcopyright} \DeclareInputText{170}{\texttrademark} \DeclareInputText{171}{\CYRDJE} \DeclareInputText{172}{\cyrdje} \DeclareInputText{173}{\textnotequal} \DeclareInputText{174}{\@tabacckludge'\CYRG} \DeclareInputText{175}{\@tabacckludge'\cyrg} \DeclareInputText{176}{\textinfinity} \DeclareInputText{177}{\textpm} \DeclareInputText{178}{\textlessequal} \DeclareInputText{179}{\textgreaterequal} \DeclareInputText{180}{\cyrii} \DeclareInputText{181}{\textmu} 4200 \DeclareInputText{182}{\cyrgup} \DeclareInputText{183}{\CYRJE} \DeclareInputText{184}{\CYRIE} 4203 \DeclareInputText{185}{\cyrie} \DeclareInputText{186}{\CYRYI} \DeclareInputText{187}{\cyryi} \DeclareInputText{188}{\CYRLJE} \DeclareInputText{189}{\cyrlje} \DeclareInputText{190}{\CYRNJE} 4209 \DeclareInputText{191}{\cyrnje} 4210 \DeclareInputText{192}{\cyrje} \DeclareInputText{193}{\CYRDZE} \DeclareInputText{194}{\textlnot} \DeclareInputText{195}{\textsurd} \DeclareInputText{196}{\textflorin} \DeclareInputText{197}{\textapproxequal} \DeclareInputText{198}{\textincrement} 4217 \DeclareInputText{199}{\guillemotleft} 4218 \DeclareInputText{200}{\guillemotright} \DeclareInputText{201}{\textellipsis} \DeclareInputText{202}{\nobreakspace} \DeclareInputText{203}{\CYRTSHE} \DeclareInputText{204}{\cyrtshe} \DeclareInputText{205}{\@tabacckludge'\CYRK} \DeclareInputText{206}{\@tabacckludge'\cyrk} \DeclareInputText{207}{\cyrdze} \DeclareInputText{208}{\textendash} \DeclareInputText{209}{\textemdash} \DeclareInputText{210}{\textquotedblleft} \DeclareInputText{211}{\textquotedblright} \DeclareInputText{212}{\textquoteleft} \DeclareInputText{213}{\textquoteright} \DeclareInputText{214}{\textdiv} 4233 \DeclareInputText{215}{\quotedblbase} \DeclareInputText{216}{\CYRUSHRT} 4235 \DeclareInputText{217}{\cyrushrt}

<span id="page-73-36"></span><span id="page-73-35"></span><span id="page-73-34"></span><span id="page-73-33"></span><span id="page-73-31"></span><span id="page-73-30"></span><span id="page-73-29"></span><span id="page-73-28"></span><span id="page-73-20"></span><span id="page-73-19"></span><span id="page-73-18"></span><span id="page-73-17"></span><span id="page-73-16"></span><span id="page-73-15"></span><span id="page-73-12"></span><span id="page-73-8"></span><span id="page-73-7"></span><span id="page-73-6"></span><span id="page-73-3"></span><span id="page-73-2"></span> \DeclareInputText{218}{\CYRDZHE} \DeclareInputText{219}{\cyrdzhe} \DeclareInputText{220}{\textnumero} \DeclareInputText{221}{\CYRYO} 4240 \DeclareInputText{222}{\cyryo} \DeclareInputText{223}{\cyrya} 4242 \DeclareInputText{224}{\cyra} \DeclareInputText{225}{\cyrb} \DeclareInputText{226}{\cyrv} 4245 \DeclareInputText{227}{\cyrg} \DeclareInputText{228}{\cyrd} \DeclareInputText{229}{\cyre} \DeclareInputText{230}{\cyrzh} \DeclareInputText{231}{\cyrz} \DeclareInputText{232}{\cyri} \DeclareInputText{233}{\cyrishrt} 4252 \DeclareInputText{234}{\cyrk} 4253 \DeclareInputText{235}{\cyrl} \DeclareInputText{236}{\cyrm} \DeclareInputText{237}{\cyrn} \DeclareInputText{238}{\cyro} \DeclareInputText{239}{\cyrp} \DeclareInputText{240}{\cyrr} \DeclareInputText{241}{\cyrs} \DeclareInputText{242}{\cyrt} 4261 \DeclareInputText{243}{\cyru} 4262 \DeclareInputText{244}{\cyrf} 4263 \DeclareInputText{245}{\cyrh} 4264 \DeclareInputText{246}{\cyrc} \DeclareInputText{247}{\cyrch} 4266 \DeclareInputText{248}{\cyrsh} \DeclareInputText{249}{\cyrshch} \DeclareInputText{250}{\cyrhrdsn} \DeclareInputText{251}{\cyrery} 4270 \DeclareInputText{252}{\cyrsftsn} 4271 \DeclareInputText{253}{\cyrerev} 4272 \DeclareInputText{254}{\cyryu} \DeclareInputText{255}{\texteuro}  $\langle$ /mac – cyrillic $\rangle$ 

#### <span id="page-73-39"></span><span id="page-73-38"></span><span id="page-73-37"></span><span id="page-73-32"></span><span id="page-73-27"></span><span id="page-73-26"></span><span id="page-73-25"></span><span id="page-73-24"></span><span id="page-73-23"></span><span id="page-73-22"></span><span id="page-73-21"></span><span id="page-73-14"></span><span id="page-73-13"></span><span id="page-73-11"></span><span id="page-73-10"></span><span id="page-73-9"></span><span id="page-73-5"></span><span id="page-73-4"></span>2.5.28 Encoding mac-roman

```
4275 \langle *mac – roman\rangle4276 \ProvidesFile{x-mac-roman.def}%
4277 [2007/08/16 v1.3 Input encoding mac-roman (inputenx)]%
4278 \ProvideTextCommandDefault{\textOmega}{%
4279 \ensuremath\Omega
4280 }
4281 \ProvideTextCommandDefault{\textacutedbl}{%
4282 \H{}%
4283 }
4284 \ProvideTextCommandDefault{\textapproxequal}{%
4285 \ensuremath\approx
4286 }
4287 \ProvideTextCommandDefault{\textasciiacute}{%
4288 \@tabacckludge'{}%
4289 }
4290 \ProvideTextCommandDefault{\textasciibreve}{%
4291 \u{}%
4292 }
4293 \ProvideTextCommandDefault{\textasciicaron}{%
4294 \v{}%
4295 }
4296 \ProvideTextCommandDefault{\textasciidieresis}{%
```

```
4297 \"{}%
4298 }
4299 \ProvideTextCommandDefault{\textasciimacron}{%
4300 \@tabacckludge={}%
4301 }
4302 \ProvideTextCommandDefault{\textcent}{%
4303 \TextSymbolUnavailable\textcent
4304 }
4305 \ProvideTextCommandDefault{\textdegree}{%
4306 \ensuremath{{^\circ}}%
4307 }
4308 \ProvideTextCommandDefault{\textdiv}{%
4309 \TextSymbolUnavailable\textdiv
4310 }
4311 \ProvideTextCommandDefault{\texteuro}{%
4312 \TextSymbolUnavailable\texteuro
4313 }
4314 \ProvideTextCommandDefault{\textflorin}{%
4315 \textit{f}%
4316 }
4317 \ProvideTextCommandDefault{\textfractionsolidus}{%
4318 /%
4319 }
4320 \ProvideTextCommandDefault{\textgreaterequal}{%
4321 \ensuremath\geq
4322 }
4323 \ProvideTextCommandDefault{\textincrement}{%
4324 \ensuremath\Delta
4325 }
4326 \ProvideTextCommandDefault{\textinfinity}{%
4327 \ensuremath\infty
4328 }
4329 \ProvideTextCommandDefault{\textintegral}{%
4330 \ensuremath\int
4331 }
4332 \ProvideTextCommandDefault{\textlessequal}{%
4333 \ensuremath\leq
4334 }
4335 \ProvideTextCommandDefault{\textlnot}{%
4336 \ensuremath\lnot
4337 }
4338 \ProvideTextCommandDefault{\textlozenge}{%
4339 \ensuremath\diamond
4340 }
4341 \ProvideTextCommandDefault{\textmu}{%
4342 \ensuremath\mu
4343 }
4344 \ProvideTextCommandDefault{\textnotequal}{%
4345 \ensuremath\neq
4346 }
4347 \ProvideTextCommandDefault{\textpartial}{%
4348 \ensuremath\partial
4349 }
4350 \ProvideTextCommandDefault{\textpi}{%
4351 \ensuremath\pi
4352 }
4353 \ProvideTextCommandDefault{\textpm}{%
4354 \ensuremath\pm
4355 }
4356 \ProvideTextCommandDefault{\textproduct}{%
4357 \ensuremath\Pi
4358 }
```

```
4359 \ProvideTextCommandDefault{\textsummation}{%
4360 \ensuremath\Sigma
4361 }
4362 \ProvideTextCommandDefault{\textsurd}{%
4363 \ensuremath\surd
4364 }
4365 \ProvideTextCommandDefault{\textyen}{%
4366 \TextSymbolUnavailable\textyen
4367 }
4368 \DeclareInputText{128}{\"A}
4369 \DeclareInputText{129}{\r A}
4370 \DeclareInputText{130}{\c C}
4371 \DeclareInputText{131}{\@tabacckludge'E}
4372 \DeclareInputText{132}{\~N}
4373 \DeclareInputText{133}{\"O}
4374 \DeclareInputText{134}{\"U}
4375 \DeclareInputText{135}{\@tabacckludge'a}
4376 \DeclareInputText{136}{\@tabacckludge'a}
4377 \DeclareInputText{137}{\^a}
4378 \DeclareInputText{138}{\"a}
4379 \DeclareInputText{139}{\~a}
4380 \DeclareInputText{140}{\r a}
4381 \DeclareInputText{141}{\c c}
4382 \DeclareInputText{142}{\@tabacckludge'e}
4383 \DeclareInputText{143}{\@tabacckludge'e}
4384 \DeclareInputText{144}{\^e}
4385 \DeclareInputText{145}{\"e}
4386 \DeclareInputText{146}{\@tabacckludge'\i}
4387 \DeclareInputText{147}{\@tabacckludge'\i}
4388 \DeclareInputText{148}{\^\i}
4389 \DeclareInputText{149}{\"\i}
4390 \DeclareInputText{150}{\~n}
4391 \DeclareInputText{151}{\@tabacckludge'o}
4392 \DeclareInputText{152}{\@tabacckludge'o}
4393 \DeclareInputText{153}{\^o}
4394 \DeclareInputText{154}{\"o}
4395 \DeclareInputText{155}{\~o}
4396 \DeclareInputText{156}{\@tabacckludge'u}
4397 \DeclareInputText{157}{\@tabacckludge'u}
4398 \DeclareInputText{158}{\^u}
4399 \DeclareInputText{159}{\"u}
4400 \DeclareInputText{160}{\textdagger}
4401 \DeclareInputText{161}{\textdegree}
4402 \DeclareInputText{162}{\textcent}
4403 \DeclareInputText{163}{\textsterling}
4404 \DeclareInputText{164}{\textsection}
4405 \DeclareInputText{165}{\textbullet}
4406 \DeclareInputText{166}{\textparagraph}
4407 \DeclareInputText{167}{\ss}
4408 \DeclareInputText{168}{\textregistered}
4409 \DeclareInputText{169}{\textcopyright}
4410 \DeclareInputText{170}{\texttrademark}
4411 \DeclareInputText{171}{\textasciiacute}
4412 \DeclareInputText{172}{\textasciidieresis}
4413 \DeclareInputText{173}{\textnotequal}
4414 \DeclareInputText{174}{\AE}
4415 \DeclareInputText{175}{\O}
4416 \DeclareInputText{176}{\textinfinity}
4417 \DeclareInputText{177}{\textpm}
4418 \DeclareInputText{178}{\textlessequal}
4419 \DeclareInputText{179}{\textgreaterequal}
4420 \DeclareInputText{180}{\textyen}
```

```
4421 \DeclareInputText{181}{\textmu}
4422 \DeclareInputText{182}{\textpartial}
4423 \DeclareInputText{183}{\textsummation}
4424 \DeclareInputText{184}{\textproduct}
4425 \DeclareInputText{185}{\textpi}
4426 \DeclareInputText{186}{\textintegral}
4427 \DeclareInputText{187}{\textordfeminine}
4428 \DeclareInputText{188}{\textordmasculine}
4429 \DeclareInputText{189}{\textOmega}
4430 \DeclareInputText{190}{\ae}
4431 \DeclareInputText{191}{\o}
4432 \DeclareInputText{192}{\textquestiondown}
4433 \DeclareInputText{193}{\textexclamdown}
4434 \DeclareInputText{194}{\textlnot}
4435 \DeclareInputText{195}{\textsurd}
4436 \DeclareInputText{196}{\textflorin}
4437 \DeclareInputText{197}{\textapproxequal}
4438 \DeclareInputText{198}{\textincrement}
4439 \DeclareInputText{199}{\guillemotleft}
4440 \DeclareInputText{200}{\guillemotright}
4441 \DeclareInputText{201}{\textellipsis}
4442 \DeclareInputText{202}{\nobreakspace}
4443 \DeclareInputText{203}{\@tabacckludge'A}
4444 \DeclareInputText{204}{\~A}
4445 \DeclareInputText{205}{\~O}
4446 \DeclareInputText{206}{\OE}
4447 \DeclareInputText{207}{\oe}
4448 \DeclareInputText{208}{\textendash}
4449 \DeclareInputText{209}{\textemdash}
4450 \DeclareInputText{210}{\textquotedblleft}
4451 \DeclareInputText{211}{\textquotedblright}
4452 \DeclareInputText{212}{\textquoteleft}
4453 \DeclareInputText{213}{\textquoteright}
4454 \DeclareInputText{214}{\textdiv}
4455 \DeclareInputText{215}{\textlozenge}
4456 \DeclareInputText{216}{\"y}
4457 \DeclareInputText{217}{\"Y}
4458 \DeclareInputText{218}{\textfractionsolidus}
4459 \DeclareInputText{219}{\texteuro}
4460 \DeclareInputText{220}{\guilsinglleft}
4461 \DeclareInputText{221}{\guilsinglright}
4462 \DeclareInputText{222}{fi}
4463 \DeclareInputText{223}{fl}
4464 \DeclareInputText{224}{\textdaggerdbl}
4465 \DeclareInputText{225}{\textperiodcentered}
4466 \DeclareInputText{226}{\quotesinglbase}
4467 \DeclareInputText{227}{\quotedblbase}
4468 \DeclareInputText{228}{\textperthousand}
4469 \DeclareInputText{229}{\^A}
4470 \DeclareInputText{230}{\^E}
4471 \DeclareInputText{231}{\@tabacckludge'A}
4472 \DeclareInputText{232}{\"E}
4473 \DeclareInputText{233}{\@tabacckludge'E}
4474 \DeclareInputText{234}{\@tabacckludge'I}
4475 \DeclareInputText{235}{\^I}
4476 \DeclareInputText{236}{\"I}
4477 \DeclareInputText{237}{\@tabacckludge'I}
4478 \DeclareInputText{238}{\@tabacckludge'O}
4479 \DeclareInputText{239}{\^O}
4480 \DeclareInputText{241}{\@tabacckludge'O}
4481 \DeclareInputText{242}{\@tabacckludge'U}
4482 \DeclareInputText{243}{\^U}
```

```
4483 \DeclareInputText{244}{\@tabacckludge'U}
4484 \DeclareInputText{245}{\i}
4485 \DeclareInputText{246}{\textasciicircum}
4486 \DeclareInputText{247}{\textasciitilde}
4487 \DeclareInputText{248}{\textasciimacron}
4488 \DeclareInputText{249}{\textasciibreve}
4489 \DeclareInputText{250}{\.{}}
4490 \DeclareInputText{251}{\r{}}
4491 \DeclareInputText{252}{\c\ }
4492 \DeclareInputText{253}{\textacutedbl}
4493 \DeclareInputText{254}{\k{}}
4494 \DeclareInputText{255}{\textasciicaron}
4495 \langle/mac – roman\rangle
```
## <span id="page-77-15"></span><span id="page-77-14"></span><span id="page-77-13"></span><span id="page-77-12"></span><span id="page-77-6"></span>2.5.29 Encoding nextstep

```
4496 (*nextstep)
4497 \ProvidesFile{x-nextstep.def}%
4498 [2007/08/16 v1.3 Input encoding nextstep (inputenx)]%
4499 \ProvideTextCommandDefault{\textacutedbl}{%
4500 \H{}%
4501 }
4502 \ProvideTextCommandDefault{\textasciiacute}{%
4503 \@tabacckludge'{}%
4504 }
4505 \ProvideTextCommandDefault{\textasciibreve}{%
4506 \u{}%
4507 }
4508 \ProvideTextCommandDefault{\textasciicaron}{%
4509 \forally{}%
4510 }
4511 \ProvideTextCommandDefault{\textasciidieresis}{%
4512 \"{}%
4513 }
4514 \ProvideTextCommandDefault{\textasciigrave}{%
4515 \@tabacckludge'{}%
4516 }
4517 \ProvideTextCommandDefault{\textasciimacron}{%
4518 \@tabacckludge={}%
4519 }
4520 \ProvideTextCommandDefault{\textbrokenbar}{%
4521 \TextSymbolUnavailable\textbrokenbar
4522 }
4523 \ProvideTextCommandDefault{\textcent}{%
4524 \TextSymbolUnavailable\textcent
4525 }
4526 \ProvideTextCommandDefault{\textcurrency}{%
4527 \TextSymbolUnavailable\textcurrency
4528 }
4529 \ProvideTextCommandDefault{\textdiv}{%
4530 \TextSymbolUnavailable\textdiv
4531 }
4532 \ProvideTextCommandDefault{\textflorin}{%
4533 \textit{f}%
4534 }
4535 \ProvideTextCommandDefault{\textfractionsolidus}{%
4536 /%
4537 }
4538 \ProvideTextCommandDefault{\textlnot}{%
4539 \ensuremath\lnot
4540 }
4541 \ProvideTextCommandDefault{\textmu}{%
4542 \ensuremath\mu
4543 }
```

```
4544 \ProvideTextCommandDefault{\textonehalf}{%
4545 \ensuremath{\frac12}%
4546 }
4547 \ProvideTextCommandDefault{\textonequarter}{%
4548 \ensuremath{\frac14}%
4549 }
4550 \ProvideTextCommandDefault{\textonesuperior}{%
4551 \ensuremath{{^1}}%
4552 }
4553 \ProvideTextCommandDefault{\textpm}{%
4554 \ensuremath\pm
4555 }
4556 \ProvideTextCommandDefault{\textthreequarters}{%
4557 \ensuremath{\frac34}%
4558 }
4559 \ProvideTextCommandDefault{\textthreesuperior}{%
4560 \ensuremath{{^3}}%
4561 }
4562 \ProvideTextCommandDefault{\texttimes}{%
4563 \ensuremath\times
4564 }
4565 \ProvideTextCommandDefault{\texttwosuperior}{%
4566 \ensuremath{{^2}}%
4567 }
4568 \ProvideTextCommandDefault{\textyen}{%
4569 \TextSymbolUnavailable\textyen
4570 }
4571 \DeclareInputText{128}{\nobreakspace}
4572 \DeclareInputText{129}{\@tabacckludge'A}
4573 \DeclareInputText{130}{\@tabacckludge'A}
4574 \DeclareInputText{131}{\^A}
4575 \DeclareInputText{132}{\~A}
4576 \DeclareInputText{133}{\"A}
4577 \DeclareInputText{134}{\r A}
4578 \DeclareInputText{135}{\c C}
4579 \DeclareInputText{136}{\@tabacckludge'E}
4580 \DeclareInputText{137}{\@tabacckludge'E}
4581 \DeclareInputText{138}{\^E}
4582 \DeclareInputText{139}{\"E}
4583 \DeclareInputText{140}{\@tabacckludge'I}
4584 \DeclareInputText{141}{\@tabacckludge'I}
4585 \DeclareInputText{142}{\^I}
4586 \DeclareInputText{143}{\"I}
4587 \DeclareInputText{144}{\DH}
4588 \DeclareInputText{145}{\~N}
4589 \DeclareInputText{146}{\@tabacckludge'O}
4590 \DeclareInputText{147}{\@tabacckludge'O}
4591 \DeclareInputText{148}{\^O}
4592 \DeclareInputText{149}{\~O}
4593 \DeclareInputText{150}{\"O}
4594 \DeclareInputText{151}{\@tabacckludge'U}
4595 \DeclareInputText{152}{\@tabacckludge'U}
4596 \DeclareInputText{153}{\^U}
4597 \DeclareInputText{154}{\"U}
4598 \DeclareInputText{155}{\@tabacckludge'Y}
4599 \DeclareInputText{156}{\TH}
4600 \DeclareInputText{157}{\textmu}
4601 \DeclareInputText{158}{\texttimes}
4602 \DeclareInputText{159}{\textdiv}
4603 \DeclareInputText{160}{\textcopyright}
4604 \DeclareInputText{161}{\textexclamdown}
4605 \DeclareInputText{162}{\textcent}
```

```
4606 \DeclareInputText{163}{\textsterling}
4607 \DeclareInputText{164}{\textfractionsolidus}
4608 \DeclareInputText{165}{\textyen}
4609 \DeclareInputText{166}{\textflorin}
4610 \DeclareInputText{167}{\textsection}
4611 \DeclareInputText{168}{\textcurrency}
4612 \DeclareInputText{169}{\textquoteright}
4613 \DeclareInputText{170}{\textquotedblleft}
4614 \DeclareInputText{171}{\guillemotleft}
4615 \DeclareInputText{172}{\guilsinglleft}
4616 \DeclareInputText{173}{\guilsinglright}
4617 \DeclareInputText{174}{fi}
4618 \DeclareInputText{175}{fl}
4619 \DeclareInputText{176}{\textregistered}
4620 \DeclareInputText{177}{\textendash}
4621 \DeclareInputText{178}{\textdagger}
4622 \DeclareInputText{179}{\textdaggerdbl}
4623 \DeclareInputText{180}{\textperiodcentered}
4624 \DeclareInputText{181}{\textbrokenbar}
4625 \DeclareInputText{182}{\textparagraph}
4626 \DeclareInputText{183}{\textbullet}
4627 \DeclareInputText{184}{\quotesinglbase}
4628 \DeclareInputText{185}{\quotedblbase}
4629 \DeclareInputText{186}{\textquotedblright}
4630 \DeclareInputText{187}{\guillemotright}
4631 \DeclareInputText{188}{\textellipsis}
4632 \DeclareInputText{189}{\textperthousand}
4633 \DeclareInputText{190}{\textlnot}
4634 \DeclareInputText{191}{\textquestiondown}
4635 \DeclareInputText{192}{\textonesuperior}
4636 \DeclareInputText{193}{\textasciigrave}
4637 \DeclareInputText{194}{\textasciiacute}
4638 \DeclareInputText{195}{\textasciicircum}
4639 \DeclareInputText{196}{\textasciitilde}
4640 \DeclareInputText{197}{\textasciimacron}
4641 \DeclareInputText{198}{\textasciibreve}
4642 \DeclareInputText{199}{\.{}}
4643 \DeclareInputText{200}{\textasciidieresis}
4644 \DeclareInputText{201}{\texttwosuperior}
4645 \DeclareInputText{202}{\r{}}
4646 \DeclareInputText{203}{\c\ }
4647 \DeclareInputText{204}{\textthreesuperior}
4648 \DeclareInputText{205}{\textacutedbl}
4649 \DeclareInputText{206}{\k{}}
4650 \DeclareInputText{207}{\textasciicaron}
4651 \DeclareInputText{208}{\textemdash}
4652 \DeclareInputText{209}{\textpm}
4653 \DeclareInputText{210}{\textonequarter}
4654 \DeclareInputText{211}{\textonehalf}
4655 \DeclareInputText{212}{\textthreequarters}
4656 \DeclareInputText{213}{\@tabacckludge'a}
4657 \DeclareInputText{214}{\@tabacckludge'a}
4658 \DeclareInputText{215}{\^a}
4659 \DeclareInputText{216}{\~a}
4660 \DeclareInputText{217}{\"a}
4661 \DeclareInputText{218}{\r a}
4662 \DeclareInputText{219}{\c c}
4663 \DeclareInputText{220}{\@tabacckludge'e}
4664 \DeclareInputText{221}{\@tabacckludge'e}
4665 \DeclareInputText{222}{\^e}
4666 \DeclareInputText{223}{\"e}
4667 \DeclareInputText{224}{\@tabacckludge'\i}
```

```
4668 \DeclareInputText{225}{\AE}
4669 \DeclareInputText{226}{\@tabacckludge'\i}
4670 \DeclareInputText{227}{\textordfeminine}
4671 \DeclareInputText{228}{\^\i}
4672 \DeclareInputText{229}{\"\i}
4673 \DeclareInputText{230}{\dh}
4674 \DeclareInputText{231}{\~n}
4675 \DeclareInputText{232}{\L}
4676 \DeclareInputText{233}{\O}
4677 \DeclareInputText{234}{\OE}
4678 \DeclareInputText{235}{\textordmasculine}
4679 \DeclareInputText{236}{\@tabacckludge'o}
4680 \DeclareInputText{237}{\@tabacckludge'o}
4681 \DeclareInputText{238}{\^o}
4682 \DeclareInputText{239}{\~o}
4683 \DeclareInputText{240}{\"o}
4684 \DeclareInputText{241}{\ae}
4685 \DeclareInputText{242}{\@tabacckludge'u}
4686 \DeclareInputText{243}{\@tabacckludge'u}
4687 \DeclareInputText{244}{\^u}
4688 \DeclareInputText{245}{\i}
4689 \DeclareInputText{246}{\"u}
4690 \DeclareInputText{247}{\@tabacckludge'y}
4691 \DeclareInputText{248}{\l}
4692 \DeclareInputText{249}{\o}
4693 \DeclareInputText{250}{\oe}
4694 \DeclareInputText{251}{\ss}
4695 \DeclareInputText{252}{\th}
4696 \DeclareInputText{253}{\"y}
4697 \; \langle /nextstep)
```
#### <span id="page-80-45"></span><span id="page-80-44"></span><span id="page-80-43"></span><span id="page-80-42"></span><span id="page-80-41"></span><span id="page-80-40"></span><span id="page-80-39"></span><span id="page-80-23"></span><span id="page-80-16"></span><span id="page-80-15"></span><span id="page-80-14"></span><span id="page-80-3"></span><span id="page-80-2"></span>2.5.30 Non-Unicode additions

```
4698 (*mac – roman)
4699 \ProvideTextCommandDefault{\textapplelogo}{%
4700 \TextSymbolUnavailable\textapplelogo
4701 }
4702 \DeclareInputText{240}{\textapplelogo}
4703 \langle/mac – roman\rangle
```
### <span id="page-80-46"></span>2.6 Additions for utf8enc.dfu

```
4704 (*dfu)
4705 \ProvidesFile{ix-utf8enc.dfu}%
4706 [2007/08/16 v1.3 Additions of inputenx for utf8enc.dfu]%
4707 \DeclareUnicodeCharacter{00A0}{\nobreakspace}
4708 \DeclareUnicodeCharacter{00AD}{\-}
4709 \DeclareUnicodeCharacter{0100}{\@tabacckludge=A}
4710 \DeclareUnicodeCharacter{0101}{\@tabacckludge=a}
4711 \DeclareUnicodeCharacter{0108}{\^C}
4712 \DeclareUnicodeCharacter{0109}{\^c}
4713 \DeclareUnicodeCharacter{010A}{\.C}
4714 \DeclareUnicodeCharacter{010B}{\.c}
4715 \DeclareUnicodeCharacter{0112}{\@tabacckludge=E}
4716 \DeclareUnicodeCharacter{0113}{\@tabacckludge=e}
4717 \DeclareUnicodeCharacter{0116}{\.E}
4718 \DeclareUnicodeCharacter{0117}{\.e}
4719 \DeclareUnicodeCharacter{011C}{\^G}
4720 \DeclareUnicodeCharacter{011D}{\^g}
4721 \DeclareUnicodeCharacter{0120}{\.G}
4722 \DeclareUnicodeCharacter{0121}{\.g}
4723 \DeclareUnicodeCharacter{0122}{\c G}
4724 \DeclareUnicodeCharacter{0123}{\v g}
4725 \DeclareUnicodeCharacter{0124}{\^H}
```

```
4726 \DeclareUnicodeCharacter{0125}{\^h}
4727 \DeclareUnicodeCharacter{0126}{\textmalteseH}
4728 \DeclareUnicodeCharacter{0127}{\textmalteseh}
4729 \DeclareUnicodeCharacter{0128}{\~I}
4730 \DeclareUnicodeCharacter{0129}{\~\i}
4731 \DeclareUnicodeCharacter{012A}{\@tabacckludge=I}
4732 \DeclareUnicodeCharacter{012B}{\@tabacckludge=\i}
4733 \DeclareUnicodeCharacter{012E}{\k I}
4734 \DeclareUnicodeCharacter{012F}{\k i}
4735 \DeclareUnicodeCharacter{0134}{\^J}
4736 \DeclareUnicodeCharacter{0135}{\^\j}
4737 \DeclareUnicodeCharacter{0136}{\c K}
4738 \DeclareUnicodeCharacter{0137}{\c k}
4739 \DeclareUnicodeCharacter{0138}{\textkra}
4740 \DeclareUnicodeCharacter{013B}{\c L}
4741 \DeclareUnicodeCharacter{013C}{\c 1}
4742 \DeclareUnicodeCharacter{0145}{\c N}
4743 \DeclareUnicodeCharacter{0146}{\c n}
4744 \DeclareUnicodeCharacter{014C}{\@tabacckludge=O}
4745 \DeclareUnicodeCharacter{014D}{\@tabacckludge=o}
4746 \DeclareUnicodeCharacter{0156}{\c R}
4747 \DeclareUnicodeCharacter{0157}{\c r]
4748 \DeclareUnicodeCharacter{015C}{\^S}
4749 \DeclareUnicodeCharacter{015D}{\^s}
4750 \DeclareUnicodeCharacter{0166}{\textTstroke}
4751 \DeclareUnicodeCharacter{0167}{\texttstroke}
4752 \DeclareUnicodeCharacter{0168}{\~U}
4753 \DeclareUnicodeCharacter{0169}{\~u}
4754 \DeclareUnicodeCharacter{016A}{\@tabacckludge=U}
4755 \DeclareUnicodeCharacter{016B}{\@tabacckludge=u}
4756 \DeclareUnicodeCharacter{016C}{\u U}
4757 \DeclareUnicodeCharacter{016D}{\u u}
4758 \DeclareUnicodeCharacter{0172}{\k U}
4759 \DeclareUnicodeCharacter{0173}{\k u}
4760 \DeclareUnicodeCharacter{0174}{\^W}
4761 \DeclareUnicodeCharacter{0175}{\^w}
4762 \DeclareUnicodeCharacter{0176}{\^Y}
4763\DeclareUnicodeCharacter{0177}{\^y}
4764 \DeclareUnicodeCharacter{1E02}{\.B}
4765 \DeclareUnicodeCharacter{1E03}{\.b}
4766 \DeclareUnicodeCharacter{1E0A}{\.D}
4767 \DeclareUnicodeCharacter{1E0B}{\.d}
4768 \DeclareUnicodeCharacter{1E1E}{\.F}
4769 \DeclareUnicodeCharacter{1E1F}{\.f}
4770 \DeclareUnicodeCharacter{1E40}{\.M}
4771 \DeclareUnicodeCharacter{1E41}{\.m}
4772 \DeclareUnicodeCharacter{1E56}{\.P}
4773 \DeclareUnicodeCharacter{1E57}{\.p}
4774 \DeclareUnicodeCharacter{1E60}{\.S}
4775 \DeclareUnicodeCharacter{1E61}{\.s}
4776 \DeclareUnicodeCharacter{1E6A}{\.T}
4777 \DeclareUnicodeCharacter{1E6B}{\.t}
4778 \DeclareUnicodeCharacter{1E80}{\@tabacckludge'W}
4779 \DeclareUnicodeCharacter{1E81}{\@tabacckludge'w}
4780 \DeclareUnicodeCharacter{1E82}{\@tabacckludge'W}
4781 \DeclareUnicodeCharacter{1E83}{\@tabacckludge'w}
4782 \DeclareUnicodeCharacter{1E84}{\"W}
4783 \DeclareUnicodeCharacter{1E85}{\"w}
4784 \DeclareUnicodeCharacter{1EF2}{\@tabacckludge'Y}
4785 \DeclareUnicodeCharacter{1EF3}{\@tabacckludge'y}
4786 \DeclareUnicodeCharacter{0218}{\textcommabelow S}
4787 \DeclareUnicodeCharacter{0219}{\textcommabelow s}
```
<span id="page-82-57"></span><span id="page-82-56"></span><span id="page-82-55"></span><span id="page-82-54"></span><span id="page-82-53"></span><span id="page-82-52"></span><span id="page-82-51"></span><span id="page-82-50"></span><span id="page-82-49"></span><span id="page-82-48"></span><span id="page-82-47"></span><span id="page-82-46"></span><span id="page-82-45"></span><span id="page-82-44"></span><span id="page-82-43"></span><span id="page-82-42"></span><span id="page-82-41"></span><span id="page-82-40"></span><span id="page-82-39"></span><span id="page-82-38"></span><span id="page-82-37"></span><span id="page-82-36"></span><span id="page-82-35"></span><span id="page-82-34"></span><span id="page-82-33"></span><span id="page-82-32"></span><span id="page-82-31"></span><span id="page-82-30"></span><span id="page-82-29"></span><span id="page-82-28"></span><span id="page-82-27"></span><span id="page-82-26"></span><span id="page-82-25"></span><span id="page-82-24"></span><span id="page-82-23"></span><span id="page-82-22"></span><span id="page-82-21"></span><span id="page-82-20"></span><span id="page-82-19"></span><span id="page-82-18"></span><span id="page-82-17"></span><span id="page-82-16"></span><span id="page-82-15"></span><span id="page-82-14"></span><span id="page-82-13"></span><span id="page-82-12"></span><span id="page-82-11"></span><span id="page-82-10"></span><span id="page-82-9"></span><span id="page-82-8"></span><span id="page-82-7"></span><span id="page-82-6"></span><span id="page-82-5"></span><span id="page-82-4"></span><span id="page-82-3"></span><span id="page-82-2"></span><span id="page-82-1"></span><span id="page-82-0"></span> \DeclareUnicodeCharacter{021A}{\textcommabelow T} \DeclareUnicodeCharacter{021B}{\textcommabelow t} \DeclareUnicodeCharacter{02CB}{\textasciigrave} \DeclareUnicodeCharacter{02D9}{\.{}} \DeclareUnicodeCharacter{02DA}{\r{}} \DeclareUnicodeCharacter{02DB}{\k{}} \DeclareUnicodeCharacter{0393}{\textGamma} \DeclareUnicodeCharacter{0398}{\textTheta} \DeclareUnicodeCharacter{03A3}{\textSigma} \DeclareUnicodeCharacter{03A6}{\textPhi} \DeclareUnicodeCharacter{03A9}{\textOmega} \DeclareUnicodeCharacter{03B1}{\textalpha} \DeclareUnicodeCharacter{03B4}{\textdelta} \DeclareUnicodeCharacter{03B5}{\textepsilon} \DeclareUnicodeCharacter{03C0}{\textpi} \DeclareUnicodeCharacter{03C3}{\textsigma} \DeclareUnicodeCharacter{03C4}{\texttau} \DeclareUnicodeCharacter{03C6}{\textphi} \DeclareUnicodeCharacter{0403}{\@tabacckludge'\CYRG} \DeclareUnicodeCharacter{040C}{\@tabacckludge'\CYRK} \DeclareUnicodeCharacter{0453}{\@tabacckludge'\cyrg} \DeclareUnicodeCharacter{045C}{\@tabacckludge'\cyrk} \DeclareUnicodeCharacter{207F}{\textnsuperior} \DeclareUnicodeCharacter{20A7}{\textpeseta} \DeclareUnicodeCharacter{2202}{\textpartial} \DeclareUnicodeCharacter{2206}{\textincrement} \DeclareUnicodeCharacter{220F}{\textproduct} \DeclareUnicodeCharacter{2211}{\textsummation} \DeclareUnicodeCharacter{2219}{\textbullet} \DeclareUnicodeCharacter{221A}{\textsurd} \DeclareUnicodeCharacter{221E}{\textinfinity} \DeclareUnicodeCharacter{2229}{\textintersection} \DeclareUnicodeCharacter{222B}{\textintegral} \DeclareUnicodeCharacter{2248}{\textapproxequal} \DeclareUnicodeCharacter{2260}{\textnotequal} \DeclareUnicodeCharacter{2261}{\textequivalence} \DeclareUnicodeCharacter{2264}{\textlessequal} \DeclareUnicodeCharacter{2265}{\textgreaterequal} \DeclareUnicodeCharacter{25A0}{\textblacksquare} \DeclareUnicodeCharacter{25CA}{\textlozenge} \DeclareUnicodeCharacter{FB01}{fi} \DeclareUnicodeCharacter{FB02}{fl} \DeclareUnicodeCharacter{2500}{\textSFx} \DeclareUnicodeCharacter{2502}{\textSFxi} \DeclareUnicodeCharacter{250C}{\textSFi} \DeclareUnicodeCharacter{2510}{\textSFiii} \DeclareUnicodeCharacter{2514}{\textSFii} \DeclareUnicodeCharacter{2518}{\textSFiv} \DeclareUnicodeCharacter{251C}{\textSFviii} \DeclareUnicodeCharacter{2524}{\textSFix} \DeclareUnicodeCharacter{252C}{\textSFvi} \DeclareUnicodeCharacter{2534}{\textSFvii} \DeclareUnicodeCharacter{253C}{\textSFv} \DeclareUnicodeCharacter{2550}{\textSFxliii} \DeclareUnicodeCharacter{2551}{\textSFxxiv} \DeclareUnicodeCharacter{2552}{\textSFli} \DeclareUnicodeCharacter{2553}{\textSFlii} \DeclareUnicodeCharacter{2554}{\textSFxxxix} \DeclareUnicodeCharacter{2555}{\textSFxxii} \DeclareUnicodeCharacter{2556}{\textSFxxi} \DeclareUnicodeCharacter{2557}{\textSFxxv} \DeclareUnicodeCharacter{2558}{\textSFl}

```
4850 \DeclareUnicodeCharacter{2559}{\textSFxlix}
4851 \DeclareUnicodeCharacter{255A}{\textSFxxxviii}
4852 \DeclareUnicodeCharacter{255B}{\textSFxxviii}
4853 \DeclareUnicodeCharacter{255C}{\textSFxxvii}
4854 \DeclareUnicodeCharacter{255D}{\textSFxxvi}
4855 \DeclareUnicodeCharacter{255E}{\textSFxxxvi}
4856 \DeclareUnicodeCharacter{255F}{\textSFxxxvii}
4857 \DeclareUnicodeCharacter{2560}{\textSFxlii}
4858 \DeclareUnicodeCharacter{2561}{\textSFxix}
4859 \DeclareUnicodeCharacter{2562}{\textSFxx}
4860 \DeclareUnicodeCharacter{2563}{\textSFxxiii}
4861 \DeclareUnicodeCharacter{2564}{\textSFxlvii}
4862 \DeclareUnicodeCharacter{2565}{\textSFxlviii}
4863 \DeclareUnicodeCharacter{2566}{\textSFxli}
4864 \DeclareUnicodeCharacter{2567}{\textSFxlv}
4865 \DeclareUnicodeCharacter{2568}{\textSFxlvi}
4866 \DeclareUnicodeCharacter{2569}{\textSFxl}
4867 \DeclareUnicodeCharacter{256A}{\textSFliv}
4868 \DeclareUnicodeCharacter{256B}{\textSFliii}
4869 \DeclareUnicodeCharacter{256C}{\textSFxliv}
4870 \DeclareUnicodeCharacter{2580}{\textupblock}
4871 \DeclareUnicodeCharacter{2584}{\textdnblock}
4872 \DeclareUnicodeCharacter{2588}{\textblock}
4873 \DeclareUnicodeCharacter{258C}{\textlfblock}
4874 \DeclareUnicodeCharacter{2590}{\textrtblock}
4875 \DeclareUnicodeCharacter{2591}{\textltshade}
4876 \DeclareUnicodeCharacter{2592}{\textshade}
4877 \DeclareUnicodeCharacter{2593}{\textdkshade}
4878 \langle /dfu\rangle
```
## <span id="page-83-27"></span><span id="page-83-26"></span><span id="page-83-25"></span><span id="page-83-24"></span><span id="page-83-23"></span><span id="page-83-22"></span><span id="page-83-21"></span><span id="page-83-20"></span><span id="page-83-19"></span><span id="page-83-18"></span><span id="page-83-17"></span><span id="page-83-16"></span><span id="page-83-15"></span>2.7 Name list

```
4879 (*name)
4880 \ProvidesFile{ix-name.def}%
4881 [2007/08/16 v1.3 Name list (inputenx)]%
```
List omitted here, see  $ix$ -name.def.  $4882 \; \langle /name \rangle$ 

# 2.8 Mapping Slot, UC to Encodings

<span id="page-83-29"></span>4883 (\*slot) \ProvidesFile{ix-slot.def}% [2007/08/16 v1.3 SLOT and UC to Encodings (inputenx)]%

List omitted here, see  $ix$ -slot.def. 4886  $\langle$ /slot $\rangle$ 

# 2.9 Mapping UC to LICR

<span id="page-83-30"></span>4887 (\*uc) \ProvidesFile{ix-uc.def}% [2007/08/16 v1.3 UC to LICR (inputenx)]%

List omitted here, see  $ix-uc.def.$ 

```
4890 \langle/uc\rangle
```
# 2.10 Math meaning declarations

Package inpmath already declares math meanings for LICRs. Here are some more. One goal is to use the input characters in math that were defined in the standard LATEX encodings using \DeclareInputMath.

```
4891 \langle *mathcal{H}4892 \ProvidesFile{ix-math.def}%
4893 [2007/08/16 v1.3 Math list (inputenx)]%
```
The next math meaning for \ss looks a little funny. But it is useful for input characters, where most encodings share in practice the same slot for \ss and \beta. Thus we do not need two encodings such as cp437de.def and cp437.def.

```
4894 \DeclareMathMeaning{\ss}{\beta}
```

```
4895 \DeclareMathMeaning{\textalpha}{\alpha}
4896 \DeclareMathMeaning{\textapproxequal}{\aprox}
4897 \DeclareMathMeaning{\textbardbl}{\Vert}% = \|
4898 \DeclareMathMeaning{\textbullet}{\bullet}
4899 \DeclareMathMeaning{\textcopyright}{{\nfss@text{\textcopyright}}}
4900 \DeclareMathMeaning{\textdagger}{\dagger}
4901 \DeclareMathMeaning{\textdaggerdbl}{\ddagger}
4902 \DeclareMathMeaning{\textdegree}{{^\circ}}
4903 \DeclareMathMeaning{\textdelta}{\delta}
4904 \DeclareMathMeaning{\textdollar}{\mathdollar}
4905 \DeclareMathMeaning{\textepsilon}{\varepsilon}
4906 \DeclareMathMeaning{\textequivalence}{\equiv}
4907 \DeclareMathMeaning{\textbraceleft}{\lbrace}
4908 \DeclareMathMeaning{\textbraceright}{\rbrace}
4909 \DeclareMathMeaning{\textdiv}{\div}
4910 \DeclareMathMeaning{\textdownarrow}{\downarrow}
4911 \DeclareMathMeaning{\textellipsis}{\mathellipsis}
4912 \DeclareMathMeaning{\textGamma}{\Gamma}
4913 \DeclareMathMeaning{\textgreaterequal}{\geq}
4914 \DeclareMathMeaning{\textincrement}{\Delta}
4915 \DeclareMathMeaning{\textinfinity}{\infty}
4916 \DeclareMathMeaning{\textintegral}{\int}
4917 \DeclareMathMeaning{\textintersection}{\cap}
4918 \DeclareMathMeaning{\textlangle}{\langle}
4919 \DeclareMathMeaning{\textleftarrow}{\leftarrow}
4920 \DeclareMathMeaning{\textlessequal}{\leq}
4921 \DeclareMathMeaning{\textlnot}{\lnot}
4922 \DeclareMathMeaning{\textlogicalnot}{\lnot}
4923 \DeclareMathMeaning{\textlozenge}{\diamond}
4924 \DeclareMathMeaning{\textmu}{\mu}
4925 \DeclareMathMeaning{\textnotequal}{\neq}
4926 \DeclareMathMeaning{\textnsuperior}{^n}
4927 \DeclareMathMeaning{\textohm}{\Omega}
4928 \DeclareMathMeaning{\textOmega}{\Omega}
4929 \DeclareMathMeaning{\textonehalf}{\frac12}
4930 \DeclareMathMeaning{\textonequarter}{\frac14}
4931 \DeclareMathMeaning{\textonesuperior}{^1}
4932 \DeclareMathMeaning{\textopenbullet}{\circ}
4933 \DeclareMathMeaning{\textparagraph}{\mathparagraph}
4934 \DeclareMathMeaning{\textpartial}{\partial}
4935 \DeclareMathMeaning{\textPhi}{\Phi}
4936 \DeclareMathMeaning{\textphi}{\phi}
4937 \DeclareMathMeaning{\textpi}{\pi}
4938 \DeclareMathMeaning{\textproduct}{\prod}
4939 \DeclareMathMeaning{\textrangle}{\rangle}
4940 \DeclareMathMeaning{\textrightarrow}{\rightarrow}
4941 \DeclareMathMeaning{\textsection}{\mathsection}
4942 \DeclareMathMeaning{\textSigma}{\Sigma}
4943 \DeclareMathMeaning{\textsigma}{\sigma}
4944 \DeclareMathMeaning{\textsterling}{\mathsterling}
4945 \DeclareMathMeaning{\textsummation}{\sum}
4946 \DeclareMathMeaning{\textsurd}{\surd}
4947 \DeclareMathMeaning{\texttau}{\tau}
4948 \DeclareMathMeaning{\textTheta}{\Theta}
4949 \DeclareMathMeaning{\textthreequarters}{\frac34}
4950 \DeclareMathMeaning{\textthreesuperior}{^3}
4951 \DeclareMathMeaning{\texttwosuperior}{^2}
4952 \DeclareMathMeaning{\textuparrow}{\uparrow}
```
 $4953 \; \langle / \text{math} \rangle$ 

# 2.11 Documentation files

### 2.11.1 List of known LICR commands

This is the list of commands for use in LICR that are already defined by standard LATEX without extra packages.

```
4954 (*licrcmds)
4955 % List of known LICR commdands of inputenx 2007/08/16 v1.3
4956 %
4957 % Format: \LICRcmd{<command>}{<type>}
4958 % Types:
4959 % Accent: <command> was defined by \DeclareTextAccentDefault
4960 % Command: <command> was defined by \DeclareTextCommandDefault
4961 % Symbol: <command> was defined by \DeclareTextSymbolDefault
4962 % Internal: for \@tabacckludge<br>4963 % Extra: additional command
        Extra: additional commands
4964 %
4965 % Entries derived from the 2ekernel part
4966 % of ltoutenc.dtx 2005/11/08 v1.99h.
4967 %
4968 \LICRcmd{\ }{Extra}
4969 \LICRcmd{\"}{Composite}
4970 \LICRcmd{\'}{Composite}
4971 \LICRcmd{\-}{Extra}
4972 \LICRcmd{\.}{Composite}
4973 \LICRcmd{\=}{Accent}
4974 \LICRcmd{\@tabacckludge}{Internal}
4975 \LICRcmd{\AE}{Symbol}
4976 \LICRcmd{\DH}{Symbol}
4977 \LICRcmd{\DJ}{Symbol}
4978 \LICRcmd{\H}{Composite}
4979 \LICRcmd{\IJ}{Symbol}
4980 \LICRcmd{\L}{Symbol}
4981 \LICRcmd{\NG}{Symbol}
4982 \LICRcmd{\O}{Symbol}
4983 \LICRcmd{\OE}{Symbol}
4984 \LICRcmd{\SS}{Symbol}
4985 \LICRcmd{\TH}{Symbol}
4986 \LICRcmd{\^}{Composite}
4987 \LICRcmd{\'}{Composite}
4988 \LICRcmd{\ae}{Symbol}
4989 \LICRcmd{\b}{Command}
4990 \LICRcmd{\c}{Composite}
4991 \LICRcmd{\d}{Command}
4992 \LICRcmd{\dh}{Symbol}
4993 \LICRcmd{\dj}{Symbol}
4994 \LICRcmd{\guillemotleft}{Symbol}
4995 \LICRcmd{\guillemotright}{Symbol}
4996 \LICRcmd{\guilsinglleft}{Symbol}
4997 \LICRcmd{\guilsinglright}{Symbol}
4998 \LICRcmd{\i}{Symbol}
4999 \LICRcmd{\ij}{Symbol}
5000 \LICRcmd{\j}{Symbol}
5001 \LICRcmd{\k}{CompositeCommand}
5002 \LICRcmd{\l}{Symbol}
5003 \LICRcmd{\ng}{Symbol}
5004 \LICRcmd{\nobreakspace}{Extra}
5005 \LICRcmd{\o}{Symbol}
5006 \LICRcmd{\oe}{Symbol}
5007 \LICRcmd{\quotedblbase}{Symbol}
```

```
5008 \LICRcmd{\quotesinglbase}{Symbol}
5009 \LICRcmd{\r}{Composite}
5010 \LICRcmd{\ss}{Symbol}
5011 \LICRcmd{\t}{Accent}
5012 \LICRcmd{\textasciicircum}{Symbol}
5013 \LICRcmd{\textasciitilde}{Symbol}
5014 \LICRcmd{\textasteriskcentered}{Symbol}
5015 \LICRcmd{\textbackslash}{Symbol}
5016 \LICRcmd{\textbar}{Symbol}
5017 \LICRcmd{\textbardbl}{Symbol}
5018 \LICRcmd{\textbigcircle}{Symbol}
5019 \LICRcmd{\textbraceleft}{Symbol}
5020 \LICRcmd{\textbraceright}{Symbol}
5021 \LICRcmd{\textbullet}{Symbol}
5022 \LICRcmd{\textcircled}{Command}
5023 \LICRcmd{\textcompwordmark}{Symbol}
5024 \LICRcmd{\textcopyright}{CommandDefault}
5025 \LICRcmd{\textdagger}{Symbol}
5026 \LICRcmd{\textdaggerdbl}{Symbol}
5027 \LICRcmd{\textdollar}{Symbol}
5028 \LICRcmd{\textellipsis}{CommandDefault}
5029 \LICRcmd{\textemdash}{Symbol}
5030 \LICRcmd{\textendash}{Symbol}
5031 \LICRcmd{\textexclamdown}{Symbol}
5032 \LICRcmd{\textgreater}{Symbol}
5033 \LICRcmd{\textless}{Symbol}
5034 \LICRcmd{\textogonekcentered}{Command}
5035 \LICRcmd{\textordfeminine}{CommandDefault}
5036 \LICRcmd{\textordmasculine}{CommandDefault}
5037 \LICRcmd{\textparagraph}{Symbol}
5038 \LICRcmd{\textperiodcentered}{Symbol}
5039 \LICRcmd{\textpertenthousand}{Command}
5040 \LICRcmd{\textperthousand}{Command}
5041 \LICRcmd{\textquestiondown}{Symbol}
5042 \LICRcmd{\textquotedbl}{Symbol}
5043 \LICRcmd{\textquotedblleft}{Symbol}
5044 \LICRcmd{\textquotedblright}{Symbol}
5045 \LICRcmd{\textquoteleft}{Symbol}
5046 \LICRcmd{\textquoteright}{Symbol}
5047 \LICRcmd{\textregistered}{CommandDefault}
5048 \LICRcmd{\textsection}{Symbol}
5049 \LICRcmd{\textsterling}{Symbol}
5050 \LICRcmd{\texttrademark}{CommandDefault}
5051 \LICRcmd{\textunderscore}{Symbol}
5052 \LICRcmd{\textvisiblespace}{Symbol}
5053 \LICRcmd{\th}{Symbol}
5054 \LICRcmd{\u}{Composite}
5055 \LICRcmd{\v}{Composite}
5056 \LICRcmd{\~}{Composite}
5057 \langle/licrcmds\rangle
```
#### <span id="page-86-48"></span><span id="page-86-47"></span><span id="page-86-46"></span><span id="page-86-45"></span><span id="page-86-44"></span><span id="page-86-43"></span><span id="page-86-42"></span><span id="page-86-41"></span><span id="page-86-40"></span><span id="page-86-39"></span><span id="page-86-38"></span><span id="page-86-37"></span><span id="page-86-36"></span><span id="page-86-35"></span><span id="page-86-34"></span><span id="page-86-33"></span><span id="page-86-32"></span><span id="page-86-31"></span><span id="page-86-30"></span><span id="page-86-29"></span><span id="page-86-28"></span><span id="page-86-27"></span><span id="page-86-0"></span>2.11.2 Commented additions for utf8enc.dfu

```
5058 (*dfudoc)
5059 % inputenx-utf8enc.txt 2007/08/16 v1.3
5060 % Commented additions for utf8enc.dfu
5061
```

```
List omitted here, see inputenx-utf8enc.txt.
5062 \langle /dfudoc\rangle
```
# 3 Installation

### 3.1 Download

**Package.** This package is available on  $CTAN^1$ :

CTAN:macros/latex/contrib/oberdiek/inputenx.dtx The source file.

CTAN:macros/latex/contrib/oberdiek/inpu[te](#page-87-0)nx.pdf Documentation.

Bundle. [All the packages of the bundle 'oberdiek' are](ftp://ftp.ctan.org/tex-archive/macros/latex/contrib/oberdiek/inputenx.dtx) also available in a TDS compliant ZIP archive. There the packages are already unpacked and the docu[mentation files are generated. The files and directories ob](ftp://ftp.ctan.org/tex-archive/macros/latex/contrib/oberdiek/inputenx.pdf)ey the TDS standard.

CTAN:macros/latex/contrib/oberdiek/oberdiek.tds.zip

TDS refers to the standard "A Directory Structure for T<sub>F</sub>X Files" (CTAN:tds/ tds.pdf). Directories with texmf in their name are usually organized this way.

#### [3.2 Bundle installation](ftp://ftp.ctan.org/tex-archive/macros/latex/contrib/oberdiek/oberdiek.tds.zip)

[Unpack](ftp://ftp.ctan.org/tex-archive/tds/tds.pdf)ing. Unpack the oberdiek.tds.zip in the TDS tree (als[o known as](ftp://ftp.ctan.org/tex-archive/tds/tds.pdf) texmf tree) of your choice. Example (linux):

unzip oberdiek.tds.zip -d "/texmf

Script installation. Check the directory TDS:scripts/oberdiek/ for scripts that need further installation steps. Package attachfile2 comes with the Perl script pdfatfi.pl that should be installed in such a way that it can be called as pdfatfi. Example (linux):

```
chmod +x scripts/oberdiek/pdfatfi.pl
cp scripts/oberdiek/pdfatfi.pl /usr/local/bin/
```
#### 3.3 Package installation

Unpacking. The .dtx file is a self-extracting docstrip archive. The files are extracted by running the .dtx through plain-T<sub>E</sub>X:

tex inputenx.dtx

TDS. Now the different files must be moved into the different directories in your installation TDS tree (also known as texmf tree):

<span id="page-87-0"></span><sup>1</sup>ftp://ftp.ctan.org/tex-archive/

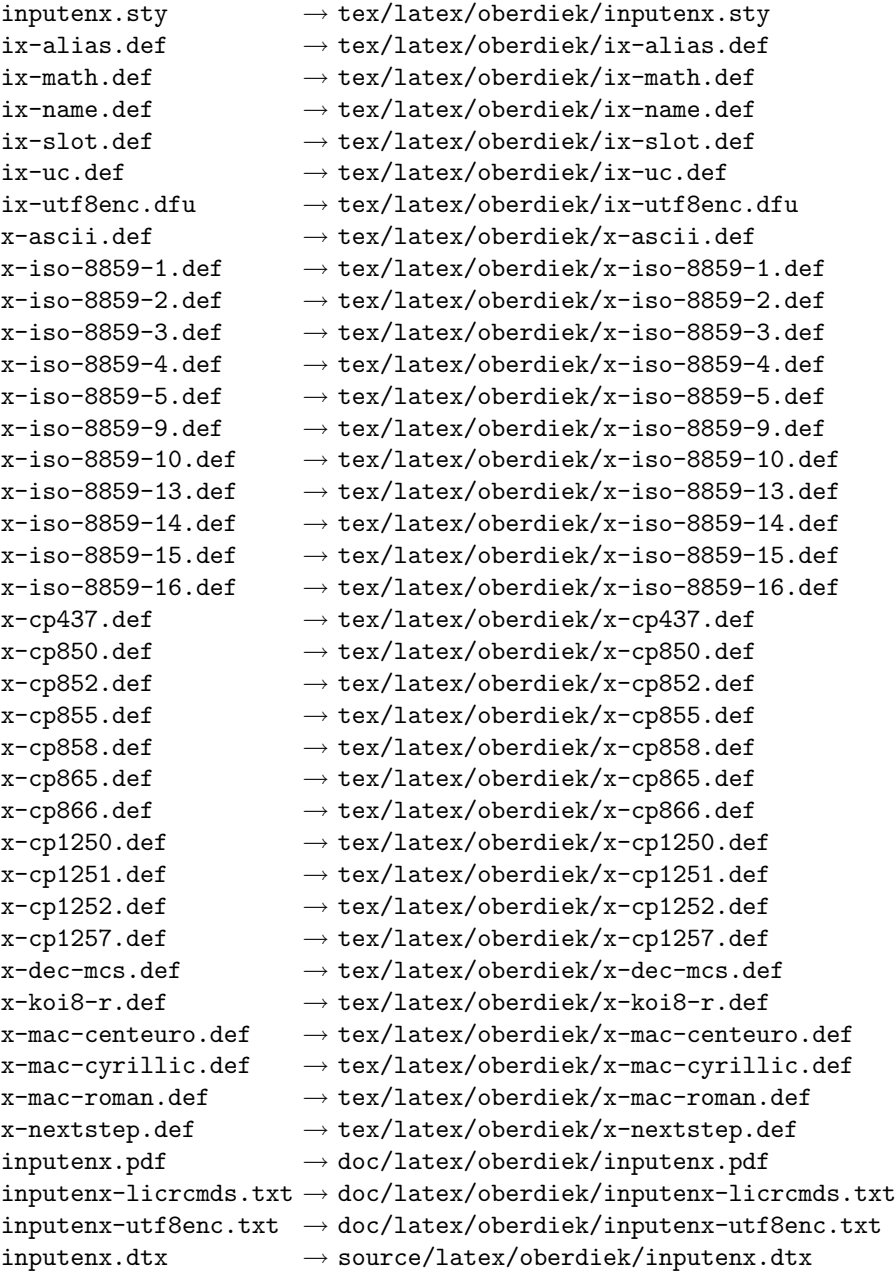

If you have a docstrip.cfg that configures and enables docstrip's TDS installing feature, then some files can already be in the right place, see the documentation of docstrip.

# 3.4 Refresh file name databases

If your TEX distribution (teTEX,  $\text{mikT}\text{EX},\,\ldots\,)$  relies on file name databases, you must refresh these. For example, teTFX users run texhash or mktexlsr.

# 3.5 Some details for the interested

Attached source. The PDF documentation on CTAN also includes the .dtx source file. It can be extracted by AcrobatReader 6 or higher. Another option is pdftk, e.g. unpack the file into the current directory:

```
pdftk inputenx.pdf unpack_files output .
```
**Unpacking with LATEX.** The  $\cdot$  dtx chooses its action depending on the format:

 $plain-TEX:$  Run docstrip and extract the files.

LATEX: Generate the documentation.

If you insist on using LATEX for docstrip (really, docstrip does not need LATEX), then inform the autodetect routine about your intention:

latex \let\install=y\input{inputenx.dtx}

Do not forget to quote the argument according to the demands of your shell.

Generating the documentation. You can use both the .dtx or the .drv to generate the documentation. The process can be configured by the configuration file ltxdoc.cfg. For instance, put this line into this file, if you want to have A4 as paper format:

```
\PassOptionsToClass{a4paper}{article}
```
An example follows how to generate the documentation with pdfI $ATEX$ :

```
pdflatex inputenx.dtx
makeindex -s gind.ist inputenx.idx
pdflatex inputenx.dtx
makeindex -s gind.ist inputenx.idx
pdflatex inputenx.dtx
```
# 4 References

- [1] Frank Mittelbach, Michel Goossens, The  $\mathbb{P}T_F X$  Companion, second edition, April 2004.
- [2] Alan Jeffrey, Frank Mittelbach, inputenc.sty, 2006/05/05 v1.1b. CTAN:macros/ latex/base/inputenc.dtx
- [3] Heiko Oberdiek, The selinput package, 2007/06/16 v1.1. CTAN: macros/latex/ contrib/oberdiek/selinput.pdf
- [4] [Heiko Oberdiek,](ftp://ftp.ctan.org/tex-archive/macros/latex/base/inputenc.dtx) The pmboxdraw package, 2006/05/03 v1.0. CTAN:macros/ latex/contrib/oberdiek/pmboxdraw.pdf

## 4.1 Mappings to Unicode

- [5] Ken Whistler, *[ISO/IEC 8859-1:1998 to Uni](ftp://ftp.ctan.org/tex-archive/macros/latex/contrib/oberdiek/pmboxdraw.pdf)code*, 27th July 1999. ftp://ftp. unicode.org/Public/MAPPINGS/ISO8859/8859-1.TXT
- [6] Ken Whistler,  $ISO/IEC 8859-2:1999$  to Unicode, 27th July 1999. ftp://ftp. unicode.org/Public/MAPPINGS/ISO8859/8859-2.TXT
- [7] Ken Whistler,  $ISO/IEC 8859-3:1999$  to Unicode, 27th July 1999. ftp://ftp. unicode.org/Public/MAPPINGS/ISO8859/8859-3.TXT
- [8] Ken Whistler, [ISO/IEC 8859-4:1998 to Unicode](ftp://ftp.unicode.org/Public/MAPPINGS/ISO8859/8859-2.TXT), 27th July 1999. ftp://ftp. unicode.org/Public/MAPPINGS/ISO8859/8859-4.TXT
- [9] Ken Whistler, [ISO/IEC 8859-5:1998 to Unicode](ftp://ftp.unicode.org/Public/MAPPINGS/ISO8859/8859-3.TXT), 27th July 1999. ftp://ftp. unicode.org/Public/MAPPINGS/ISO8859/8859-5.TXT
- [10] Ken Whistler,  $ISO/IEC$  8859-9:1999 to Unicode, 27th July 1999. ftp://ftp. unicode.org/Public/MAPPINGS/ISO8859/8859-9.TXT
- [11] Ken Whistler, ISO/IEC 8859-15:1999 to Unicode, 27th July 1999. ftp:// ftp.unicode.org/Public/MAPPINGS/ISO8859/8859-15.TXT
- [12] Ken Whistler, ISO/IEC 8859-16:2001 to Unicode, 26th July 2001. ftp:// ftp.unicode.org/Public/MAPPINGS/ISO8859/8859-16.TXT
- [13] Helmut Richter, [KOI8-R \(RFC1486\) to Unicode](ftp://ftp.unicode.org/Public/MAPPINGS/ISO8859/8859-15.TXT), 18th August 1999. ftp: //ftp.unicode.org/Public/MAPPINGS/VENDORS/MISC/KOI8-R.TXT
- [14] Apple Computer, [Map \(external version\) from MAC OS C](ftp://ftp.unicode.org/Public/MAPPINGS/ISO8859/8859-16.TXT)entral European character set to Unicode 2.1 and later, 4th April 2005. ftp://ftp.uni[code.](ftp://ftp.unicode.org/Public/MAPPINGS/VENDORS/MISC/KOI8-R.TXT) [org/Public/MAPPINGS/VENDORS/APPLE/CENTEURO.TXT](ftp://ftp.unicode.org/Public/MAPPINGS/VENDORS/MISC/KOI8-R.TXT)
- [15] Apple Computer, Map (external version) from MAC OS Cyrillic character set to Unicode 2.1 and later, 5th April 2005. ftp://ftp.[unicode.org/Public/](ftp://ftp.unicode.org/Public/MAPPINGS/VENDORS/APPLE/CENTEURO.TXT) [MAPPINGS/VENDORS/APPLE/CYRILLIC.TXT](ftp://ftp.unicode.org/Public/MAPPINGS/VENDORS/APPLE/CENTEURO.TXT)
- [16] Apple Computer, Map (external version) from MAC OS Roman character set to Unicode 2.1 and later, 5th April 2005. [ftp://ftp.unicode.org/Public/](ftp://ftp.unicode.org/Public/MAPPINGS/VENDORS/APPLE/CYRILLIC.TXT) [MAPPINGS/VENDORS/APPLE/ROMAN.TXT](ftp://ftp.unicode.org/Public/MAPPINGS/VENDORS/APPLE/CYRILLIC.TXT)
- [17] Apple Computer, Map (external version) from MAC OS Urainian character set to Unicode 2.1 and later, 5th April 2005. [ftp://ftp.unicode.org/](ftp://ftp.unicode.org/Public/MAPPINGS/VENDORS/APPLE/ROMAN.TXT) [Public/MAPPINGS/VENDORS/APPLE/UKR](ftp://ftp.unicode.org/Public/MAPPINGS/VENDORS/APPLE/ROMAN.TXT)AINIAN.TXT
- [18] Rick McGowan, NextStep Encoding to Unicode, 23rd September 1999. ftp: //ftp.unicode.org/Public/MAPPINGS/VENDORS/[NEXT/NEXTSTEP.TXT](ftp://ftp.unicode.org/Public/MAPPINGS/VENDORS/APPLE/UKRAINIAN.TXT)

# 5 History

# $[2006/03/05 \text{ v}1.0]$

• First version.

# $[2007/04/11 \text{ v}1.1]$

- Some Cyrillic encodings added: cp855, cp866, cp1251, koi8-r, mac-cyrillic
- x-mac-ce renamed to x-mac-centeuro.

#### [2007/06/16 v1.2]

• Documentation update.

#### $[2007/08/16 \text{ v}1.3]$

• Fix for U+0135:  $\iota_j \to \iota_j$  (Behnam Tabatabai).

# 6 Index

Numbers written in italic refer to the page where the corresponding entry is described; numbers underlined refer to the code line of the definition; numbers in roman refer to the code lines where the entry is used.

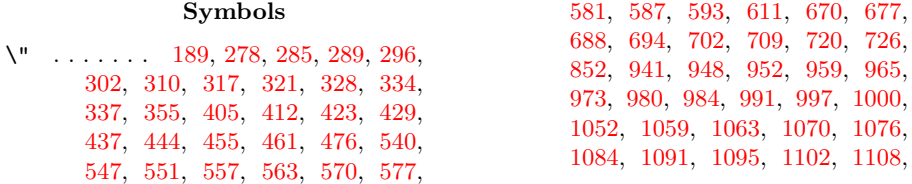

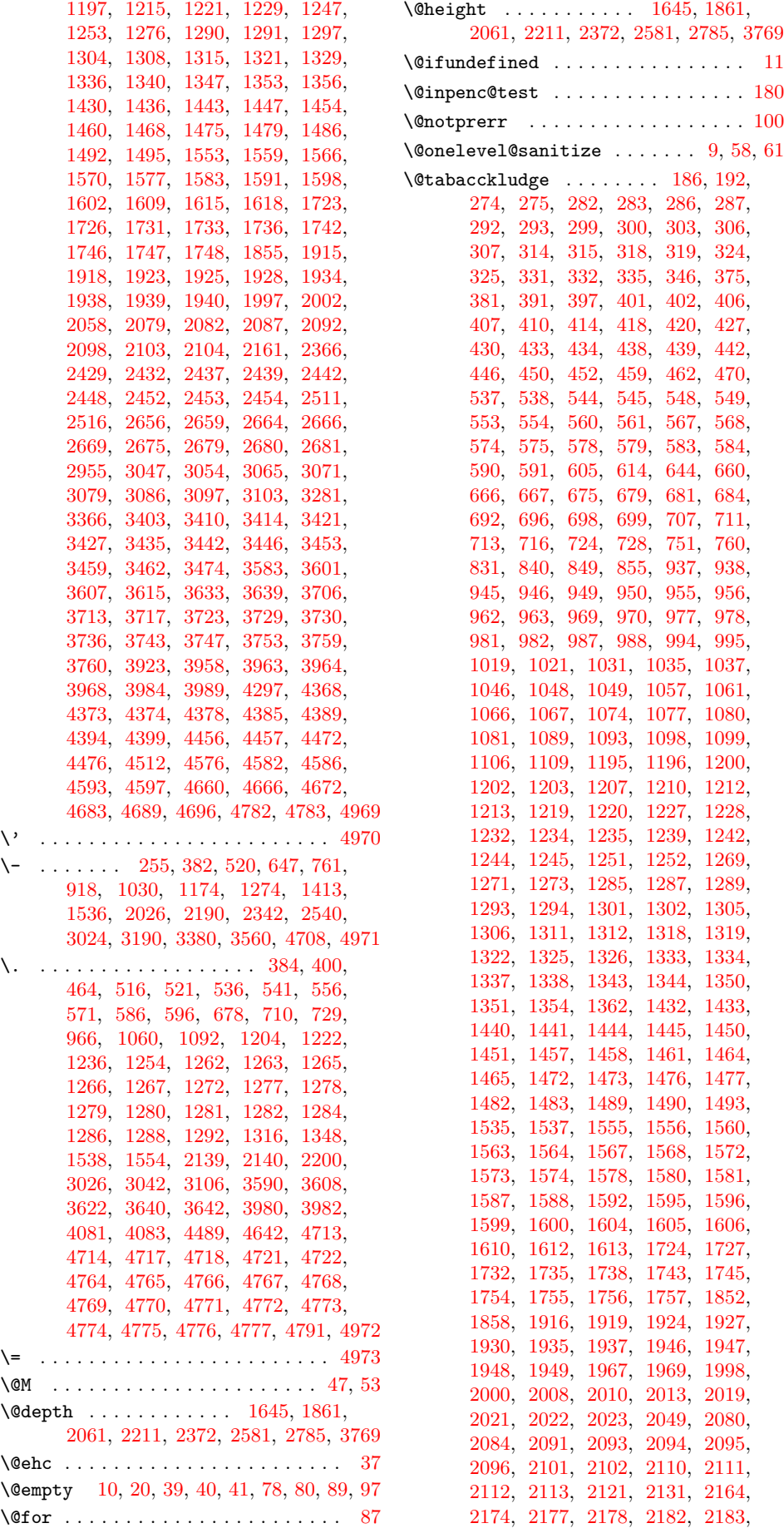

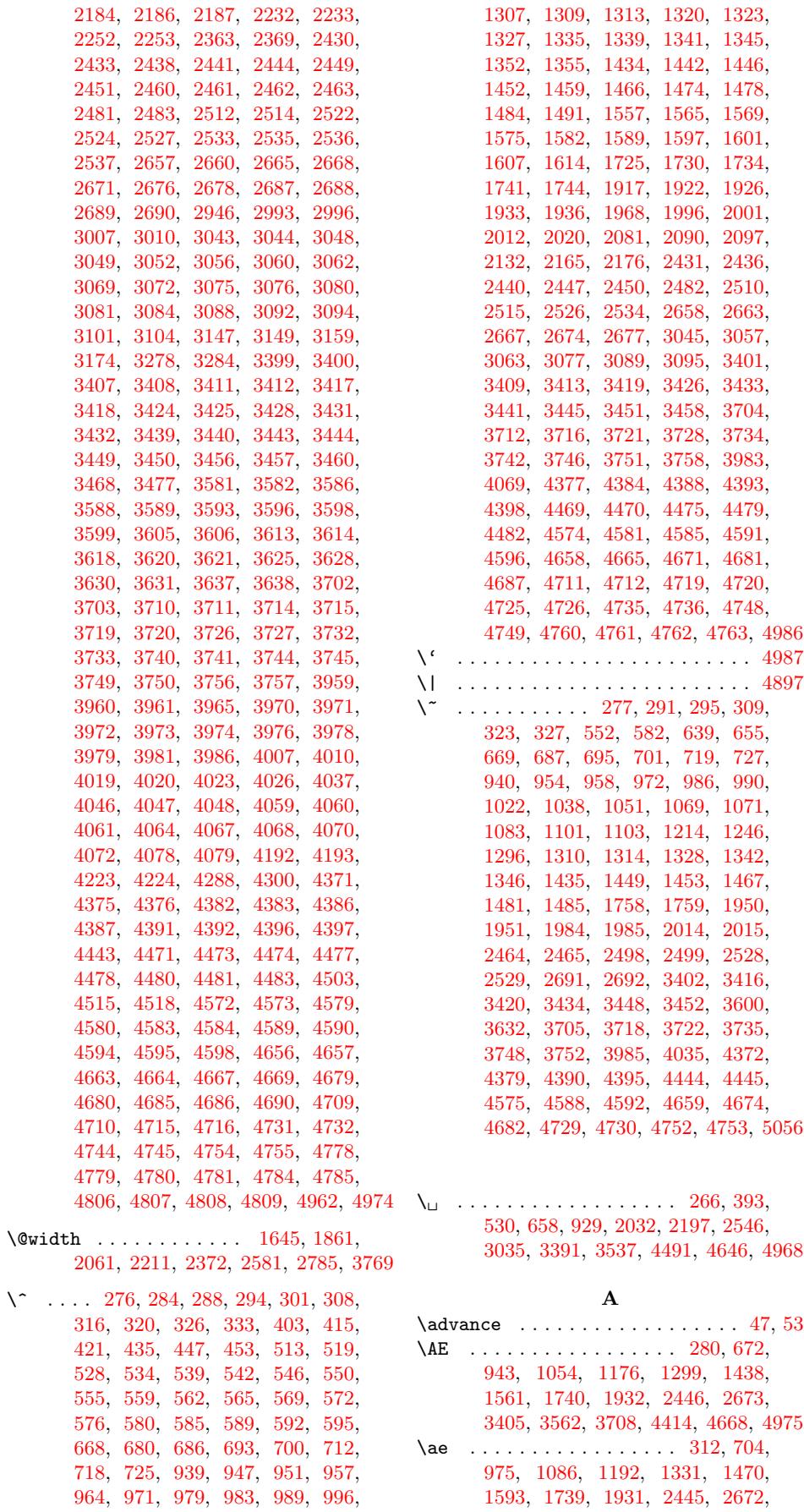

[3437,](#page-29-29) [3578,](#page-32-27) [3738,](#page-35-27) [4430,](#page-43-14) 4[684,](#page-47-27) 4988 \alpha [. . .](#page-59-30) [. . . . .](#page-62-22) [. . . .](#page-64-32) [1639](#page-75-27), [2575](#page-80-31)[,](#page-15-35) [4895](#page-85-10)

[1050](#page-13-30), [106](#page-13-31)2, 1068, 1[075,](#page-13-34) [1082,](#page-13-35) [1094](#page-13-36), [110](#page-13-37)0, [11](#page-13-38)[07,](#page-13-39) 1[295,](#page-13-40) [1303,](#page-13-41) \approx . . 1642, 2578, 3766, 4091, 4285 \aprox . . . . . . . . . . . . . . . . . . . . . 4896 B \b . . . . . . . . . . . . . . . . . . . . . . . . 4989 \beta . . . . . [. . . .](#page-30-25) [. . . .](#page-46-1) . [. . . .](#page-65-15) [. . . .](#page-70-13) [4894](#page-73-1) \bullet . . . . . . . . . . . . . . . . . . . . [4898](#page-84-1)  $\rm C$ \c . . . . 266, 281, 313, 379, 393, 39[5,](#page-85-11) 408, 431, 440, 463, 517, 53[0,](#page-84-2) 532, 543, 573, 637, 640, 64[5,](#page-84-3) 653, 656, 658, 683, 685, 715, 717, 929, 944, [967,](#page-10-16) [976,](#page-10-15) 999, 10[20,](#page-8-16) 1[023,](#page-8-18) [1025](#page-9-29), 1039, [1041,](#page-10-17) [1065](#page-10-18), [109](#page-11-20)7, [11](#page-11-21)[71,](#page-11-22) 1[187,](#page-12-11) [1205,](#page-12-10) [1206](#page-12-12), [120](#page-13-44)8, [12](#page-13-45)[11,](#page-14-9) 1[238,](#page-14-10) [1240,](#page-14-11) [1243](#page-14-12), [130](#page-14-13)0, [13](#page-14-8)[32,](#page-15-36) 1[439,](#page-15-37) [1471,](#page-15-38) [1562](#page-15-39), [159](#page-19-16)4, [17](#page-19-18)[22,](#page-19-19) 1[729,](#page-20-16) [1914,](#page-20-17) [1921,](#page-20-18) [2032,](#page-20-19) [2078,](#page-20-20) [2085,](#page-21-23) [2123,](#page-21-24) [2134,](#page-21-25) [2171,](#page-22-7) [2188,](#page-23-15) [2197,](#page-23-16) [2428,](#page-23-17) [2435,](#page-23-18) [2546,](#page-23-19) [2655,](#page-23-20) [2662,](#page-24-32) [3021,](#page-24-33) [3035,](#page-24-34) [3037,](#page-25-52) [3050,](#page-25-53) [3073,](#page-27-27) [3082,](#page-28-25) [3105,](#page-29-30) [3391,](#page-30-26) [3406,](#page-32-28) [3438,](#page-32-29) [3537,](#page-35-28) [3557,](#page-35-29) [3573,](#page-37-9) [3591,](#page-38-13) [3592,](#page-38-14) [3594,](#page-38-15) [3597,](#page-38-16) [3624,](#page-39-10) [3626,](#page-39-11) [3629,](#page-39-9) [3709,](#page-43-15) [3739,](#page-43-16) [4011,](#page-45-18) [4015,](#page-47-28) [4016,](#page-47-29) [4021,](#page-53-19) [4022,](#page-53-18) [4053,](#page-53-20) [4054,](#page-53-21) [4080,](#page-54-22) [4084,](#page-54-23) [4370,](#page-54-24) [4381,](#page-59-29) [4491,](#page-59-31) [4578,](#page-60-24) [4646,](#page-61-0) [4662,](#page-61-1) [4723,](#page-62-23) [4737,](#page-62-24) [4738,](#page-62-25) [4740,](#page-62-26) [4741,](#page-62-27) [4742,](#page-63-14) [4743,](#page-63-15) [4746,](#page-63-16) 4[747,](#page-64-33) 4990 \cap . [. . . .](#page-64-34) . [. . . .](#page-69-11) . [. . .](#page-69-12) [1675,](#page-69-13) 2[611,](#page-69-14) 4917 \check[@math](#page-69-15)[fonts](#page-70-14) [. . . .](#page-70-17) [. . . . .](#page-70-16) . . . 737, [1506,](#page-75-29) [2219,](#page-77-6) [2796,](#page-78-24) 3[132,](#page-79-11) 4129 \circ .... [204](#page-80-32), [361,](#page-81-41) 482, 620, [867,](#page-81-43) [1009,](#page-81-44) [1126](#page-81-45), [1368](#page-81-46), [1515](#page-81-47), [165](#page-81-48)[1,](#page-85-12) 1873, 2067, 2384, [2587](#page-31-0), [279](#page-46-2)[1,](#page-84-4) 2964, 3118, 3296, 3489, 3654, 3[772,](#page-16-8) [3926,](#page-28-26) [4094,](#page-40-5) [4306,](#page-49-1) [4902,](#page-55-4) [4932](#page-71-0) \crcr . 743, [1503,](#page-7-3) [2225](#page-10-19), [280](#page-12-13)2, [31](#page-14-14)[38,](#page-18-2) 4135 \csname ............ [13,](#page-28-27) [18,](#page-31-1) 39, 64  $\Upsilon$ Curre[ntInp](#page-34-4)[utEnco](#page-37-10)[dingN](#page-42-5)a[me](#page-46-3) ....  $\frac{5}{9}$ , 8, 9, 11, 13, 14, [18,](#page-60-25) 22, [29,](#page-63-17) [34,](#page-65-16) 39, [40](#page-67-1), [59,](#page-70-18) [64,](#page-74-2) 69, [105](#page-84-5), [108](#page-84-6) \Curren[tInpu](#page-16-9)[tEnco](#page-28-28)[dingO](#page-40-6)[ption](#page-49-3) [. . .](#page-55-5) .  $\ldots$  . . . . . . . . 6, 10, [17,](#page-3-2) [20,](#page-4-4) [27,](#page-4-5) 30, 36, 41, 89, 91, [97,](#page-4-4) 99, 103, 105 \Curre[n](#page-3-4)[tO](#page-4-9)[pt](#page-3-1)[ion](#page-3-0) ...... [8](#page-4-7)1, 83, [87](#page-4-8), 88 \CYRA . 7[64,](#page-4-5) 2[263](#page-4-10), [281](#page-4-11)0, 32[09,](#page-4-13) 3[884,](#page-5-1) [4146](#page-5-2) \cyra . 796, 2262, 2842, 3241, 3852, 4242 \CYRB . 765, 2265, 2[811](#page-3-5), [32](#page-3-6)[10,](#page-4-14) [388](#page-4-15)[5,](#page-4-16) 4147 \cyrb . [7](#page-4-17)[97,](#page-4-18) [2264](#page-4-19), [28](#page-5-3)[43,](#page-5-4) [324](#page-5-0)[2,](#page-5-5) 3[853,](#page-5-6) [4243](#page-5-1) \CYRC . 786, 2267, 2832, 32[31,](#page-5-7) [3886](#page-5-8), [4](#page-5-9)[168](#page-5-10) \cyrc . [818,](#page-16-10) [2266,](#page-41-0) [2912,](#page-49-4) [3263,](#page-56-1) [3854,](#page-67-2) [4264](#page-71-2) \CYRCH [787,](#page-17-2) [2354,](#page-40-7) [2833,](#page-50-0) [3232,](#page-56-2) [3913,](#page-66-0) [4169](#page-73-2) \cyrch [819,](#page-16-11) [2353,](#page-41-1) [2913,](#page-49-5) [3264,](#page-56-3) [3881,](#page-67-3) [4265](#page-71-3) \CYRD . [768,](#page-17-3) [2269,](#page-41-2) [2814,](#page-50-1) [3213,](#page-56-4) [3887,](#page-66-1) [4150](#page-73-3) \cyrd . [800,](#page-17-4) [2268,](#page-41-3) [2846,](#page-50-2) [3245,](#page-56-5) [3855,](#page-67-4) [4246](#page-71-4) \CYRDJE [. . .](#page-17-5) [. . . .](#page-41-4) 750, [2231,](#page-57-4) [3146,](#page-66-2) [4189](#page-73-4) \cyrdje ...... [830,](#page-50-3) [2230,](#page-56-6) [3162,](#page-67-5) [4190](#page-71-5) \CYRDZE [. . .](#page-17-7) [. . . .](#page-42-7) [753,](#page-51-1) [2239,](#page-57-5) [3206,](#page-67-6) [4211](#page-73-5) \cyrdze ....... [833,](#page-49-6) [2238,](#page-56-7) [3207,](#page-67-7) [4225](#page-71-6) \CYRDZHE . . [. . . .](#page-41-6) [763,](#page-50-4) [2257,](#page-56-8) [3161,](#page-66-3) [4236](#page-73-6) \cyrdzhe ..... 843, 2256, 3176, 4237 \CYRE . 769, 2271, 2815, 3214, 3888, 4151 \cyre . 801, 2270, 2847, 3246, 3856, 4247 \CYREREV 793, 2350, 2839, 3238, 3911, 4175 \cyrerev 825, 2349, 2919, 3270, 3879, 4271 \CYRERY [791,](#page-16-14) [2344,](#page-41-7) [2](#page-49-7)[837,](#page-17-9) [3236,](#page-40-9) [3908,](#page-55-7) [4173](#page-73-7) \cyrery [823,](#page-17-10) [2343,](#page-41-8) [2917,](#page-50-5) [3268,](#page-56-10) [3876,](#page-66-4) [4269](#page-73-8) \CYRF . 784, 2273, 2830, 3229, 3889, 4166 \cyrf . [816,](#page-17-12) [2272,](#page-42-9) [2910,](#page-51-2) [3261,](#page-57-6) [3857,](#page-67-10) [4262](#page-73-9) \CYRG . . . 751, 767, 2233, 2275, 2813, 3[147,](#page-17-13) [3212,](#page-42-10) [3890,](#page-50-7) [4149,](#page-56-12) [4192,](#page-67-11) [4806](#page-71-8) \cyrg . . . 799, 831, 2232, 2274, 2845, 3[149,](#page-16-15) [3244,](#page-41-9) [3858,](#page-50-8) [4193,](#page-56-13) [4245,](#page-67-13) [4808](#page-71-9) \CYRGUP [. . . .](#page-41-10) [. . . .](#page-51-4) . . . . . . . [3182,](#page-66-5) [4180](#page-73-11) \cyrgup [. . .](#page-16-5) [.](#page-56-14) [. . .](#page-16-16) [. . . . .](#page-40-2) [. .](#page-41-11) . 3[197,](#page-49-8) 4200 \CYRH . [785](#page-55-0), 2284, [2831](#page-67-14), [3230](#page-71-10), [3891,](#page-72-0) [4167](#page-82-1) \cyrh . 81[7,](#page-17-16) 22[83,](#page-17-0) 2[911,](#page-40-1) 3[262,](#page-41-12) 3[859,](#page-50-9) [4263](#page-82-3) \CYRHR[DSN](#page-55-1) [. . . . .](#page-56-15) [. . . .](#page-66-6) [. . . . .](#page-72-1) [. . . .](#page-73-12) . 790, 2261, 2836, 3235, [3914,](#page-55-8) [4172](#page-72-8)  $\qquad \ldots \ldots \ldots \ldots$ [822,](#page-17-17) [2260,](#page-41-13) [2916,](#page-50-10) [3267,](#page-56-17) [3882,](#page-67-15) [4268](#page-71-11) \CYRI . [772,](#page-17-18) [2286,](#page-41-14) [2818,](#page-51-5) [3217,](#page-57-9) [3892,](#page-66-7) [4154](#page-73-13) \cyri . 804, [2285,](#page-40-10) [2850,](#page-50-11) [3249,](#page-56-18) [3860,](#page-67-16) [4250](#page-71-12) \CYRIE [. . . .](#page-17-19) 752, 2237, 2924, 3187, 4202 \cyrie . . . . 832, [2236,](#page-51-6) 2925, 3203, 4203 \CYRII [. . . .](#page-17-20) [. . . .](#page-40-11) 754, [2241,](#page-57-10) [3195,](#page-67-17) [4185](#page-73-14) \cyrii [.](#page-16-17)[.](#page-16-17)[.](#page-16-17)[.](#page-16-17) [. . . .](#page-41-15) [834,](#page-50-12) [2240,](#page-56-19) [3196,](#page-67-18) [4198](#page-71-13) \CYRISHRT . [. . . .](#page-41-16) [.](#page-50-13)[.](#page-50-13)[.](#page-50-13)[.](#page-50-13) .[.](#page-56-20)[.](#page-56-20)[.](#page-56-20)[.](#page-56-20)[.](#page-66-8)[.](#page-66-8)[.](#page-66-8)[.](#page-66-8) . 773, [2292,](#page-16-18) 2819, 3218, 3893, [4155](#page-72-10) \cyrishrt . . [. . .](#page-17-22) [.](#page-40-13)[.](#page-40-13) [. .](#page-16-19) . [. . . .](#page-40-14) [. . . .](#page-56-22) . 805, 2291, 2851, 3250, 3861, [4251](#page-72-12) \CYRJE . . . . . . . . [756,](#page-17-23) [2245,](#page-40-15) [3180,](#page-56-23) [4201](#page-72-13) \cyrje ....... 836, [2244,](#page-56-24) [3205,](#page-67-19) [4210](#page-71-14) \CYRK . . . 760, 774, [225](#page-50-14)3, 2301, 2820, 3[159,](#page-17-24) [3219,](#page-41-18) [3894,](#page-50-15) [4156,](#page-57-11) [4223,](#page-66-9) [4807](#page-73-16) \cyrk . . . 806, 840, 2252, 2300, 2852, 3174, 3251, 3[862,](#page-16-21) [4224,](#page-40-16) [4252,](#page-55-10) [4809](#page-72-14) \CYRL . 775, 2311, [2821,](#page-17-25) [3220,](#page-40-17) [3895,](#page-56-25) [4157](#page-72-15) \cyrl . [80](#page-55-2)[7,](#page-16-6) 23[10,](#page-16-22) [2](#page-67-20)[853,](#page-40-4) 3[252,](#page-41-19) 3[863,](#page-50-16) 4253 \CYRLJE . . [. . . . .](#page-56-26) 757, [2247](#page-71-15), [3156,](#page-72-2) [4206](#page-82-2) \cyrlje [.](#page-57-12)..... [837,](#page-40-3) 2[246,](#page-41-20) 3[171,](#page-50-17) 4207 \CYRM . [776](#page-55-3), 2313, [2822](#page-66-10), [3221](#page-72-3), [3896,](#page-73-17) [4158](#page-82-4) \cyrm . [808,](#page-16-23) [2312,](#page-41-21) [2854,](#page-50-18) [3253,](#page-56-27) [3864,](#page-67-21) [4254](#page-71-16) \CYRN . [777,](#page-17-27) [2315,](#page-41-22) [2823,](#page-50-19) [3222,](#page-57-13) [3897,](#page-66-11) [4159](#page-73-18) \cyrn . 809, 2314, [2855,](#page-16-24) [3254,](#page-40-18) [3865,](#page-55-11) [4255](#page-72-16) \CYRNJE [. . .](#page-16-25) [. . . .](#page-41-23) [758,](#page-50-20) [2249,](#page-56-28) [3158,](#page-67-22) [4208](#page-71-17) \cyrnje . . . . . . . 838, 2248, 3173, 4209 \CYRO . [778,](#page-17-29) [2317,](#page-41-24) [2824,](#page-50-21) [3223,](#page-57-14) [3898,](#page-66-12) [4160](#page-73-19) \cyro . [810,](#page-16-26) [2316,](#page-41-25) [2856,](#page-50-22) [3255,](#page-56-29) [3866,](#page-67-23) [4256](#page-71-18) \CYRP . [779,](#page-17-30) [2323,](#page-41-26) [2825,](#page-50-23) [3224,](#page-57-15) [3899,](#page-66-13) [4161](#page-73-20) \cyrp . 811, 2318, [2857,](#page-17-31) [3256,](#page-40-21) [3867,](#page-55-14) [4257](#page-72-19) \CYRR . [780,](#page-16-28) [2328,](#page-41-27) [2826,](#page-50-24) [3225,](#page-56-30) [3901,](#page-67-24) [4162](#page-71-19) \cyrr . 812, 2327, 2906, 3257, 3869, 4258 \CYRS . [781,](#page-17-32) [2330,](#page-41-28) [2827,](#page-50-25) [3226,](#page-57-16) [3902,](#page-67-25) [4163](#page-73-21) \cyrs . [813,](#page-16-29) [2329,](#page-41-29) [2907,](#page-50-26) [3258,](#page-56-31) [3870,](#page-67-26) [4259](#page-71-20) \CYRSFTSN [. . . .](#page-67-27) [. . . .](#page-50-27) . . . . . . . . . . [792,](#page-16-30) [2340,](#page-42-12) [2838,](#page-50-28) [3237,](#page-56-32) [3907,](#page-67-28) [4174](#page-71-21) \cyrsftsn [. . . .](#page-67-30) [. . . .](#page-50-29) . . . . . . . . . . [824,](#page-16-31) 2339, 2918, 3269, 3875, [4270](#page-71-22) \CYRSH [788,](#page-17-35) [2348,](#page-42-15) [2834,](#page-51-10) [3233,](#page-57-19) [3910,](#page-67-31) [4170](#page-73-24) \cyrsh [820,](#page-17-36) 2347, 2914, 3265, 3878, 4266 \CYRSHCH 789, [2352](#page-42-16), [2835](#page-50-30), [3234](#page-56-34), [3912,](#page-67-32) [4171](#page-72-20)

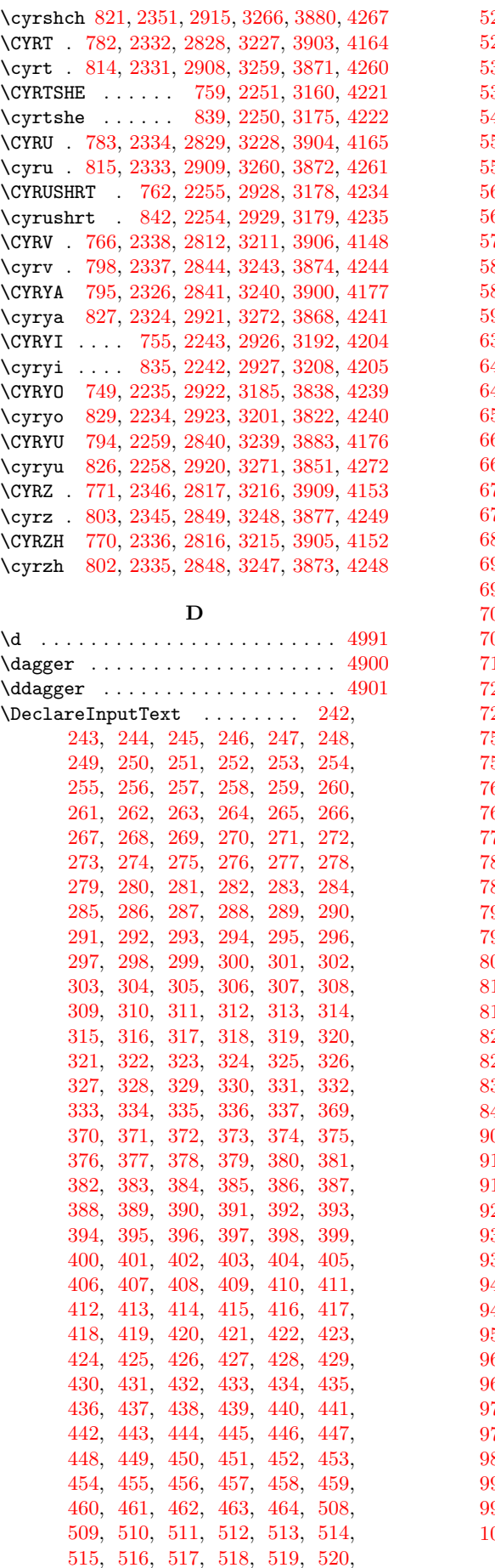

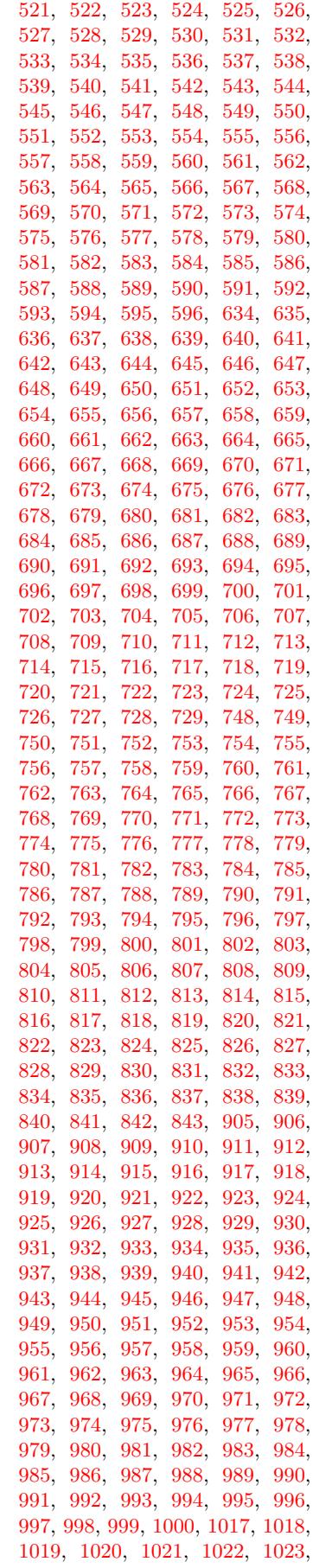

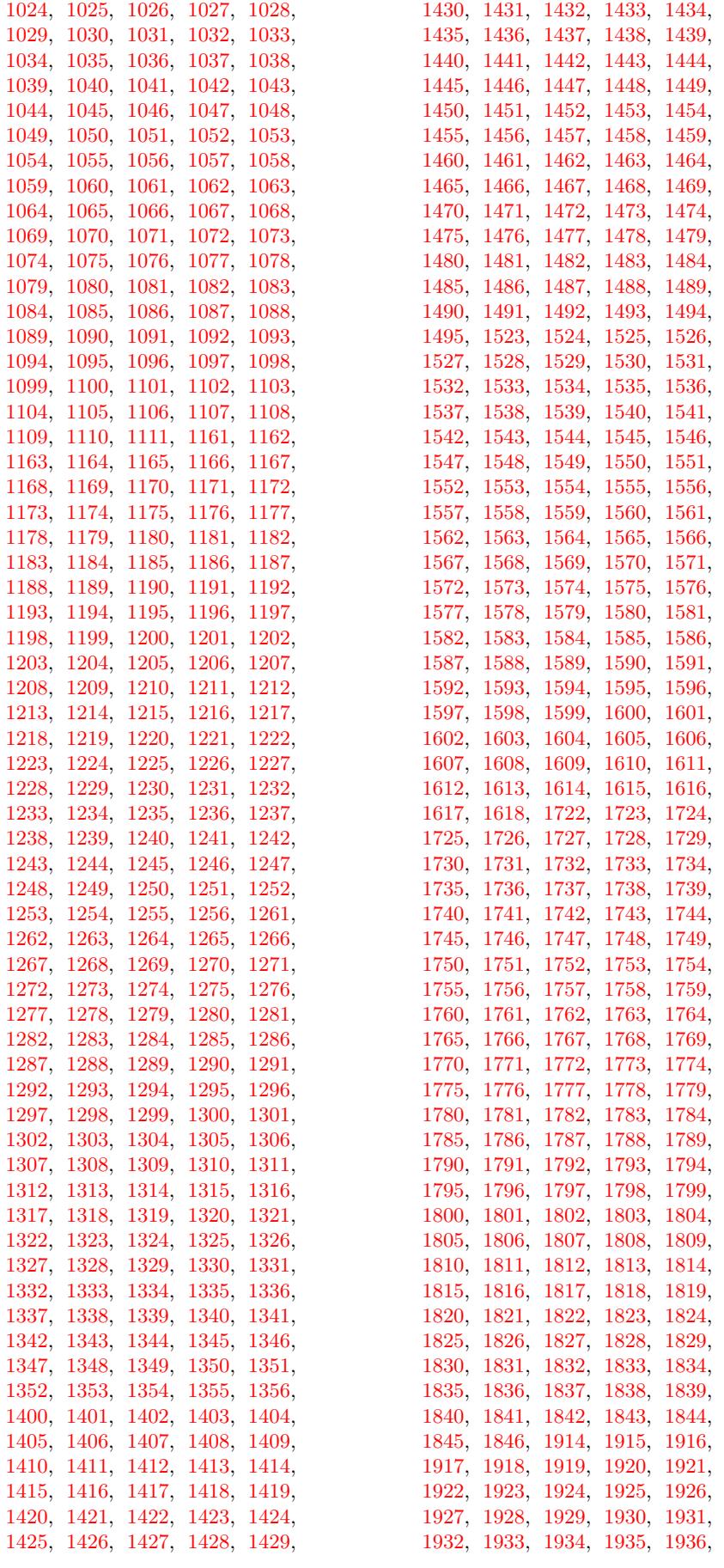

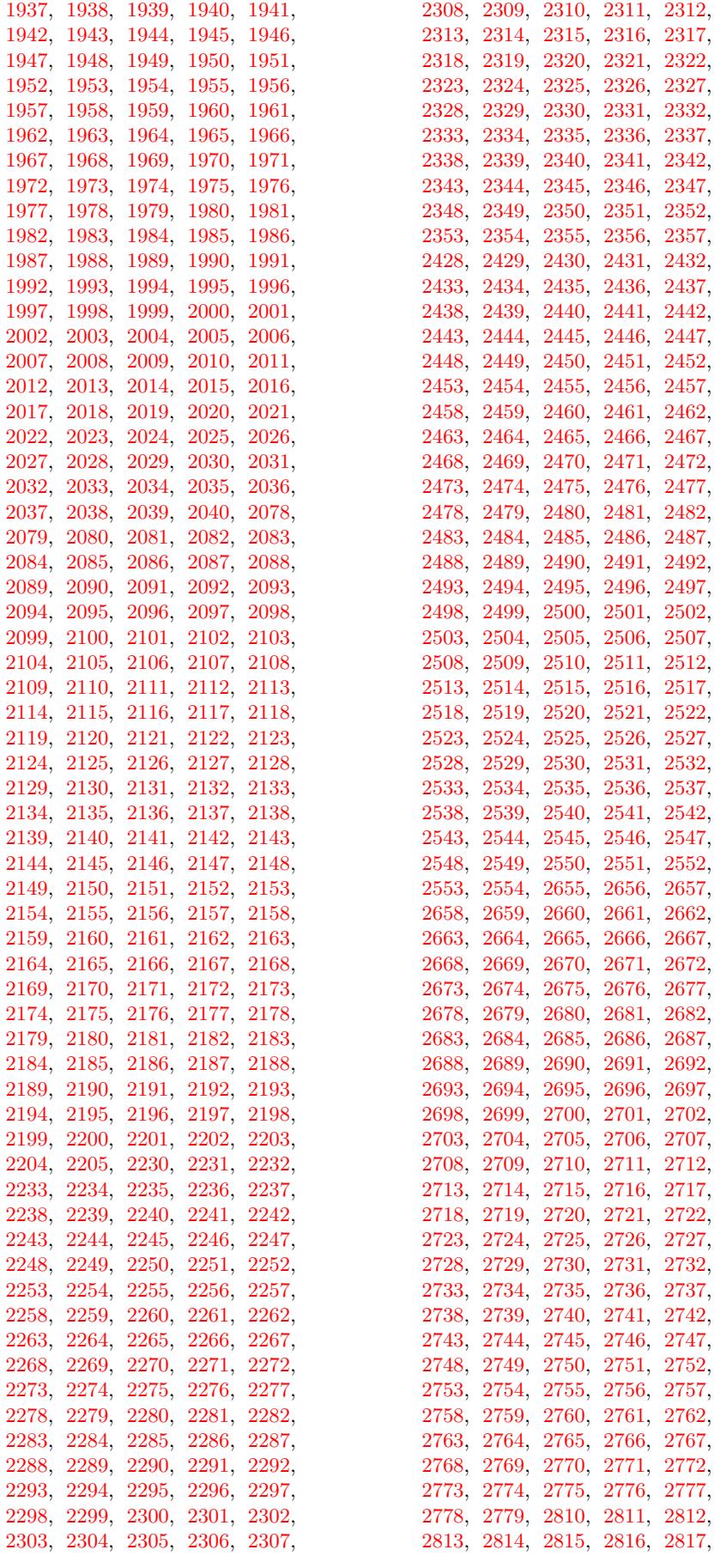

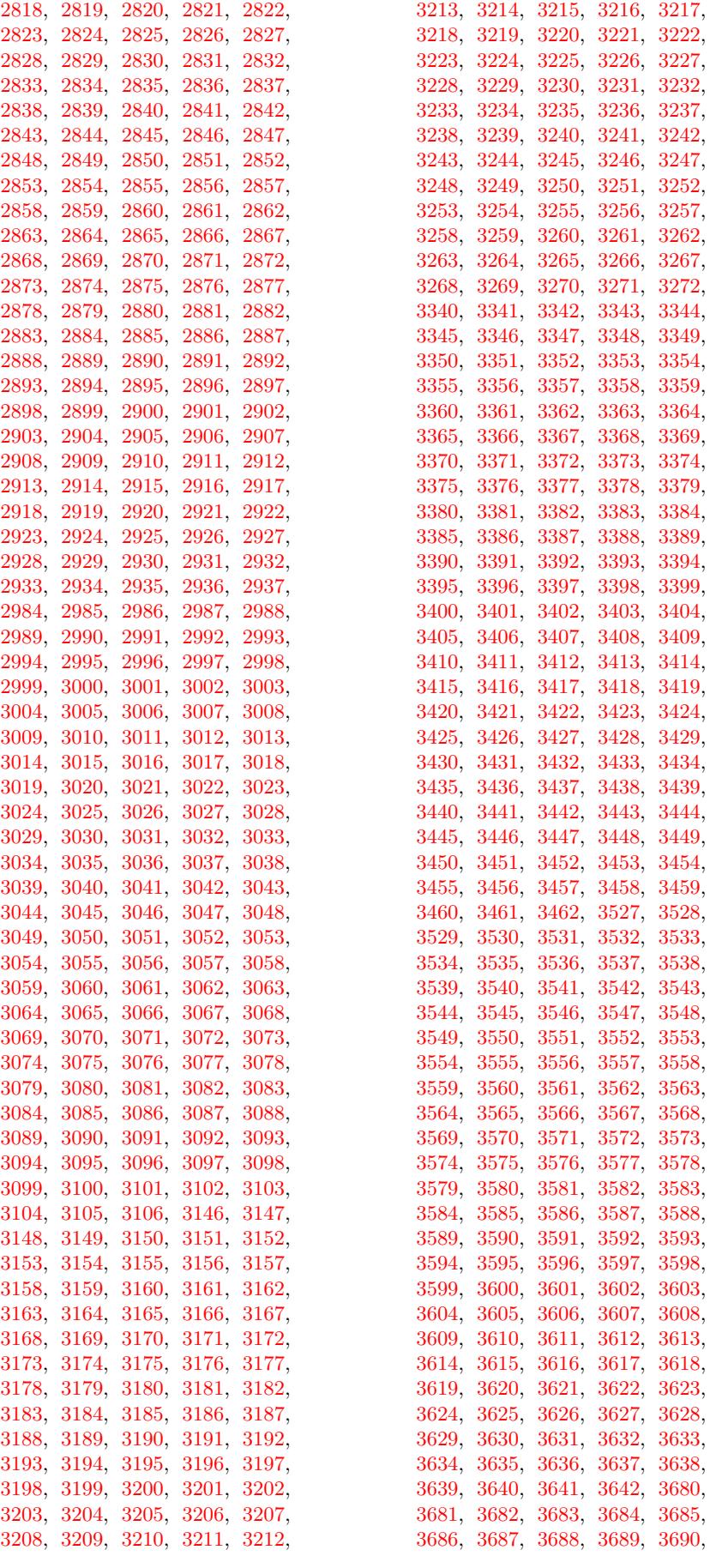

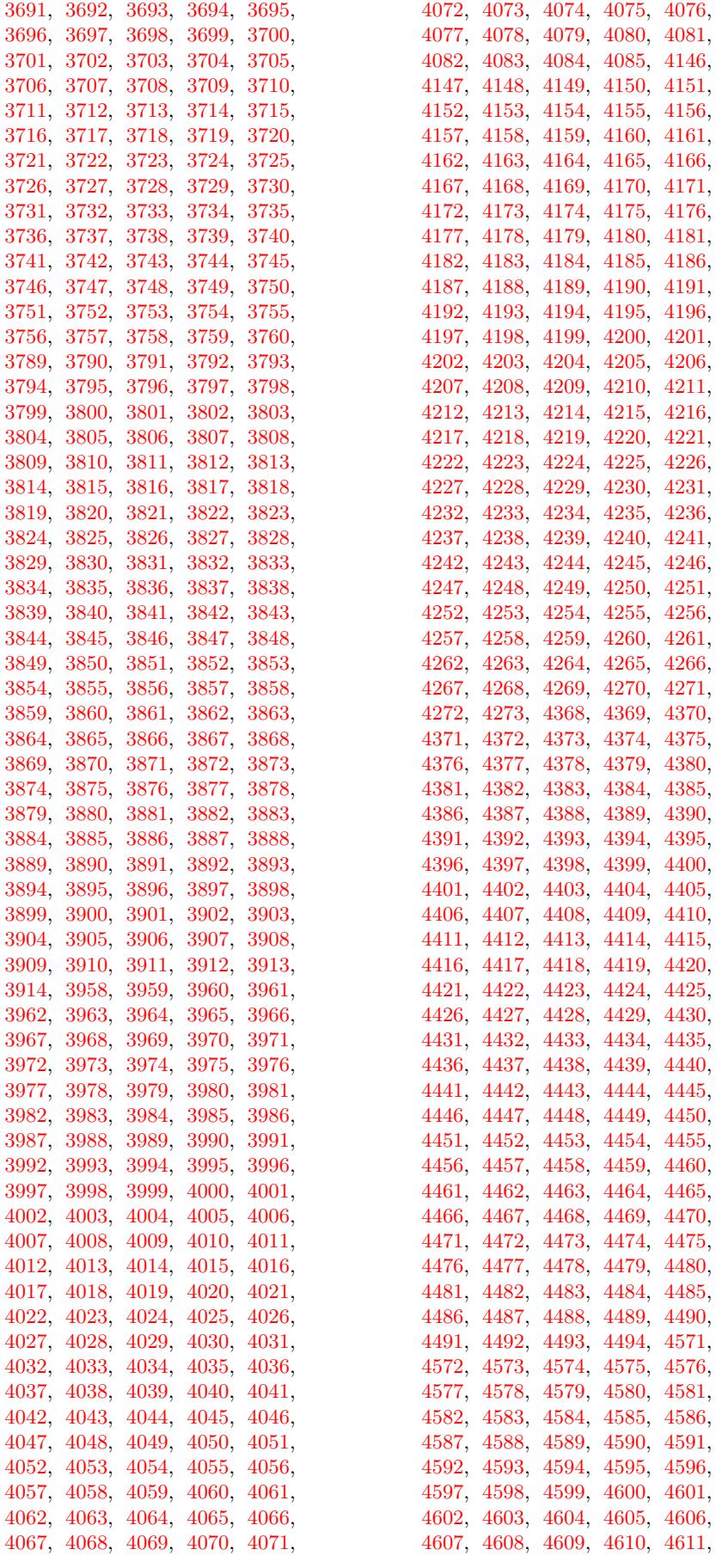

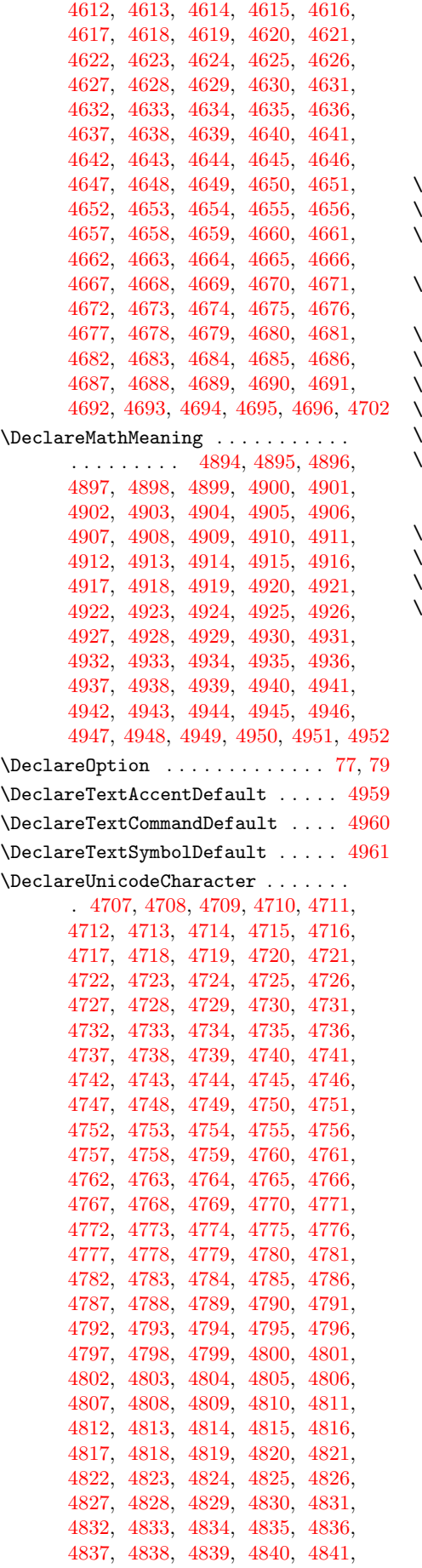

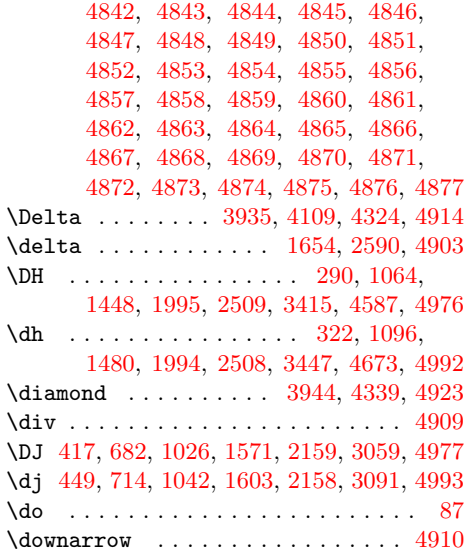

### [E](#page-29-58)

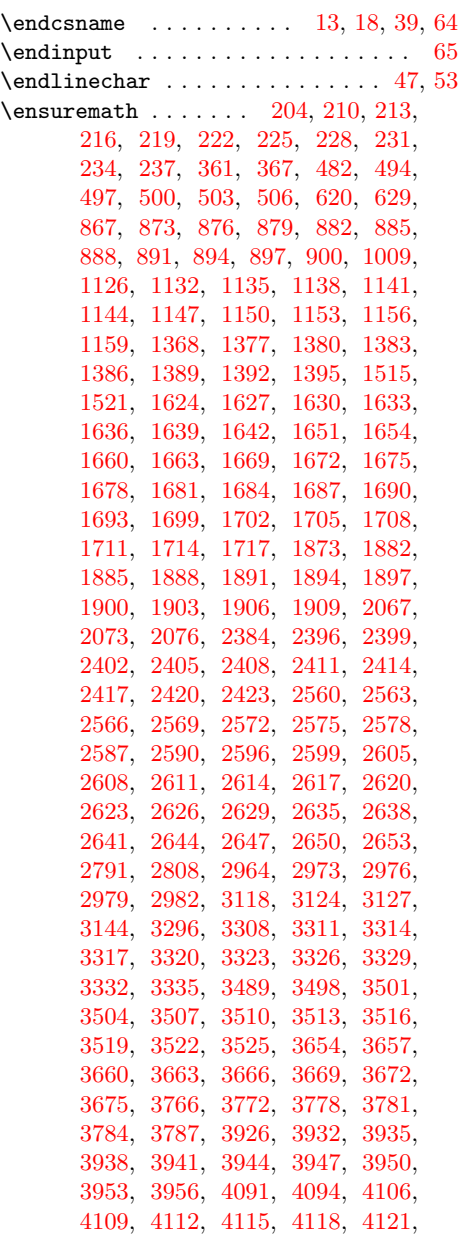

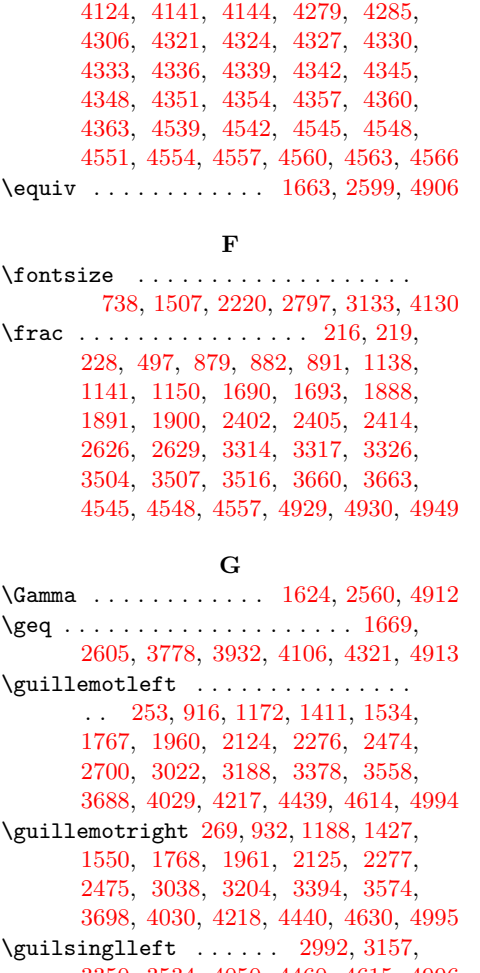

3350, 3534, [405](#page-8-44)[0,](#page-19-42) 4[460,](#page-23-44) 4[615,](#page-27-44) 4996  $\qquad \qquad \text{3006, 3172,}$  $\qquad \qquad \text{3006, 3172,}$  $\qquad \qquad \text{3006, 3172,}$  $\qquad \qquad \text{3006, 3172,}$  $\qquad \qquad \text{3006, 3172,}$ [3363,](#page-44-32) [3546,](#page-53-50) [4](#page-72-51)[051,](#page-56-53) [4](#page-76-38)[461,](#page-59-51) [46](#page-79-31)[16,](#page-62-41) [4997](#page-85-21)

#### $\mathbf H$

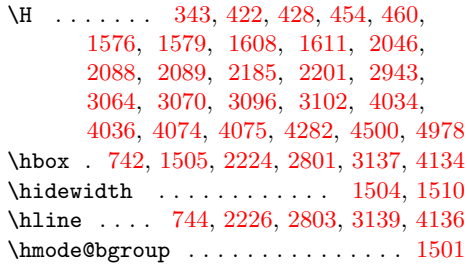

[I](#page-40-41) \i . . . . . . . . [. . .](#page-16-46) [318,](#page-40-42) [319,](#page-49-25) 3[20,](#page-28-39) 32[1,](#page-28-40) 446, 447, 531, 578, 579, [58](#page-55-47)[0,](#page-71-34) 581, 655, 711, 712, 713, 98[1,](#page-28-41) 982, 983, 984, 998, 1037, 1038, 1093, 1094, 1095, 1239, 1337, 1338, 1339, [1340](#page-9-9), [14](#page-9-10)[76,](#page-9-21) [1477,](#page-9-38) [1478](#page-11-10), [147](#page-11-18)9, [15](#page-12-21)[99,](#page-13-20) 1[600,](#page-13-21) [1601,](#page-13-37) [1602](#page-13-0), [173](#page-14-7)3, [17](#page-15-20)[34,](#page-15-28) 1[735,](#page-15-21) [1755,](#page-20-4) [1925](#page-20-5), [19](#page-20-28)[26,](#page-20-29) 1[927,](#page-20-35) [1947,](#page-21-4) [1999,](#page-21-17) [2090,](#page-22-0) [2111,](#page-22-9) [2439,](#page-22-10) [2440,](#page-24-22) [2441,](#page-25-38) [2461,](#page-25-39) [2666,](#page-26-11) [2667,](#page-26-0) [2668,](#page-28-10) [2688,](#page-28-11) [3088,](#page-28-19) [3089,](#page-28-2) [3443,](#page-30-12) [3444,](#page-30-13) [3445,](#page-30-22) [3446,](#page-30-2) [3625,](#page-32-3) [3744,](#page-32-22) [3745,](#page-32-12) [3746,](#page-32-17) [3747,](#page-35-3) [3976,](#page-35-22) [4010,](#page-35-12) [4386,](#page-35-17) [4387,](#page-36-53)

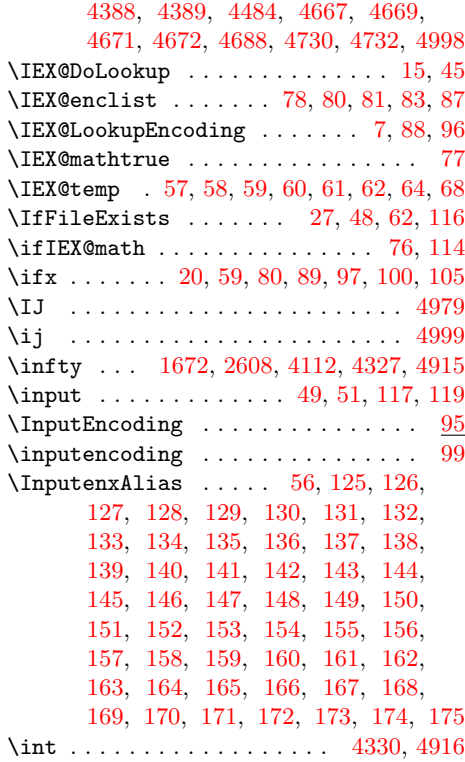

# [J](#page-6-32)

 $\{j \dots \dots \dots \dots \dots \ 534, 4736, 5000\}$  $\{j \dots \dots \dots \dots \dots \ 534, 4736, 5000\}$  $\{j \dots \dots \dots \dots \dots \ 534, 4736, 5000\}$  $\{j \dots \dots \dots \dots \dots \ 534, 4736, 5000\}$  $\{j \dots \dots \dots \dots \dots \ 534, 4736, 5000\}$  $\{j \dots \dots \dots \dots \dots \ 534, 4736, 5000\}$  $\{j \dots \dots \dots \dots \dots \ 534, 4736, 5000\}$  $\{j \dots \dots \dots \dots \dots \ 534, 4736, 5000\}$  $\{j \dots \dots \dots \dots \dots \ 534, 4736, 5000\}$ 

#### ${\bf K}$

\k 370, 386, 387, 411, 443, 635, 651, 652, 673, 676, 691, 705, 708, 723, 1018, 1034, [1055](#page-12-9), [105](#page-81-30)[8,](#page-85-28) 1073, 1087, 1090, 1105, 1193, 1194, 1199, 1217, 1225, 1226, [12](#page-10-21)[31,](#page-10-32) 1[249,](#page-10-33) [1524](#page-10-45), [15](#page-11-37)[25,](#page-14-16) [1584,](#page-14-26) [1616](#page-14-27), [211](#page-15-45)4, [21](#page-15-47)[15,](#page-15-51) 2[118,](#page-15-54) [2119,](#page-15-56) [2192](#page-15-61), [3016](#page-20-36), [3029](#page-21-28), [3036](#page-21-39), [3053,](#page-21-41) [3085,](#page-21-49) [3548,](#page-21-58) [3579,](#page-21-60) [3580,](#page-22-15) [3585,](#page-23-49) [3603,](#page-23-50) [3611,](#page-23-52) [3612,](#page-24-36) [3617,](#page-24-40) [3635,](#page-24-41) [3962,](#page-24-43) [3966,](#page-24-48) [3992,](#page-29-32) [4001,](#page-29-33) [4005,](#page-29-61) [4006,](#page-30-34) [4076,](#page-38-40) [4077,](#page-38-41) [4493,](#page-38-44) [4649,](#page-38-45) [4733,](#page-39-54) [4734,](#page-53-33) [4758,](#page-53-43) [4759,](#page-53-49) 4[793,](#page-53-56) 5001

#### [L](#page-62-58)

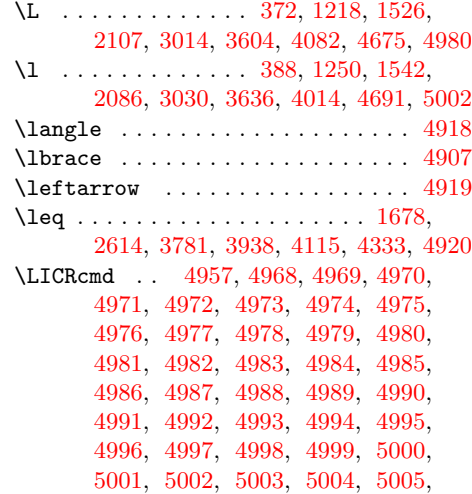

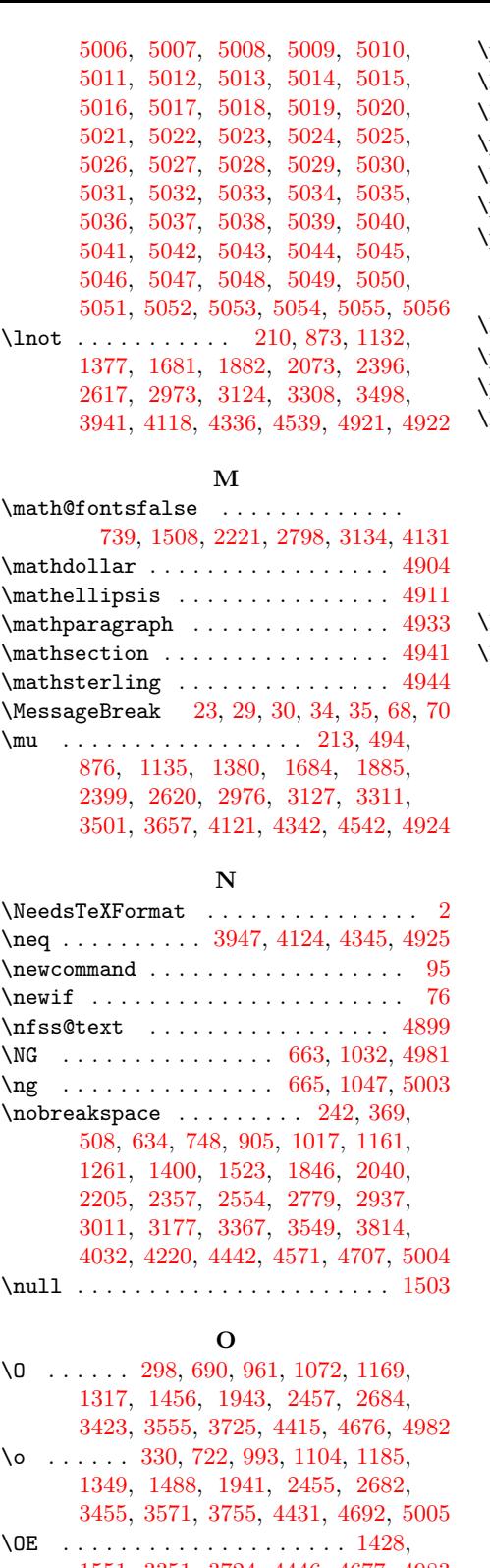

[1551,](#page-59-59) [3351,](#page-61-29) [3724,](#page-64-48) [4446,](#page-75-47) [4677,](#page-80-36) [4983](#page-85-35) \oe . . . . . [. . . .](#page-9-42) [. . .](#page-15-60) [. . . .](#page-20-38) [. . . .](#page-22-14) [1429,](#page-23-42) [1552,](#page-26-19) [3364,](#page-28-35) [3754,](#page-35-30) [4447,](#page-44-18) 4[693,](#page-47-33) 5006 \Omega [. . .](#page-60-30) [1627](#page-62-39), [2563](#page-65-20), [4279](#page-76-29), [4927,](#page-80-42) [4928](#page-85-43) \ooali[gn](#page-29-55) 741, [1502](#page-58-12), [2223](#page-64-47), [2800](#page-76-41), [3](#page-80-37)[136,](#page-27-45) [4133](#page-85-36)

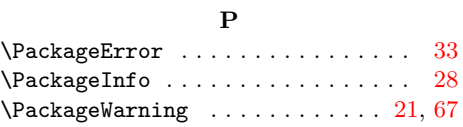

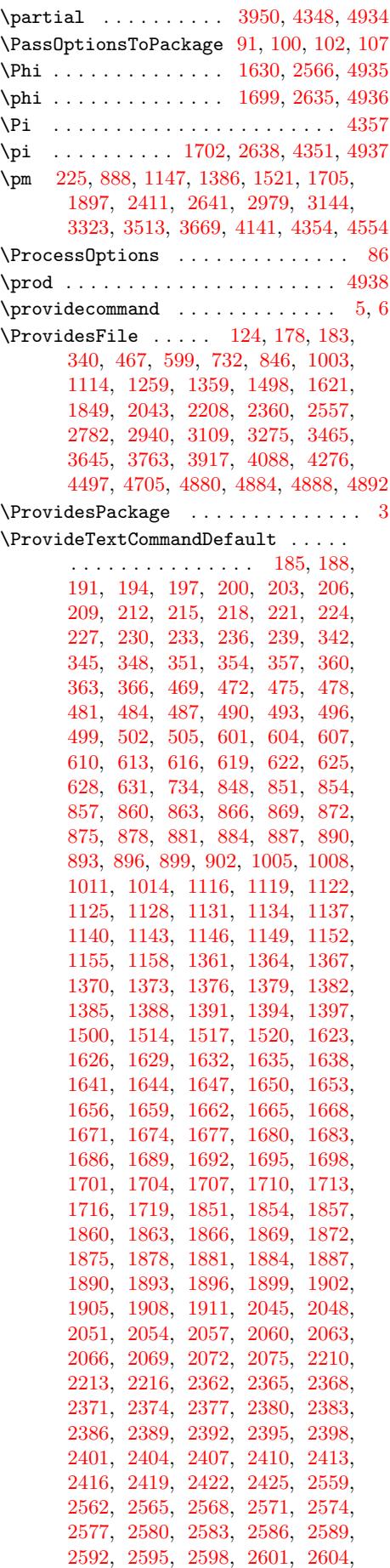

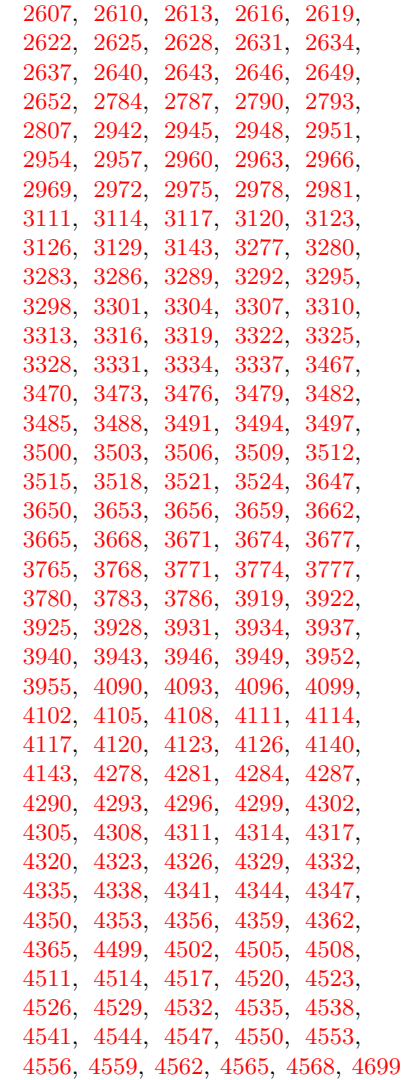

# $\bf Q$  $\bf Q$

 $\label{thm:q} \texttt{\textbf{q} } \texttt{u} \texttt{ot} \texttt{ed} \texttt{b} \texttt{a} \texttt{se } \ldots \ldots \ldots \ldots \ldots \ldots$ . [116](#page-77-30)6, [152](#page-78-36)8, [2986](#page-78-37), [3150](#page-78-38), [3343,](#page-78-39) [3529,](#page-78-40) [4057,](#page-78-41) [4233,](#page-78-42) [4467,](#page-78-43) [4628,](#page-78-44) [5007](#page-80-50)  $\qquad \qquad \text{Quotesinglbase} \quad \ldots \quad 2985, 3148,$ 3341, 3528, 4056, 4466, 4627, 5008

### [R](#page-52-7)

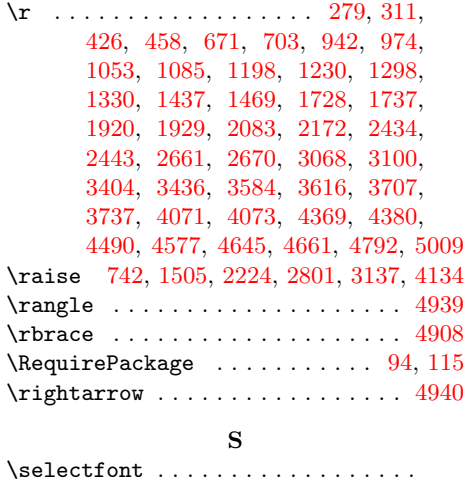

740, 1508, 2222, 2799, 31[35,](#page-5-23) [4132](#page-5-24)

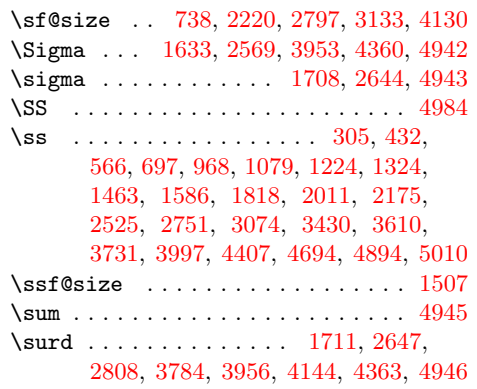

# $\mathbf T$

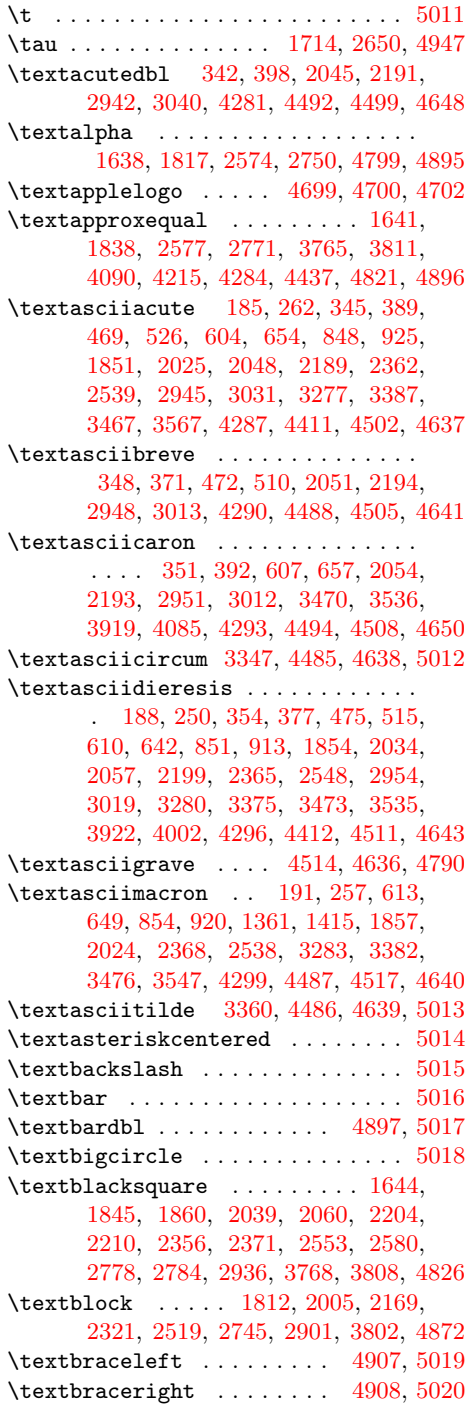

\textbrokenbar . . . . 194, 195, 248, 857, 858, 911, 1116, 1117, 1167, 1863, 1864, 2007, 2374, 2375, 2521, 2957, 2958, 3017, 3111, 3112, 3183, 3286, 3287, [3373,](#page-8-25) 3479, [348](#page-18-36)0, 3553, [452](#page-7-16)0, [45](#page-7-29)21, 4624 \textb[ullet](#page-34-29) [1840,](#page-19-23) [2773,](#page-22-29) [2931,](#page-22-42) [3001,](#page-23-27) 3167, [3357,](#page-34-39) [3542,](#page-36-58) [3809,](#page-42-43) [3995,](#page-42-47) [4183,](#page-45-24) [4405,](#page-52-32) [4626,](#page-52-41) [4816,](#page-57-41) 4[898,](#page-59-32) 5021 \textc[ent](#page-60-37) . 197, [198,](#page-61-27) [244,](#page-77-33) 8[60,](#page-77-34) 86[1,](#page-79-25) 907, [1119,](#page-60-43) 1120, 1163, 1364, 1365, 1[402,](#page-34-13) [1647,](#page-49-37) [1648,](#page-51-51) [1749,](#page-52-20) [1866,](#page-55-34) [1867,](#page-58-18) [1975,](#page-61-16) [2377,](#page-66-22) [2378,](#page-69-21) [2489,](#page-72-33) [3289](#page-75-38), [3290](#page-79-27), [3369](#page-82-28), [348](#page-84-3)[2,](#page-86-14) 3483, 3[550,](#page-7-17) [3647](#page-7-30), [36](#page-8-21)[48,](#page-18-21) [3681,](#page-18-37) [4302](#page-18-5), [4303](#page-22-30), [4402,](#page-22-43) [4523,](#page-23-23) 4[524,](#page-26-29) 4605  $\text{tetricaled } \dots \dots \dots \dots \dots \ 5022$  $\text{tetricaled } \dots \dots \dots \dots \dots \ 5022$  $\text{tetricaled } \dots \dots \dots \dots \dots \ 5022$ \textc[ommab](#page-44-43)[elow](#page-57-33) . [1500](#page-57-42), [1533](#page-58-29), [1549,](#page-60-38) [1585,](#page-60-44) [1617,](#page-61-24) [4786,](#page-63-29) [4787,](#page-63-40) 4[788,](#page-64-53) 4789  $\texttt{\text{text} ... ... ... 5023}$  $\texttt{\text{text} ... ... ... 5023}$  $\texttt{\text{text} ... ... ... 5023}$  $\texttt{\text{text} ... ... ... 5023}$  $\texttt{\text{text} ... ... ... 5023}$ \textcopyright 251, 914, 1170, 127[0,](#page-86-15) 1409, 1532, [1970,](#page-28-45) [2484,](#page-29-41) [3020,](#page-29-53) [3186,](#page-30-27) [3376](#page-30-35), [3556](#page-81-60), [3686](#page-81-61), 3850, 3999, 4187, 4409, 4603, [4899,](#page-82-5) [5024](#page-86-16) \textcurrency [. . .](#page-8-28) [. . . .](#page-19-26) [. . . .](#page-23-30) . . . . . 200, [201](#page-29-40), [246,](#page-36-29) 357, 358, [373,](#page-24-55) [478,](#page-27-37) [479,](#page-59-35) 512, 616, [617](#page-44-38), [638,](#page-53-37) [863,](#page-55-43) 864, 909, [1122](#page-61-30), [1123](#page-64-54), [1165,](#page-66-61) [1869,](#page-69-25) [1870](#page-72-36), [1993](#page-75-42), [2063](#page-78-46), [206](#page-84-10)[4,](#page-86-17) 2157, 2213, 2214, 2309, 2380, 23[81,](#page-7-18) 2[507,](#page-7-31) [2583](#page-8-23), [25](#page-10-50)[84,](#page-10-54) [2701,](#page-10-24) [2787](#page-12-30), [278](#page-12-42)8, [29](#page-12-43)[35,](#page-14-38) 2[960,](#page-14-44) [2961,](#page-14-18) [3015](#page-18-22), [31](#page-18-38)[14,](#page-19-21) [3115,](#page-22-31) [3181,](#page-22-44) [3292,](#page-23-25) [3293,](#page-34-31) [3371,](#page-34-41) [3485,](#page-36-50) [3486,](#page-37-38) [3552,](#page-37-43) [3650,](#page-39-28) [3651,](#page-40-47) [3685,](#page-40-49) [4526,](#page-41-41) 4[527,](#page-42-45) 4611 \textd[agger](#page-42-49) [298](#page-44-59)8, [3152](#page-46-29), [3345](#page-46-30), [3531,](#page-48-6) [3990,](#page-53-32) [4178,](#page-49-38) [4400,](#page-51-55) [4621,](#page-55-40) 4900, 5025 \textd[agger](#page-57-43)dbl ...... [2989](#page-60-45), [3153,](#page-61-26) [3346,](#page-63-30) [3532](#page-63-41)[,](#page-58-31) [4464,](#page-64-55) [4622,](#page-77-25) [4901,](#page-77-37) [5026](#page-79-56)  $\text{textdegree}$  ...............  $203$ , [258,](#page-69-16) [360,](#page-72-29) [385,](#page-75-33) 4[81,](#page-79-22) 522, 61[9,](#page-86-18) 650, 866, 921, 1008, 1033, [112](#page-84-7)5, 1177, 1367, 1416, [1514,](#page-52-10) [1539,](#page-55-24) [1650,](#page-58-7) [1839](#page-61-7), [1872](#page-76-57), [2033](#page-79-23), [206](#page-84-8)[6,](#page-86-19) 2198, 2383, 2547, 2586, [2772,](#page-7-19) [2790](#page-8-34), [293](#page-10-51)0, [29](#page-10-31)[63,](#page-12-31) 3[027,](#page-12-14) [3117,](#page-14-39) [3193](#page-14-25), [32](#page-18-23)[95,](#page-19-32) [3383,](#page-20-41) [3488,](#page-21-27) [3563,](#page-22-32) [3653,](#page-23-34) [3689,](#page-26-30) [3771,](#page-27-47) [3815,](#page-28-46) [3925,](#page-29-43) [3991,](#page-31-17) [4093,](#page-34-12) [4179,](#page-34-32) [4305,](#page-37-20) 4[401,](#page-37-39) 4902 \textd[elta](#page-39-59) [. . . .](#page-49-39) [. . . .](#page-45-37) [. . . . .](#page-46-31) . . . . [1653](#page-49-31), [1828,](#page-51-50) [2589,](#page-52-34) [2761,](#page-53-41) 4[800,](#page-54-47) 4903 \textdiv . . [. . . .](#page-64-56) . [. .](#page-65-41) 2[06,](#page-66-28) 207, [329,](#page-67-54) [363,](#page-69-17) [364,](#page-70-31) [456,](#page-72-30) 4[84,](#page-74-18) 485, [58](#page-75-34)[8,](#page-84-5) 622, 623, 721, 869, 870, 992, 1128, 1129, 1248, 1370, 1371, [1487,](#page-31-18) [1656,](#page-33-58) [1657](#page-46-32), [1837](#page-49-16), [187](#page-82-16)[5,](#page-84-11) 1876, 2031, 2069, [20](#page-7-20)[70,](#page-7-32) [2196,](#page-9-41) [2386](#page-10-52), [238](#page-10-55)7, [25](#page-11-50)[45,](#page-12-32) 2[592,](#page-12-44) [2593,](#page-13-56) [2770](#page-14-40), [296](#page-14-45)6, [29](#page-15-59)[67,](#page-18-24) 3[098,](#page-18-39) [3298,](#page-20-44) [3299,](#page-22-33) [3454,](#page-22-45) [3491,](#page-24-47) [3492,](#page-26-31) [3634,](#page-26-42) [3774,](#page-28-34) [3775,](#page-31-19) [3818,](#page-31-38) [3928,](#page-34-10) [3929,](#page-34-33) [4044,](#page-34-42) [4096,](#page-37-19) [4097,](#page-37-40) [4232,](#page-37-44) [4308,](#page-39-58)

4309, 4454, 4529, 4530, 4602, 4909 \textdkshade .... 1771, 1964, 2128, 2280, 2478, 2704, 2860, 3807, 4877 \textdnblock . . . . 1813, 2006, 2170, [2322,](#page-74-37) [2520,](#page-76-49) 2746, [2902,](#page-77-38) 3801, 4871 \textdollar [. .](#page-77-26) [. . . .](#page-33-1) . . . . . [4](#page-78-47)[904,](#page-38-53) [5027](#page-84-17) \textd[ownar](#page-41-36)[row](#page-44-35) .............. [4910](#page-83-27) \textellipsis 2987, [3151](#page-33-43), [3344,](#page-36-57) [3530,](#page-39-39) [4031,](#page-41-45) [4219,](#page-45-23) [4441,](#page-48-51) [4631,](#page-51-44) [4911,](#page-65-33) [5028](#page-83-21) \textemdash . . . . . 3003, 3169, 3359, 3544, 4039, 4227, 4449, [4651,](#page-84-12) [5029](#page-84-18) \textendash . [. . . .](#page-52-8) [3002,](#page-55-22) [3168,](#page-58-5) [3358,](#page-61-5) 3543, [4038,](#page-72-52) 4226, 4448, 4620, [5030](#page-86-21) \texte[psilo](#page-69-46)n [. .](#page-76-39) [. . .](#page-53-22) [.](#page-79-32) [. . . .](#page-58-20) . . . . . . . 1659, 1831, [2595](#page-72-55), 2764, 4801, [4905](#page-86-22) \texte[quiva](#page-61-18)[lence](#page-69-53) [.](#page-76-44)............ [1662](#page-61-17), 1833, 2598, 2766, [4823,](#page-79-21) [4906](#page-86-23)  $\text{texteuro} \dots \dots \dots \dots \ 1373,$ 1374, 1404, 1517, 1518, 1527, [2389,](#page-31-20) [2390,](#page-33-61) [2513](#page-46-35), [2969](#page-49-19), [297](#page-82-17)[0,](#page-84-13) 2984, 3120, 3121, 3154, 3301, [3302,](#page-31-21) [3340,](#page-34-6) [3494](#page-46-36), [3495](#page-49-21), [352](#page-82-43)[7,](#page-84-14) 4099, 4100, 4273, 4311, 4[312,](#page-26-32) 4459 \texte[xclam](#page-26-43)[down](#page-27-32) [. . . .](#page-28-47) [. . . .](#page-28-50) . [243,](#page-29-35) [906,](#page-43-31) [1401,](#page-43-41) [1766,](#page-45-19) [1959,](#page-52-36) [2473,](#page-52-43) [2699,](#page-52-5) [3368,](#page-54-48) [3680,](#page-54-52) [4433,](#page-55-25) 4[604,](#page-57-37) 5031 \textf[lorin](#page-70-33) [.](#page-61-2)................. . 1665, 1753, 1878, 1945, 239[2,](#page-76-52) 2459, 2601, 2686, 3304, [3342,](#page-8-20) [4102](#page-18-4), [4214](#page-27-29), [4314,](#page-32-44) [4436,](#page-36-21) 4[532,](#page-44-30) [4609](#page-86-24) \textf[racti](#page-48-4)[onsol](#page-58-28)[idus](#page-63-42) [. . . . .](#page-76-31) [. . . .](#page-78-48) . . [. . . . .](#page-31-22) . . 4317, 4458, 4535, 4607 \textG[amma](#page-44-22) [. . . .](#page-43-32) [. . . . .](#page-34-34) . . . . . . . . 1623, [1819](#page-46-37), [2559,](#page-47-37) [2752,](#page-57-38) 4794, 4912  $\text{greater}\dots\dots\dots\dots\dots \ 5032$  $\text{greater}\dots\dots\dots\dots\dots \ 5032$  $\text{greater}\dots\dots\dots\dots\dots \ 5032$  $\text{greater}\dots\dots\dots\dots\dots \ 5032$ \textgreaterequal 1668, 1835, 2604, 2768, 3777, [3813](#page-74-22), [3931](#page-76-51), [400](#page-77-28)[9,](#page-79-58) [4105,](#page-30-43) [4197,](#page-33-49) 4320, [4419,](#page-48-57) [4825,](#page-82-10) [4913](#page-84-20) \textincrement ..... 3934, 4028, 4108, 4216, 4323, 4438, 4813, [4914](#page-86-25) \textinfinity 1671, [1829](#page-31-23), [2607,](#page-34-8) [2762,](#page-46-38) [4111,](#page-49-40) [4194,](#page-65-43) [4326,](#page-66-26) [4416,](#page-68-39) 4[818,](#page-69-34) 4915 \texti[ntegr](#page-70-35)al . . [4329](#page-74-23), [4426](#page-75-51), [4820,](#page-82-44) [4916](#page-84-21) \texti[nters](#page-70-36)[ectio](#page-72-49)n [. .](#page-76-36) [. . . .](#page-68-40)[. . . .](#page-69-43) . . 1674, 1832, [26](#page-74-24)[10,](#page-33-59) 2765, 4819, [4917](#page-84-22) \textit . . [. . .](#page-72-40) [. . . .](#page-31-24) . . . [1666,](#page-46-17) [1879,](#page-49-17) [2393,](#page-70-37) 2602, [3305,](#page-74-25) [4103,](#page-75-48) [4315,](#page-82-32) [4533](#page-84-24)  $\text{textkra} \dots \dots \dots \dots \quad 625,$ 626, 636, 1011, 1012, 1111, 4739  $\text{target}$  [. . . .](#page-46-18) [.](#page-82-31) [. . . .](#page-31-39) [. .](#page-34-43) . . . . . [4918](#page-84-4) \textl[eftar](#page-43-42)row .............. [4919](#page-77-39)  $\text{tex}$  [. . . . .](#page-46-39) . . . . . . . . . . . . 5033 \textl[esse](#page-14-46)[qual](#page-14-17) [. .](#page-20-42) 16[77,](#page-20-45) 1836, [2](#page-22-19)[613](#page-14-41)[,](#page-81-53) 2769, 3780, 3812, 3937, 4008, 4114, 4196, 4332, 4418, 4824, [4920](#page-84-26) \textlfblock . . . . . . . . . . . . . . . . . . . . 1814, 2[747,](#page-31-26) 2[903,](#page-34-9) 3803, [4873](#page-86-26) \textlnot . . . . . 209, 254, 872, [917,](#page-46-19) [1131,](#page-49-41) [1173,](#page-65-44) [1376,](#page-66-25) [1412,](#page-68-41) [1680,](#page-69-33) [1763,](#page-71-41) [1881](#page-72-42), [1956](#page-74-27), [2072](#page-75-50), [212](#page-82-45)[0,](#page-84-27) 2395, 2470, 2616, 2696, 2972, 3023, [3123,](#page-33-44) [3189](#page-48-52), [330](#page-51-45)[7,](#page-18-25) [337](#page-65-35)[9](#page-19-29)[,](#page-83-23)

3497, 3559, 3940, 4024, 4117, 4212, 4335, 4434, 4538, 4633, 4921 \textlogicalnot ............. 4922 \textlozenge ................ [3943](#page-61-41), [4045,](#page-62-29) [4338,](#page-68-42) [4455,](#page-69-40) 4827, 4923 \textl[tshad](#page-72-45)e .... 1769, 1962, [2126,](#page-71-42) 2278, [2476,](#page-74-28) [2702,](#page-76-32) [2858,](#page-77-29) [3805,](#page-79-34) [4875](#page-84-29) \textmalteseH ... 487, 488, 509, 4727 \textm[altese](#page-68-43)h . . . . 490, 491, [523,](#page-82-46) [4728](#page-84-30) \textmu [. . . .](#page-69-59) [. . .](#page-74-29) . . [212,](#page-76-50) 263, 493, 527, 875, 926, [1134,](#page-32-47) [1182,](#page-36-24) [1379](#page-38-51)[,](#page-83-25) [1421,](#page-41-34) [1683](#page-44-33), [1823](#page-48-7), [1884](#page-50-40), 2016, 2398, 2530, 26[19,](#page-12-33) [2756,](#page-12-45) [297](#page-12-46)[5,](#page-81-49) 3032, 3126, 31[98,](#page-12-34) [3310,](#page-12-47) [338](#page-12-15)[8,](#page-81-50) 3500, 3568, 3656, [36](#page-7-22)[93,](#page-8-39) [4120,](#page-12-35) [4199](#page-12-19), [43](#page-18-26)[4](#page-31-28)[1,](#page-19-37) 4[421,](#page-22-35) 4[541,](#page-23-39) 4[600,](#page-26-34) 4924  $\text{textnotequal} \dots \dots \ 3946, 4003,$  $\text{textnotequal} \dots \dots \ 3946, 4003,$  $\text{textnotequal} \dots \dots \ 3946, 4003,$  $\text{textnotequal} \dots \dots \ 3946, 4003,$  $\text{textnotequal} \dots \dots \ 3946, 4003,$  $\text{textnotequal} \dots \dots \ 3946, 4003,$ [4123,](#page-43-34) [4191,](#page-45-27) [4344,](#page-46-21) [4413,](#page-48-61) 4[822,](#page-52-38) 4925 \textn[super](#page-61-42)ior [.](#page-59-46).............. 1686, [1843,](#page-62-36) [2](#page-76-19)[622,](#page-63-32) [2](#page-77-30)[776,](#page-64-37) [4810,](#page-78-49) [4926](#page-84-31) \textn[umero](#page-72-44) . . 734, 828, [2216,](#page-68-44) [2341,](#page-69-29) [2793,](#page-71-44) [2934,](#page-72-39) [3129,](#page-74-31) [3202,](#page-75-46) [4126,](#page-82-47) [4238](#page-84-32) \textogonekcentered .......... 5034  $\texttt{\textbf{text} \dots \dots \dots \dots \dots \ 4927}$  $\texttt{\textbf{text} \dots \dots \dots \dots \dots \ 4927}$  $\texttt{\textbf{text} \dots \dots \dots \dots \dots \ 4927}$ \textO[mega](#page-31-29) . . . [. . .](#page-16-50) [. . .](#page-17-55) [1626,](#page-40-48) [1827,](#page-42-30) [2562,](#page-49-32) [2760,](#page-51-54) [4278,](#page-55-51) [4429,](#page-56-56) [4798,](#page-71-45) [4928](#page-73-36) \textonehalf ...... 215, 271, 49[6,](#page-86-27) 535, 878, 934, 1137, 1190, 168[9,](#page-84-34) 1764, 1887, 1957, 2401, 2471, 2625, 2697, 3313, [3396,](#page-30-44) [3503,](#page-33-57) [3576,](#page-45-51) [3659,](#page-49-15) [3700,](#page-73-43) [4544,](#page-76-27) [4654,](#page-82-14) [4929](#page-84-35)  $\text{textonequarter} \dots \dots \dots \quad 218,$  $\text{textonequarter} \dots \dots \dots \quad 218,$ [270,](#page-12-23) [881,](#page-18-27) [933,](#page-19-44) [1140,](#page-22-36) [1189,](#page-23-46) [1692,](#page-31-30) [1765,](#page-32-42) [1890,](#page-34-37) [1958,](#page-36-19) [2404,](#page-43-35) [2472,](#page-44-28) [2628,](#page-46-23) [2698,](#page-48-2) [3316,](#page-58-42) [3395,](#page-59-53) [3506,](#page-61-43) [3575,](#page-62-43) [3662,](#page-63-33) [3699,](#page-64-44) [4547,](#page-78-36) [4653,](#page-79-53) [4930](#page-84-36) \textonesu[peri](#page-18-28)or ............. [. . .](#page-8-45) . 2[21,](#page-19-43) 267, 884, [930,](#page-23-45) [1143,](#page-31-31) [1186,](#page-32-43) [1382,](#page-34-38) [1425,](#page-36-20) [1893,](#page-43-36) [2036,](#page-44-29) [2407,](#page-46-24) [2550,](#page-48-3) [3319,](#page-58-43) [3392,](#page-59-52) [3509,](#page-61-44) [3572,](#page-62-42) [3665,](#page-63-34) [3696,](#page-64-43) [4550,](#page-78-37) [4635,](#page-79-52) [4931](#page-84-37)  $\texttt{\&textopenbullet} \dots \dots \dots \ 4932$  $\text{tertordfeminine} \dots \dots \ 252,$  $\text{tertordfeminine} \dots \dots \ 252,$  $\text{tertordfeminine} \dots \dots \ 252,$  $\text{tertordfeminine} \dots \dots \ 252,$  $\text{tertordfeminine} \dots \dots \ 252,$  $\text{tertordfeminine} \dots \dots \ 252,$  $\text{tertordfeminine} \dots \dots \ 252,$ 915, 1410, [1760,](#page-27-49) [1952,](#page-35-44) [2466,](#page-37-23) [2693,](#page-43-37) [3](#page-63-35)[377,](#page-45-40) [3687,](#page-64-40) [4427,](#page-78-38) [4670,](#page-79-36) [5035](#page-84-38)  $\text{textordmasculine} \dots \dots \ 268,$ 931, 1426, 1761, 1953, [2467](#page-8-29)[,](#page-84-6) 2694, [3393](#page-27-50), [3697,](#page-32-38) [4428,](#page-35-35) 4678, 5036 \textp[arag](#page-19-27)raph . . . 264, 927, [1183,](#page-44-23) [1283,](#page-47-38) [1422](#page-59-36), [1545](#page-64-57), [2029](#page-76-25), [254](#page-80-33)[3,](#page-86-28) 3033, 3199, 3389, 3569, [3694,](#page-8-43) [3996](#page-19-41), [4184](#page-27-51)[,](#page-59-50) [4406,](#page-32-39) [4625,](#page-35-36) 4[933,](#page-44-24) [5037](#page-86-29) \textp[artia](#page-47-39)l [.](#page-76-26)................ 3949, 4012, [4347,](#page-29-49) 4422, 4[812,](#page-23-40) 4934 \textp[eriod](#page-53-47)[center](#page-56-57)ed [.](#page-37-17).......... . . . 265, 529, [928](#page-59-47), 1040, [1184,](#page-64-38) [1423,](#page-69-22) [1546](#page-72-34), [1841](#page-75-39), [2035](#page-79-26), [254](#page-84-39)[9,](#page-86-30) 2774, 2932, 3034, 3200, 3390, [3570,](#page-68-45) [3695,](#page-69-35) [3817,](#page-74-32) [4465,](#page-76-20) [4623,](#page-82-24) [5038](#page-84-40)  $\texttt{\texttt{text}}$  . . . . . . . . . . 5039 \textpertho[usan](#page-8-41)d . [. . . .](#page-19-39) [. . . .](#page-21-30) [2990,](#page-23-41) [3155,](#page-27-53) [3348,](#page-29-50) [3533,](#page-34-14) [4468,](#page-37-22) 4[632,](#page-59-48) 5040

\textpeseta 1695, 1752, 2631, 2685, 4811 \textPhi . . . . . . . . . . . . . . . . . . . . 1629, 1825, 2565, 2758, 4797, 4935 \textphi . . . . . . . . . . . . . . . . . . . . 1698, 1830, 2634, [2763,](#page-46-25) [4805,](#page-47-36) [4936](#page-82-23) \textpi [. . . .](#page-31-32) [. . . . .](#page-32-36) . . 1701, 1820, [2637,](#page-30-45) [2753,](#page-33-55) [4350,](#page-45-52) [4425,](#page-49-13) [4802,](#page-82-13) [4937](#page-84-41) \textpm . . . . . . . . . 224, 259, 887, 922, 1146, 1178, 1385, 1417, [1520,](#page-31-33) [1540,](#page-33-60) [1704](#page-47-47), [1834](#page-49-18), [189](#page-82-21)[6,](#page-84-42) 2027, 2410, 2541, [2640,](#page-31-34) [2767,](#page-33-50) [2978,](#page-47-48) [3028](#page-48-58), [3143](#page-74-33), [3194](#page-76-23), [332](#page-82-18)[2,](#page-84-43) 3384, 3512, 3564, [36](#page-7-26)[68,](#page-8-35) [3690,](#page-18-30) [4140](#page-19-33), [4195](#page-22-39), [4353,](#page-23-35) [4417,](#page-26-36) 4[553,](#page-27-54) 4652 \textp[roduc](#page-28-48)t [. . .](#page-29-44) [4356,](#page-31-35) [4424,](#page-34-7) 4[814,](#page-35-45) 4938  $\text{textquestiondown } \ldots \ldots \quad 273,$  $\text{textquestiondown } \ldots \ldots \quad 273,$  $\text{textquestiondown } \ldots \ldots \quad 273,$  $\text{textquestiondown } \ldots \ldots \quad 273,$  $\text{textquestiondown } \ldots \ldots \quad 273,$ 936, [1431,](#page-53-42) [1762,](#page-55-52) [1954,](#page-56-59) [2468,](#page-58-45) [2695,](#page-59-42) [3](#page-72-41)[398,](#page-61-46) [3701,](#page-62-32) 4432, 4634, 5041 \textquotedbl . . [.](#page-74-34) [. . .](#page-74-35) [.](#page-75-49) [. . . .](#page-76-22) [. . . .](#page-82-26) [5042](#page-84-44) \textquotedblleft ............ . . . . . 1181, 2999, 3165, [3355,](#page-8-48) [3540](#page-19-46), [4040](#page-27-38), [4228,](#page-32-40) [4450,](#page-35-37) 4[613,](#page-44-25) [5043](#page-86-34) \textq[uoted](#page-48-0)[blrig](#page-59-55)ht [. . . . .](#page-76-30) [. . . .](#page-79-35) . . . 1162, 1544, 3000, 3166, 335[6,](#page-86-35) 3541, 4[041,](#page-23-38) 4229, 4451, 4629, 5044 \textquoteleft ..... [2997,](#page-55-32) [3163,](#page-58-16) [3353,](#page-61-14) [3538,](#page-69-54) [4042,](#page-72-56) [4230,](#page-76-45) [4452,](#page-79-14) [5045](#page-86-36) \textquo[terig](#page-23-22)ht . . . . . . . . . . . . . . . . . . [1256,](#page-29-48) [2998,](#page-52-19) [3164,](#page-55-33) [3354,](#page-58-17) [3539,](#page-61-15) [4043,](#page-69-55) [4231,](#page-72-57) [4453,](#page-76-46) [4612,](#page-79-30) [5046](#page-86-37)  $\text{trangle}$  $\text{trangle}$  $\text{trangle}$  [. . . .](#page-52-16) [. . .](#page-55-30) . . . . . . . . . [4939](#page-86-38) \textregist[ered](#page-61-12) .............. . . 256, 919, [1175,](#page-52-17) 1275, 1414, 1955, 2[469,](#page-24-51) 3025, [3191,](#page-55-31) [3381,](#page-58-15) [3561,](#page-61-13) [3998,](#page-69-57) [4186,](#page-72-59) [4408,](#page-76-48) [4619,](#page-79-13) [5047](#page-86-39) \textrightarrow ............. [4940](#page-84-45) \textrtblo[ck](#page-8-32) [. . .](#page-19-30) [. . . . .](#page-23-33) [. . . .](#page-24-56) . . . . . . . . . [1815](#page-44-26), 2748, [2904,](#page-56-49) 3[804,](#page-27-55) 4874 \texts[ectio](#page-62-30)n 249, [376,](#page-53-40) 514, 641, [841,](#page-59-39) 912, [1024,](#page-69-24) [1168](#page-72-35), [1268](#page-75-41), [140](#page-79-20)[7,](#page-86-40) 1530, 2030, 2195, 2355, 254[4,](#page-84-46) 3018, 3184, 3374, 3554, 3684, 3994, [4182,](#page-33-45) [4404,](#page-48-53) [4610,](#page-51-46) [4941,](#page-66-17) [5048](#page-83-24) \textSFi . . . [. . .](#page-8-26) . 18[11,](#page-12-48) 2[004,](#page-14-19) [2168,](#page-17-58) [232](#page-19-24)[0,](#page-29-38) [2518](#page-20-30), [2744,](#page-23-28) [2900,](#page-24-54) 3[791,](#page-27-35) 4832 \textSFii . [. . . .](#page-37-18) . 1785, [1978](#page-42-35), [2142,](#page-45-35) [2294,](#page-53-35) [2](#page-72-32)[492,](#page-55-42) [2](#page-75-37)[718,](#page-59-33) [2](#page-79-59)[874,](#page-61-28) [3793,](#page-84-47) [4834](#page-86-41) \textSFiii . . . . . [1784,](#page-33-41) [1977,](#page-36-55) [2141,](#page-39-37) [2293,](#page-41-43) 2491, [2717,](#page-48-49) [2873,](#page-51-42) [3792,](#page-65-23) [4833](#page-82-48) \textSFiv [. . . . .](#page-45-21) . [1810,](#page-33-15) [2003,](#page-36-37) [2167,](#page-39-13) [2319,](#page-41-46) 2517, [2743,](#page-48-23) [2899,](#page-50-56) [3794,](#page-65-25) [4835](#page-82-49) \textSFix [. . . . .](#page-44-46) . [1773,](#page-33-14) [1966,](#page-36-36) [2130,](#page-39-12) [2282,](#page-41-47) [2480,](#page-44-45) [2706,](#page-48-22) 2862, 3796, 4837 \textSFl . 1805, 2738, [2894](#page-50-55), [3828,](#page-65-24) [4849](#page-82-50) \textSFli [1806](#page-45-20), [2](#page-48-48)[739,](#page-33-40) [2](#page-51-41)[895,](#page-36-54) [3](#page-65-26)[821,](#page-39-36) [4843](#page-82-51) \textS[Flii](#page-41-42) 1807, 2[740,](#page-33-3) 2[896,](#page-36-28) 3[823,](#page-38-55) 4844 \textS[Fliii](#page-41-38) [1808](#page-44-37), [2741](#page-48-11), [2897](#page-50-44), [3848,](#page-65-28) [4868](#page-82-52) \textSFliv [1809,](#page-33-35) [2742,](#page-48-43) [2898,](#page-51-36) [3847,](#page-66-40) [4867](#page-82-41) \textSFv . . [. . . .](#page-33-36) . 1790, 1983, 2147, 2299, [2497,](#page-33-37) [2723,](#page-48-45) [2879,](#page-51-38) [3799,](#page-66-35) [4840](#page-82-36) \textSFvi . [. . . .](#page-33-38) . 1787, 1980, 2144, 2296, [2494,](#page-33-39) [2720,](#page-48-46) [2876,](#page-51-39) [3797,](#page-66-59) [4838](#page-83-18)

```
\textSFvii . . . . . 1786, 1979, 2143,
       2295, 2493, 2719, 2875, 3798, 4839
\textSFviii . . . . . 1788, 1981, 2145,
      2297, 2495, 2721, 2877, 3795, 4836
\textSFx . . . . . . . 1789, 1982, 2146,
      2298, 2496, 2722, 2878, 3789, 4830
\textSFxi . . . . . . 1772, 1965, 2129,
       2281, 2479, 2705, 2861, 3790, 4831
\textSFxix 1774, 2707, 2863, 3837, 4858
Fxl. . . . . . 1795, 1988, 2152,
       2304, 2502, 2728, 2884, 3846, 4866
\textSFxli . . . . . 1796, 1989, 2153,
       2305, 2503, 2729, 2885, 3843, 4863
\textSFxlii . . . . . 1797, 1990, 2154,
       2306, 2504, 2730, 2886, 3836, 4857
\textSFxliii . . . . 1798, 1991, 2155,
      2307, 2505, 2731, 2887, 3819, 4841
\textSFxliv . . . . . 1799, 1992, 2156,
       2308, 2506, 2732, 2888, 3849, 4869
\textSFxlix 1804, 2737, 2893, 3829, 4850
\textSFxlv 1800, 2733, 2889, 3844, 4864
\textSFxlvi 1801, 2734, 2890, 3845, 4865
Fxlvi. . . . . . .. . . . . . . . . .
       . . . . 1802, 2735, 2891, 3841, 4861
\textSFxlviii ................
       . . . . 1803, 2736, 2892, 3842, 4862
\textSFxx 1775, 2708, 2864, 3839, 4859
\textSFxxi 1776, 2709, 2865, 3826, 4847
\textSFxxii 1777, 2710, 2866, 3825, 4846
\textSFxxiii . . . . 1778, 1971, 2135,
       2287, 2485, 2711, 2867, 3840, 4860
\textSFxxiv . . . . . 1779, 1972, 2136,
      2288, 2486, 2712, 2868, 3820, 4842
\textSFxxv . . . . . 1780, 1973, 2137,
       2289, 2487, 2713, 2869, 3827, 4848
\textSFxxvi . . . . . 1781, 1974, 2138,
       2290, 2488, 2714, 2870, 3833, 4854
 . . . .. . . . . . . . . . . . .
       . . . . 1782, 2715, 2871, 3832, 4853
 . . . .. . . . . . . . . . .
       . . . . 1783, 2716, 2872, 3831, 4852
\textSFxxxix . . . . 1794, 1987, 2151,
      2303, 2501, 2727, 2883, 3824, 4845
\textSFxxxvi . . . . . . . . . . . . . . . . .
       . . . . 1791, 2724, 2880, 3834, 4855
\textSFxxxvii ................
       . . . . 1792, 2725, 2881, 3835, 4856
\textSFxxxviii . . 1793, 1986, 2150,
      2302, 2500, 2726, 2882, 3830, 4851
\textshade . . . . . 1770, 1963, 2127,
       2279, 2477, 2703, 2859, 3806, 4876
 . . . .. . . . . . . . . . . . . .
       1632, 1821, 2568, 2754, 4796, 4942
 . . . .. . . . . . . . . . . . . .
       1707, 1822, 2643, 2755, 4803, 4943
\textsterling . . . . . 245, 511, 908,
       1164, 1264, 1403, 1750, 1942,
       2456, 2683, 3370, 3551, 3682,
       3993, 4181, 4403, 4606, 4944, 5049
 . . . . . . . . . . . . . .
       3952, 4013, 4359, 4423, 4815, 4945
```
 $\text{testsurd} \dots \dots \dots \dots$ . 1710, 1842, 2646, 2775, 2807, 2933, 3783, 3810, 3955, 4025, 4143, 4213, 4362, 4435, 4817, 4946 \TextSymbolUnavailable . . . . . . . . . [. . . . .](#page-32-52) . . 195, 198, 201, 207, 240, 358, [364](#page-34-15), [479](#page-47-51), [485](#page-49-44), [488,](#page-49-33) [491,](#page-51-53) [602,](#page-65-45) 6[17,](#page-66-23) 623, [626](#page-68-47), [632,](#page-69-41) [858,](#page-71-47) [861,](#page-72-46) 8[64,](#page-75-55) 870, [90](#page-76-33)3, [100](#page-82-29)[6,](#page-84-52) 1012, 1015, 1117, 1120, 1123, 1129, 1365, [1371](#page-7-29), [13](#page-7-30)[74,](#page-7-31) [1398,](#page-7-32) [1518](#page-8-57), [164](#page-10-54)8, [16](#page-10-55)[57,](#page-12-42) 1[720,](#page-12-44) [1864,](#page-12-45) [1867](#page-12-47), [187](#page-14-47)0, [18](#page-14-44)[76,](#page-14-45) 1[912,](#page-14-46) [2064,](#page-14-48) [2070](#page-18-36), [22](#page-18-37)1[4,](#page-18-38) 23[75,](#page-18-39) [2378,](#page-18-40) [2381,](#page-20-46) [2387,](#page-20-45) [2390,](#page-20-47) [2426,](#page-22-42) [2584,](#page-22-43) [2593,](#page-22-44) [2788,](#page-22-45) [2958,](#page-26-41) [2961,](#page-26-42) [2967,](#page-26-43) [2970,](#page-26-44) [3112,](#page-28-50) [3115,](#page-31-37) [3121,](#page-31-38) [3287,](#page-32-56) [3290,](#page-34-39) [3293,](#page-34-40) [3299,](#page-34-41) [3302,](#page-34-42) [3338,](#page-35-53) [3480,](#page-37-43) [3483,](#page-37-44) [3486,](#page-40-49) [3492,](#page-42-47) [3495,](#page-42-48) [3648,](#page-42-49) [3651,](#page-43-40) [3678,](#page-43-41) [3775,](#page-43-43) [3929,](#page-46-30) [4097,](#page-46-34) [4100,](#page-49-38) [4303,](#page-52-41) [4309,](#page-52-42) [4312,](#page-52-44) [4366,](#page-52-43) [4521,](#page-54-50) [4524,](#page-54-51) [4527,](#page-54-52) [4530,](#page-57-41) 4[569,](#page-57-42) 4700 \texttau . . [. . . .](#page-57-46) . [. . . .](#page-57-44) [. . . .](#page-58-51) . [. . . .](#page-60-43) [1713](#page-60-44), [1824](#page-60-45), [2649,](#page-60-47) [2757,](#page-60-46) 4[804,](#page-63-40) 4947  $\text{TextTheta}$  $\text{TextTheta}$  $\text{TextTheta}$  [. . . .](#page-74-38) [. . . .](#page-75-58) . . . . . . . . . . [1635](#page-77-34), [1826](#page-77-36), [2571](#page-77-37), [2759](#page-77-38), [4795,](#page-78-50) [4948](#page-80-51) \textthreequarters . . . . . . . . . . . . [227,](#page-32-53) 272, 890, 935, [114](#page-49-12)9, [119](#page-82-20)[1,](#page-84-53) 1899, [2028,](#page-33-54) [2413](#page-47-52), 2542, 3325, [3397,](#page-30-47) [3515,](#page-33-56) [3577,](#page-46-40) [4556,](#page-49-14) [4655,](#page-82-11) [4949](#page-84-54) \textthreesuperior  $\dots \dots 230$ , 261, [499,](#page-8-47) [525,](#page-18-31) 893, 924, 1152, [1180,](#page-7-27) 1388, 1[419,](#page-19-45) [1902,](#page-22-40) [2037,](#page-23-47) [2416,](#page-35-46) [2551,](#page-37-16) [3328,](#page-43-39) [3386,](#page-45-33) [3518,](#page-58-46) [3566,](#page-59-54) [3671,](#page-61-47) [3692,](#page-62-44) [4559,](#page-78-40) [4647,](#page-79-54) [4950](#page-84-55) \textt[imes](#page-8-37) [. . .](#page-7-28) [. . . .](#page-19-35) . . . . . . . . . . . 2[33,](#page-12-37) 297, [366,](#page-27-56) 424, 502, [558,](#page-22-41) [628,](#page-23-37) 6[89,](#page-26-37) 896, 960, [1155](#page-35-47), [1216,](#page-37-24) [1391,](#page-43-44) [1455,](#page-45-41) [1905,](#page-58-47) [1944,](#page-59-44) [2075,](#page-61-48) [2108,](#page-62-34) [2419](#page-63-37), [2458](#page-64-36), [2981](#page-78-41), [306](#page-79-46)[6,](#page-84-56) 3331, 3[422,](#page-9-30) 3521, [360](#page-11-28)2, 4562, 4601 \texttrad[ema](#page-8-54)[rk](#page-15-49) [. .](#page-18-33) [. . .](#page-10-53) . 3[004,](#page-12-38) [3170,](#page-13-50) [3361](#page-14-42), [3545,](#page-27-41) 40[00,](#page-19-57) 4[188,](#page-23-57) 4[410,](#page-24-35) 5050  $\texttt{TextTstroke} \dots \dots \dots \dots \ 601,$  $\texttt{TextTstroke} \dots \dots \dots \dots \ 601,$  $\texttt{TextTstroke} \dots \dots \dots \dots \ 601,$  $\texttt{TextTstroke} \dots \dots \dots \dots \ 601,$ [602,](#page-58-48) [646,](#page-59-58) 1[005,](#page-61-49) [1006,](#page-62-52) [1028,](#page-78-42) [4750](#page-78-51) \texttstroke . . . . . . . . . [. . . .](#page-53-23) [631,](#page-55-37) [632,](#page-58-22) [662,](#page-61-19) 1[014,](#page-69-26) [1015,](#page-72-37) [1044,](#page-75-43) [4751](#page-86-43)  $\text{texttwo superior } \ldots 236, 260,$  $\text{texttwo superior } \ldots 236, 260,$ [505,](#page-14-47) [524,](#page-14-22) [899,](#page-20-40) 923, [11](#page-20-46)58, [117](#page-20-33)[9,](#page-81-54) 1394, 1418, 1716, 1844, 1908, 2038, 2422, 2552, 2652, [2777,](#page-14-43) [3334](#page-14-48), [338](#page-15-40)5, [352](#page-20-43)4, [35](#page-20-47)[65,](#page-8-55) [3](#page-21-33)[674](#page-8-36)[,](#page-81-55) 3691, 3786, 3816, 4565, 4644, 4951  $\text{textunderscore} \dots \dots \dots \ 5051$  $\text{textunderscore} \dots \dots \dots \ 5051$  $\text{textunderscore} \dots \dots \dots \ 5051$  $\text{textunderscore} \dots \dots \dots \ 5051$  $\text{textunderscore} \dots \dots \dots \ 5051$  $\text{textunderscore} \dots \dots \dots \ 5051$ \textu[parro](#page-37-25)w [. . .](#page-43-46) [. . . .](#page-45-42) [. . . .](#page-47-53) [. . .](#page-35-49) . 4952 \textu[pbloc](#page-58-49)k . . . . [1816](#page-61-50), [2009](#page-62-33), [2173,](#page-63-38) [2325,](#page-64-35) [2523](#page-65-46)[,](#page-59-43) [2749,](#page-66-29) [2905,](#page-78-43) [3800,](#page-79-44) [4870](#page-84-57)  $\verb+\text+visible space + \verb+\dots+ \verb+\dots+ \verb+\+5052+$  $\verb+\text+visible space + \verb+\dots+ \verb+\dots+ \verb+\+5052+$  $\verb+\text+visible space + \verb+\dots+ \verb+\dots+ \verb+\+5052+$ \textyen . . . . . . . . . 239, 240, 24[7,](#page-84-58) 902, 903, 910, [1397,](#page-33-46) [1398,](#page-36-59) [1405,](#page-39-41) [1719,](#page-42-28) [1720](#page-45-25), [1751](#page-48-54), [1911](#page-51-47), [191](#page-65-32)[2,](#page-83-20) 1976, 2425, 2426, 2490, 333[7,](#page-86-45)

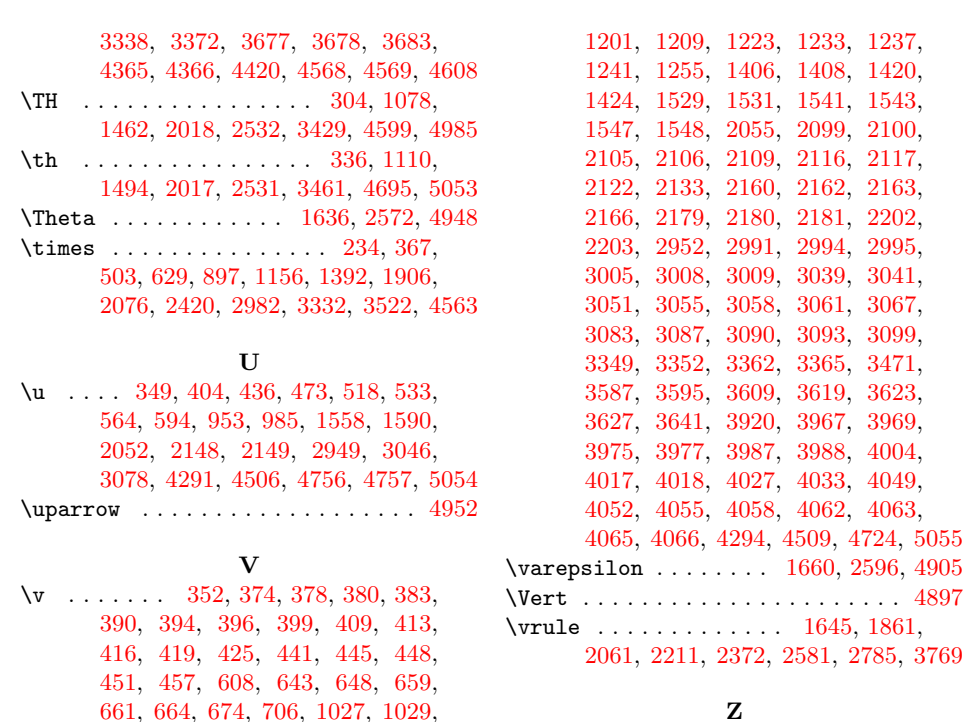

661, 664, 674, 706, 1027, 1029, [1036](#page-10-36), [1](#page-10-38)[043,](#page-9-53) [104](#page-10-25)[5,](#page-10-41) [10](#page-10-28)[56,](#page-10-29) [1088,](#page-10-30)

\z@ . . 738, 1507, 2220, 2[797,](#page-30-6) 3[133,](#page-34-1) [4130](#page-84-0)